## LOGARYTMY **ZWYCZAJN E**  liczb do 10,000 **I**  TRYGONOMETRYCZNE.

Ułożył

**Tadeusz Jan Wagner.** 

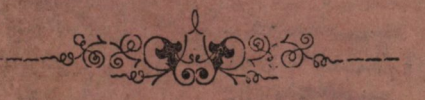

**WARSZAWA .**  Nakładem **Aleksandra Lewińskiego,** Księgarza, **przy ulicy Miodow**é**j, pod filarami.** *1865.* 

1865.

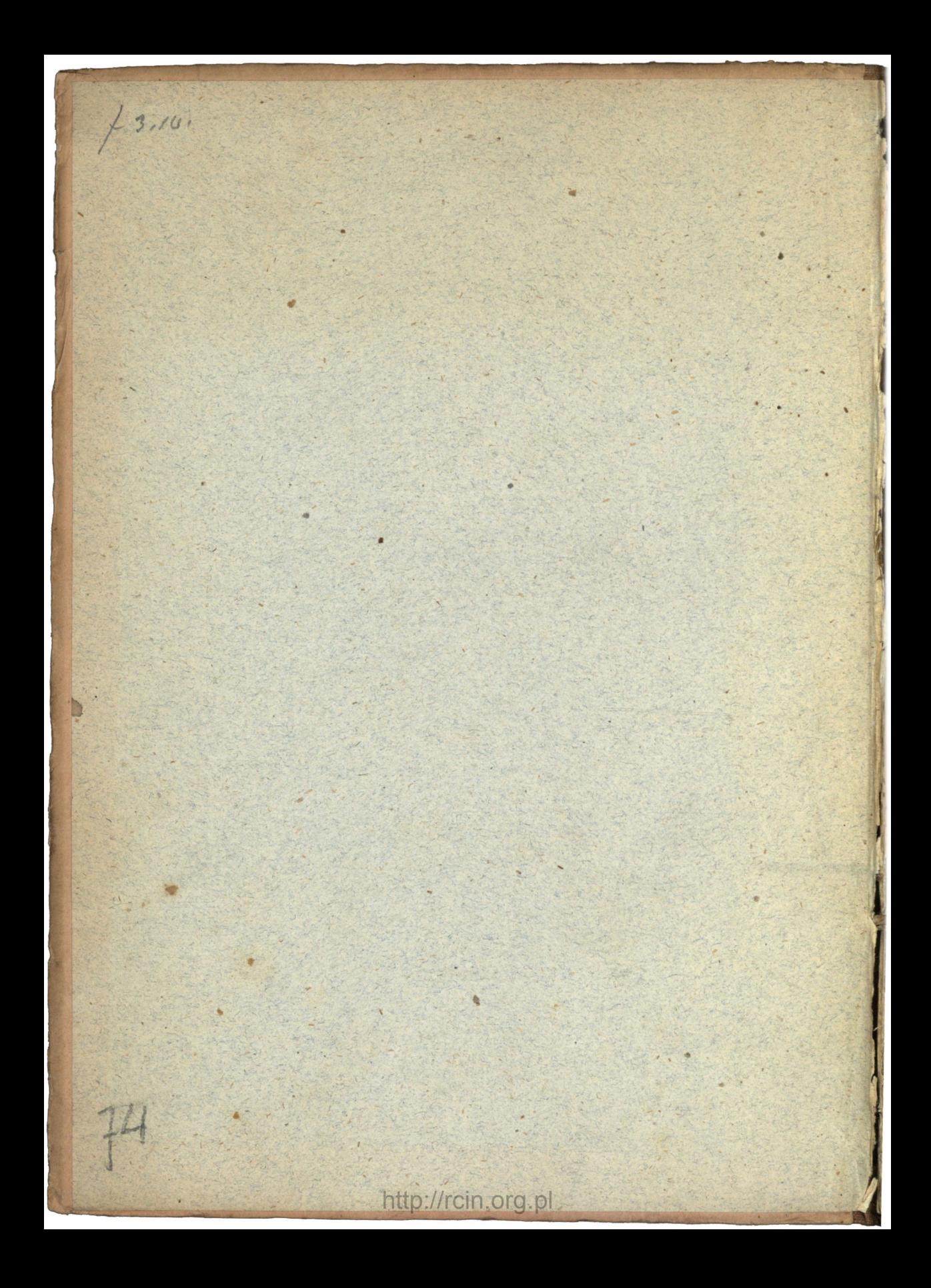

### LOGARYTMY.

 $-3.$ 

 $\frac{3}{3}$ 

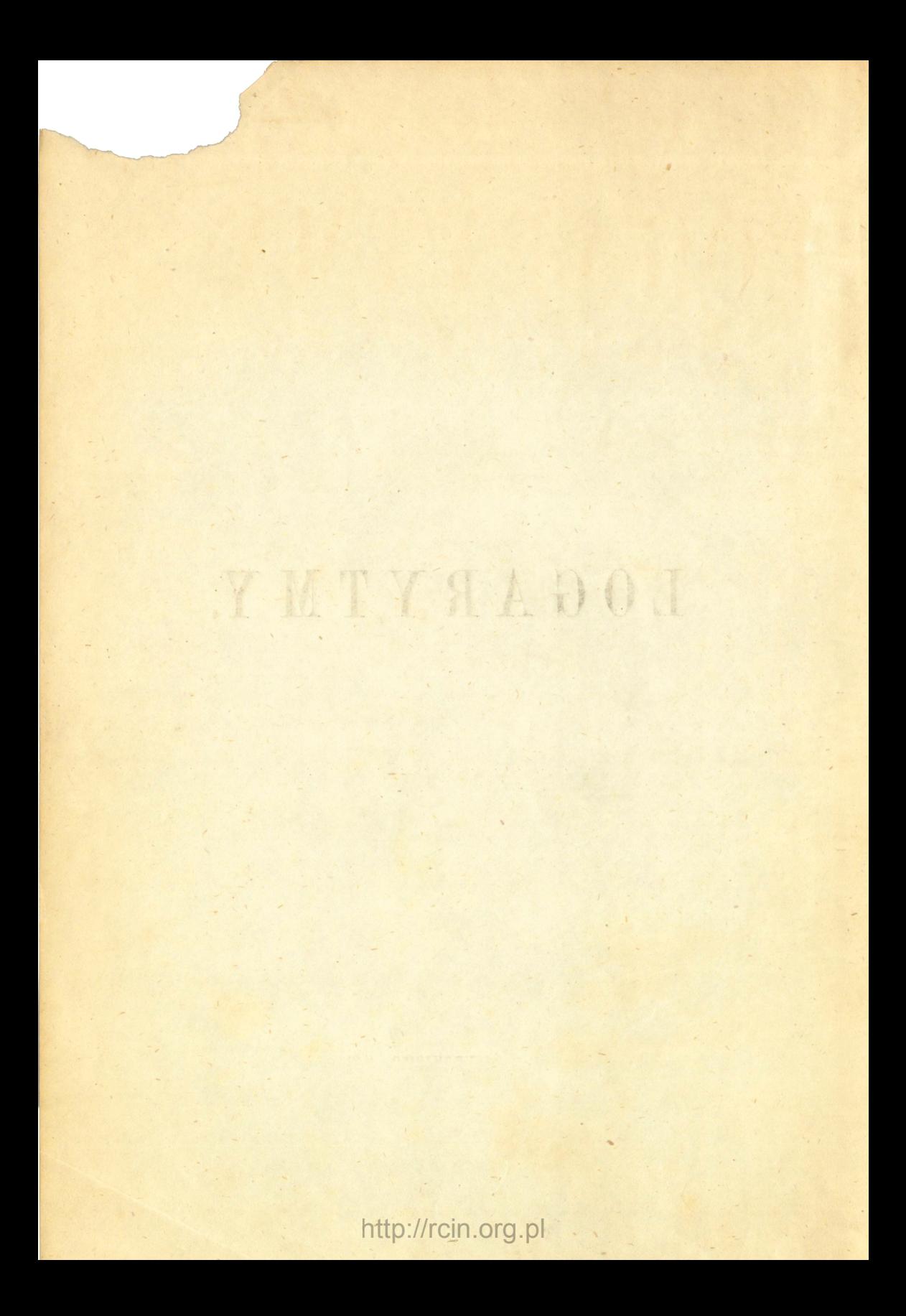

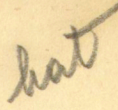

# LOGARYTMY **ZWYCZAJN E**  liczb do 10,000 **I**  TRYGONOMETRYCZNE.

Ułożył

**Tadeusz Jan Wagner.** 

**GABINET MATEMATYCZNY** Tawarzystwa Naukowsgo Warszawskiego

Linu.

### WARSZAWA.

Nakładem **Aleksandra Lewińskiego,** Księgarza, przy ulicy Miodowéj, pod filarami.

> **przy ulicy Miodowéj, pod filarami.**  1865

opes w.44805

Wolno drukować, z warunkiem złożenia w Komitecie Cenzury po wydrukowaniu, prawem przepisanéj liczby exemplarzy. *Warszawa dnia* (4) 16. *Grudnia* 1864 r.

CENZOR **I . A . Rogalski.** 

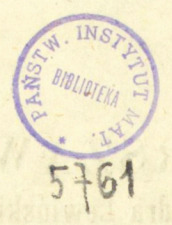

GABINET MATEMATYCZNY

Nie wdając się w wykład nauki o logarytmach, ograniczamy się w niniejszém wydaniu tablic logarytmowych, na krótkiém wyjaśnieniu ich układu.

Tablice nasze składają się z dwóch części: pierwsza zawiera logarytmy liczb, a druga logarytmy trygonometryczne.

Pierwsza strona części pierwszéj swoim układem sama się objaśnia. Następujące strony są rozdzielone na jedenaście kolumn. Pierwsza kolumna oznaczona u dołu i u góry wyrazami: "Liczby," zawiera trzycyfrowe liczby w szeregu naturalnym. Dalsze kolumny oznaczone w nadglówkach przez 0, 1, 2, 3, 4, 5, 6, 7, 8, 9, będące czwartemi cyframi liczb, których trzy pierwsze są w pierwszej kolumnie, zawierają cztery ostatnie cyfry mantys logarytmów, których dwie pierwsze cyfry jako wspólne, dla skrócenia znajdują się tylko w drugiej kolumnie i to nie w każdém wierszu, gdyż są opuszczone i w następujących ku dołowi wierszach, skoro są im wspólne. Jeżeli w ostatnim tego rodzaju wierszu zajdzie odmiana, to jest gdy które z dalszych od początku mantys mają odmienne dwie początkowe cyfry, wówczas przed czterema zamieszczonemi cyframi kładzie się znaczek (kropka), który ma oznaczać, że dla tych mantys pierwszemi dwoma cyframi, są cyfry w drugiej kolumnie, następującego poziomogo rzędu, zamieszczone. Przez podobne mantys oznaczenie już są wyznaczone logarytmy liczb, gdyż cechy tychże logarytmów, w skutek wiadomego związku między niemi a liczbami cyfr składającemi liczby, w każdym razie są wiadome.

W drugiej części zawierającej logarytmy trygonometryczne, podaliśmy logarytmy wstaw i stycznych łuków, od 0 do 90 stopni, co jest dostateczném, gdyż tą drogą podaliśmy i lorgarytmy dostaw i dotycznych. Łuki są podane

1

w stopniach i minutach, w szeregu ich naturalnym. Lewe strony zawierają logarytmy wstaw, a prawe logarytmy stycznych. Początkowe strony (28— 33) zawierające logarytmy trygonometryczne łuków do sześciu stopni i końcowe (56 — 63) zawierające logarytmy tryġonometryczne łuków siedmiu ostatnich stopni, przez prostotę układu swego, nie potrzebują objaśnienia. Strony środkowe (34 — 55) zawierają logarytmy trygonometryczne łuków od 6° do 83° w układzie podobnym do układu w jakim podaliśmy logarytmy liczb. Łuki wyrażone w dwóch pierwszych kolumnach, stosują się do linij trygonometrycznych, wyrażonych u góry i liczą się od góry, a łuki zamieszczone w dwóch ostatnich kolumnach stosują się do linij trygonometrycznych wymienionych u dołu i liczą się od dołu. W drugiej i przedostatniej kolumnach są dziesiątki minut, jedności zaś są zamieszczone w nadgłówkach dziesięciu środkowych kolumnach, tak dalece że logarytm w dwunastej kolumnie zamieszczony, jest równy logarytmowi zamieszczonemu w trzeciej kolumnie następującego poziomego rzędu. Układ mantys zupełnie ten sam, co i w logarytmach liczb. Cechy są wskazane u góry i u dołu przez wartość dla C.

T. J. W.

would absolute the control of the control of the

sing work is enter one of a rabiant sign

ai*a bi generint ar dufus er herte* ustrizingu bo i forsefyb

abya af glavinister ez su ingeseise zumme reigia a betu, regamiber cetak û vedafjiera

s sa sisht milital marikoit in statsbe

06 off O flowworlds dovnsoyer i wataw vanturangl sion their to drop polaited of principes in the distribution

susakiviž dveki - i dovočinotam v r. čdoc

s tehner de nomeixan gogarennelsbeg

### **Logarytmy zwyczajne liczb.**

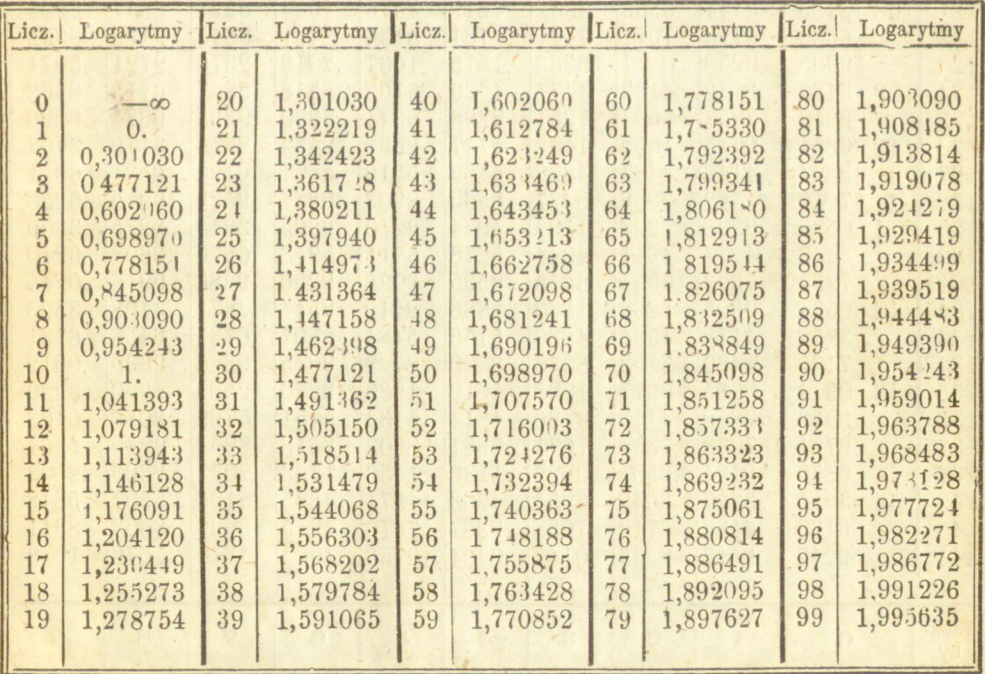

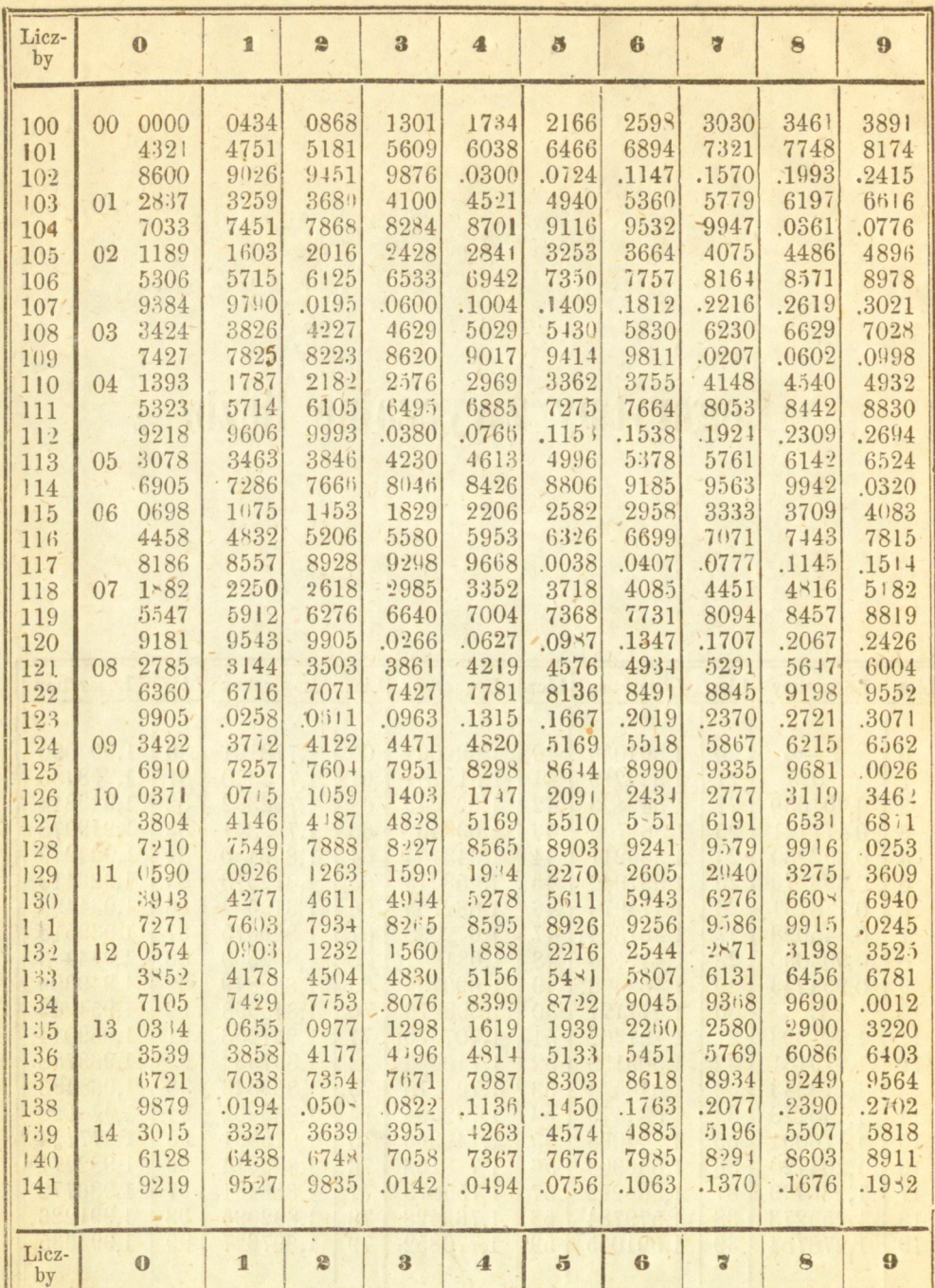

 $\overline{A}$ 

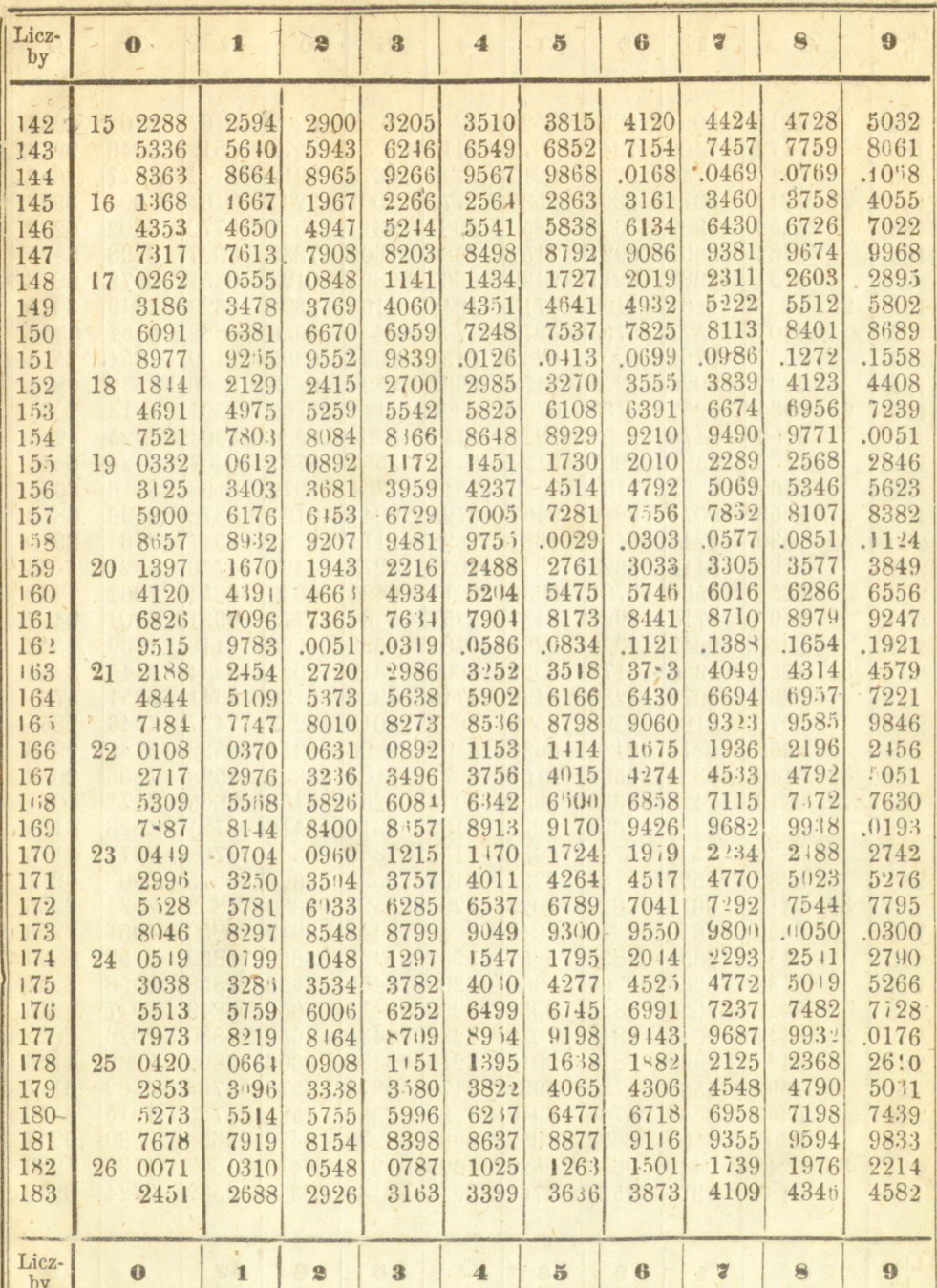

 $5\overline{5}$ 

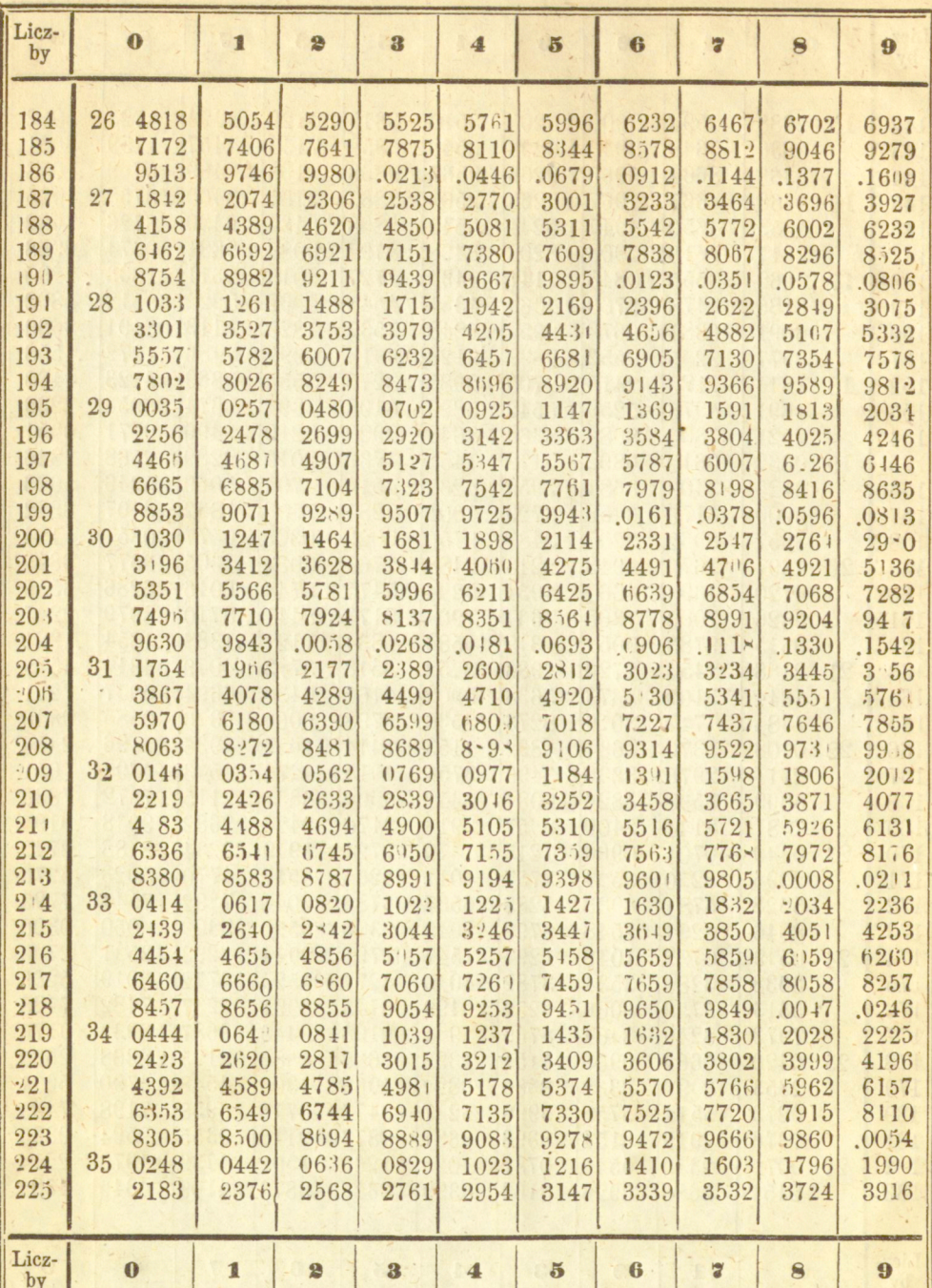

 $6<sub>1</sub>$ 

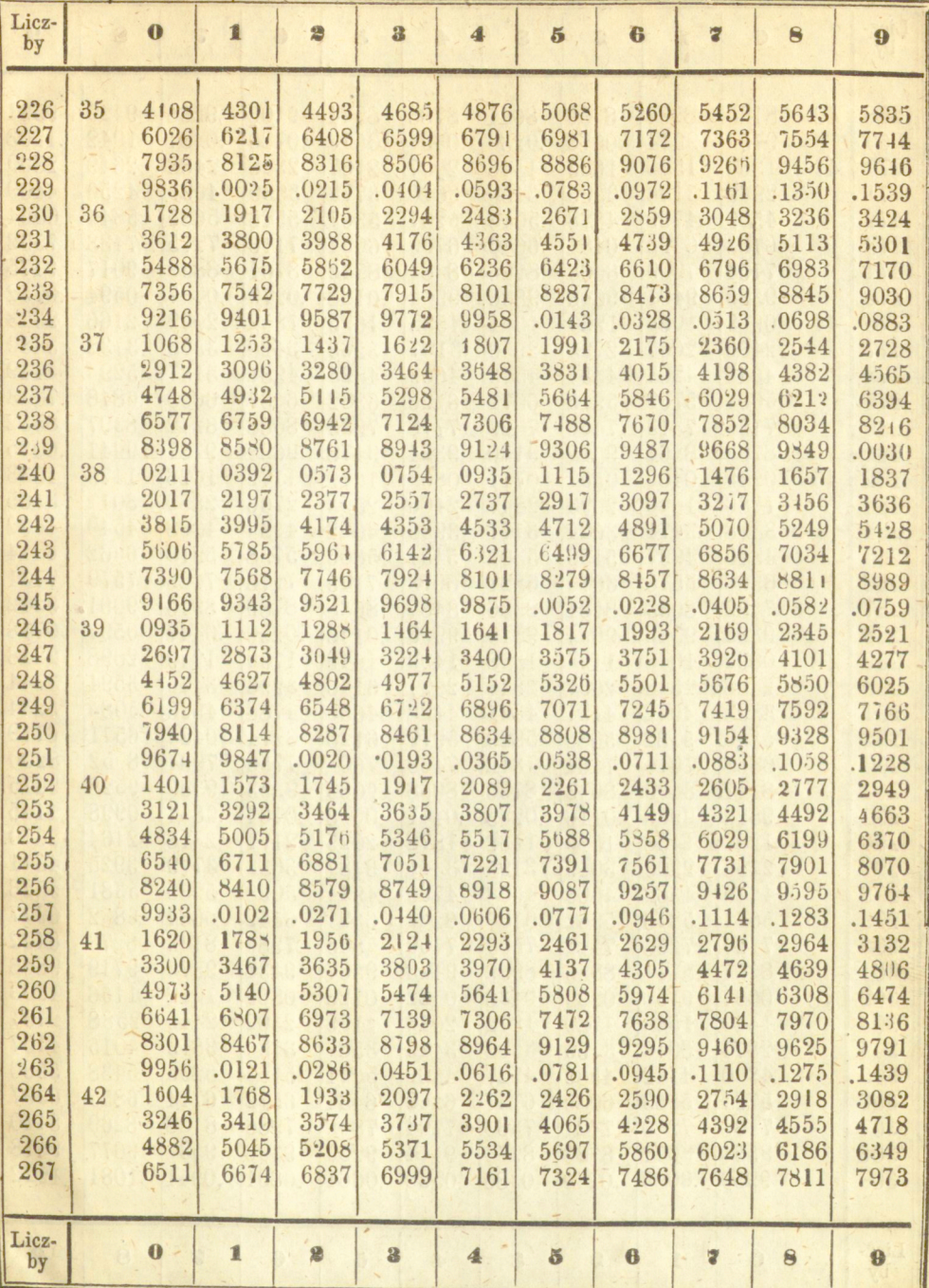

 $7 -$ 

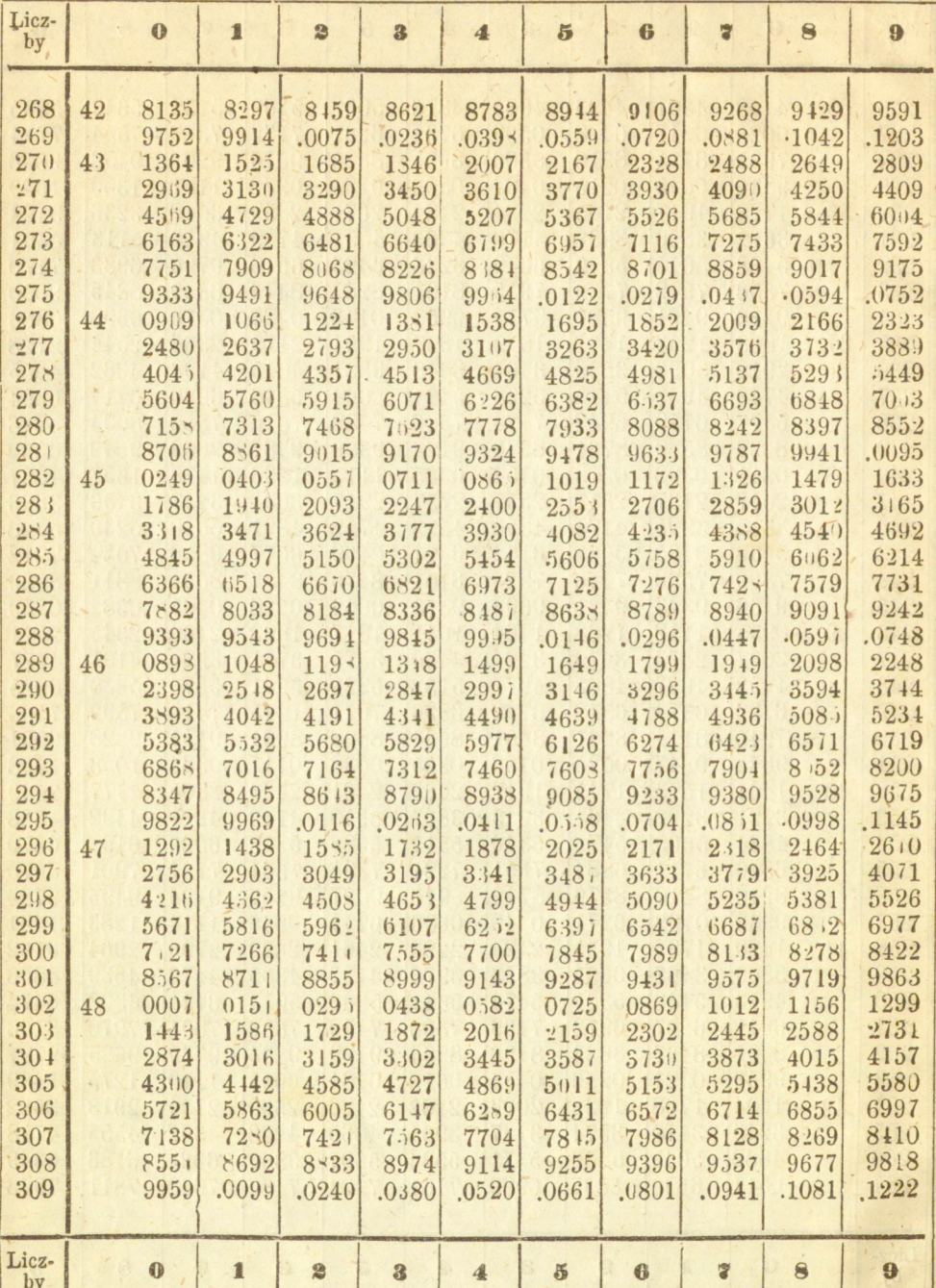

 $\frac{4}{3}$ 

 $by$ 

 $\label{eq:2.1} \mathbb{E} \left[ \mathcal{L} \left( \mathcal{L} \right) \right] \mathcal{L} \left( \mathcal{L} \right) \mathcal{L} \left( \mathcal{L} \right) \mathcal{L}$ 

8

 $\boldsymbol{9}$ 

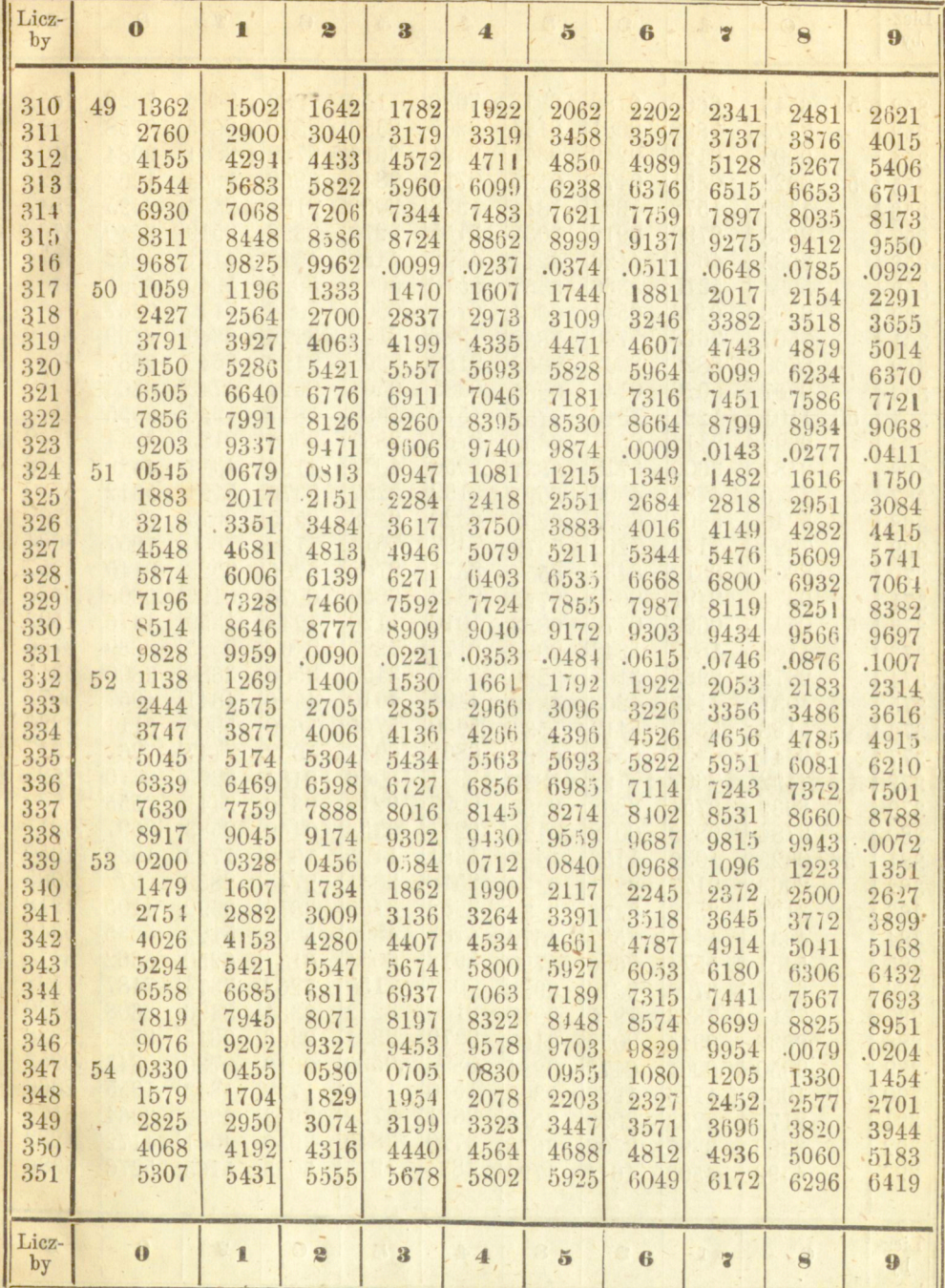

GABINET MATEMATYCZNY

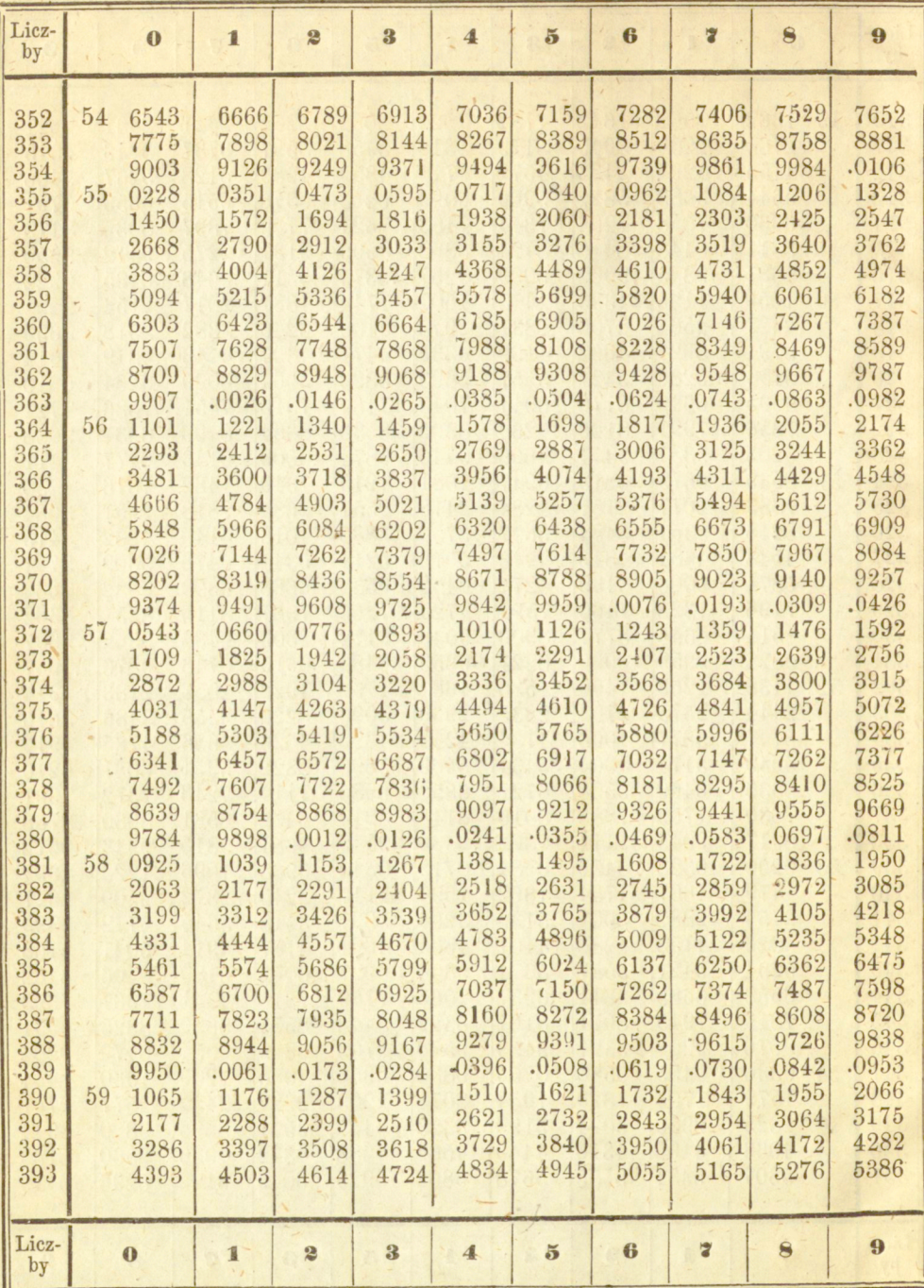

 $10<sup>°</sup>$ 

 $11 -$ 

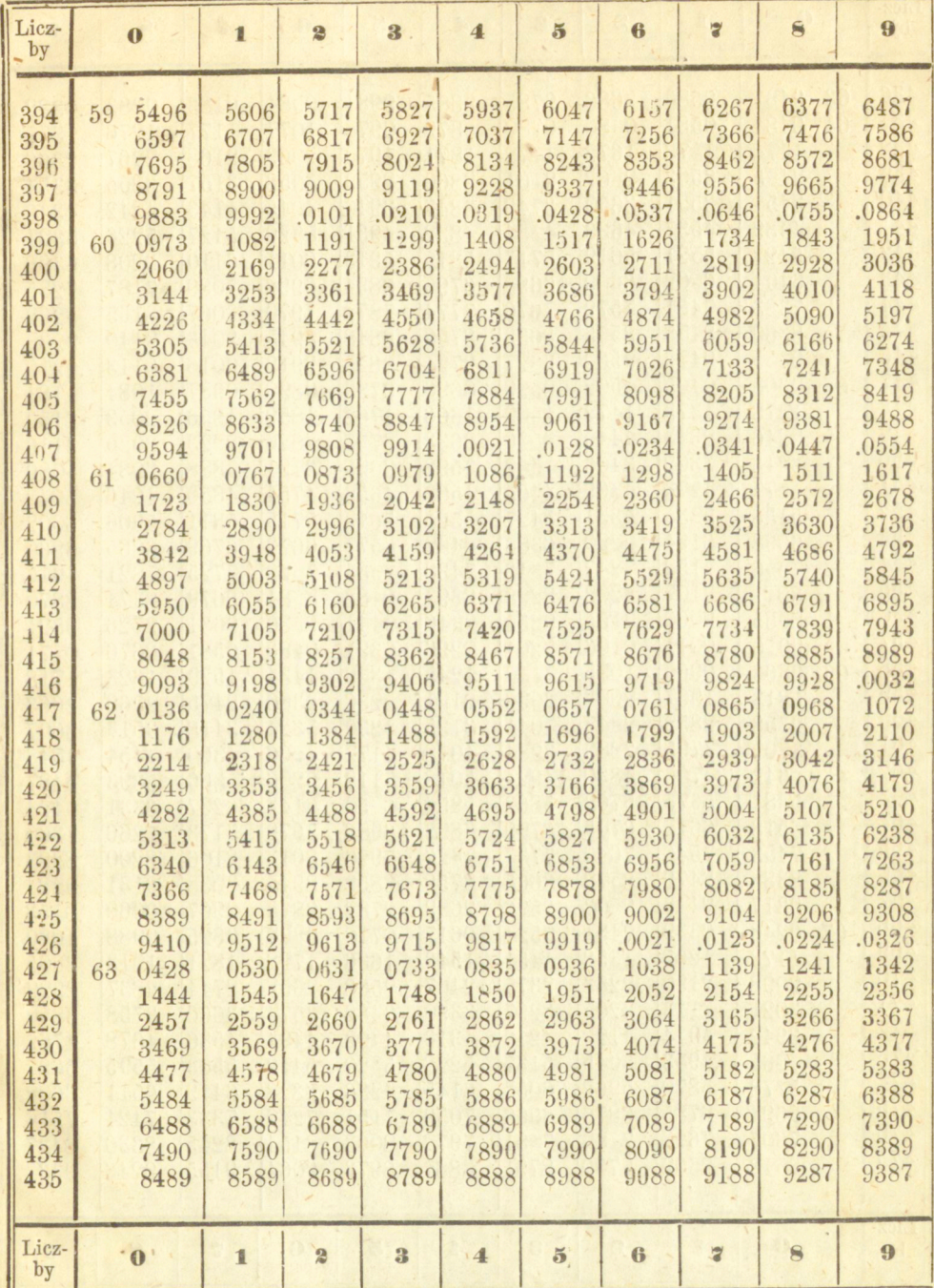

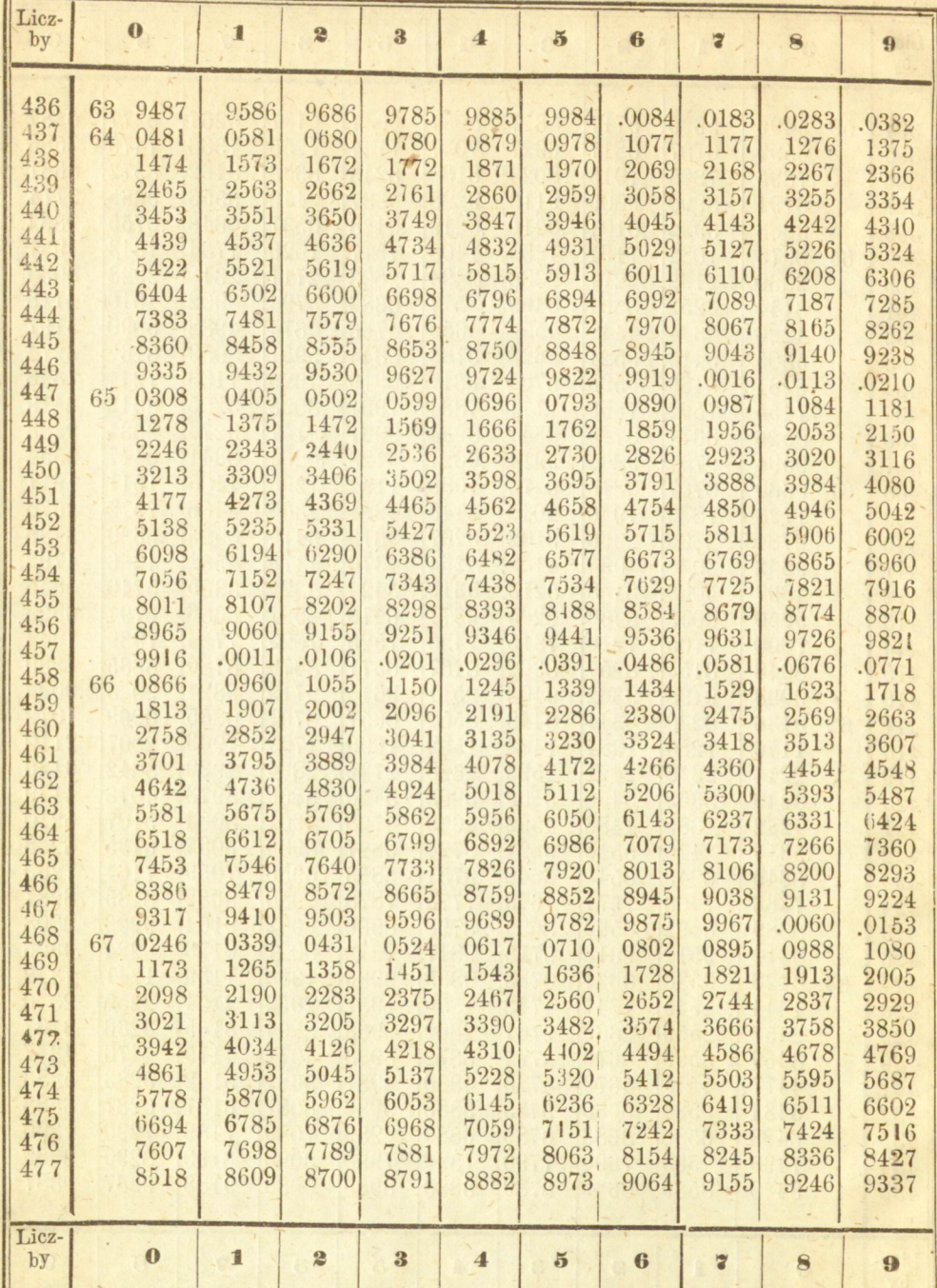

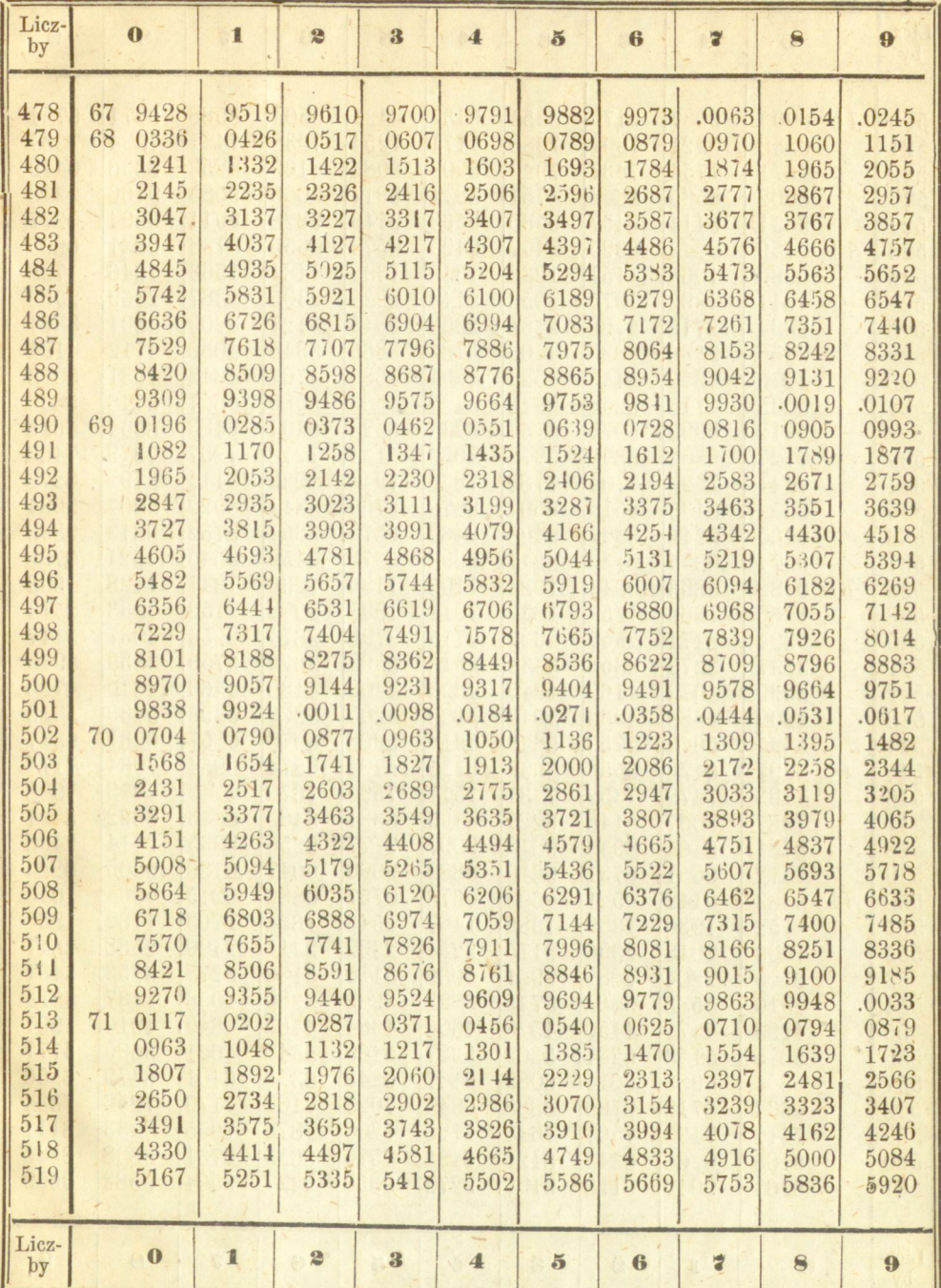

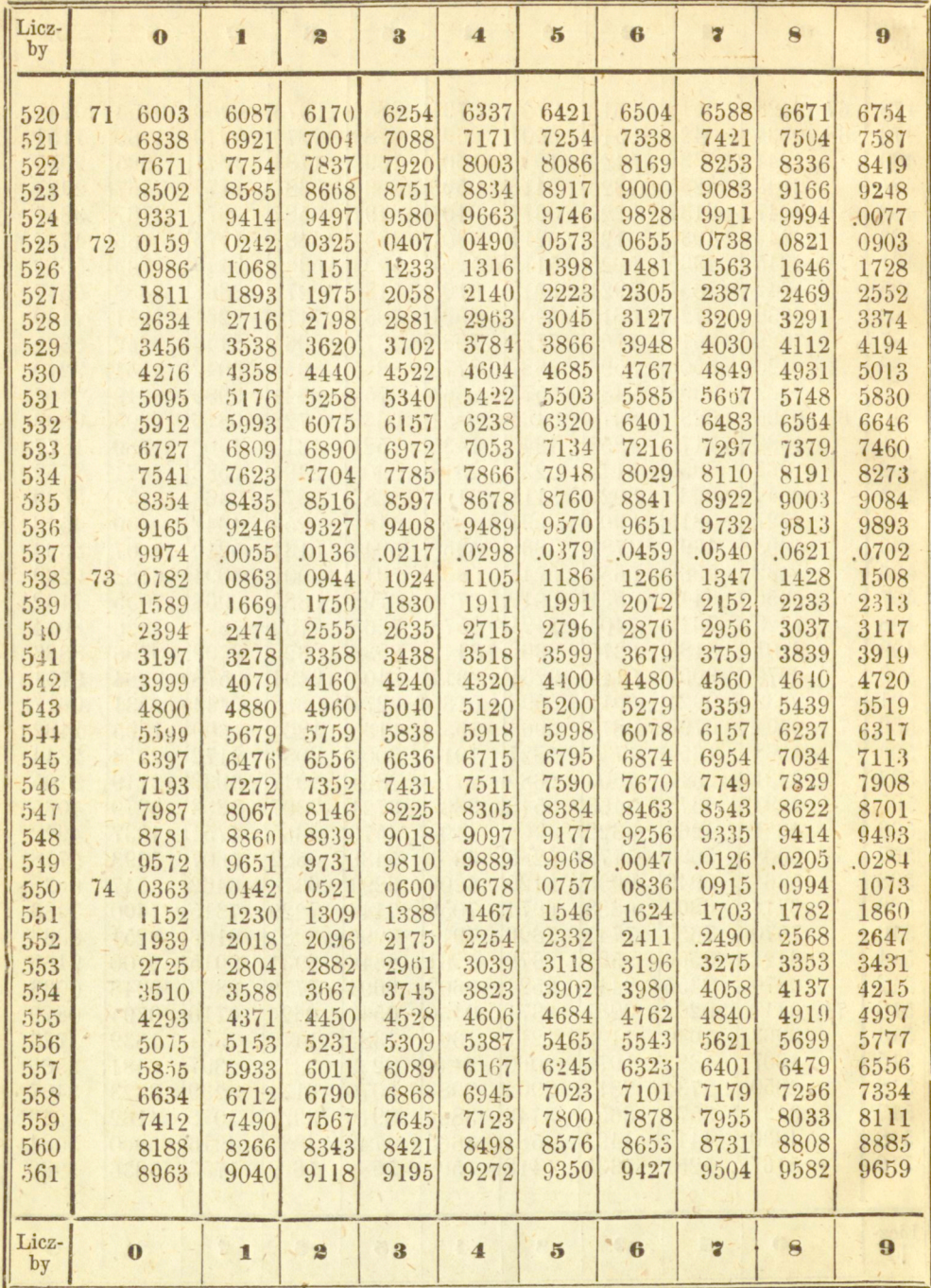

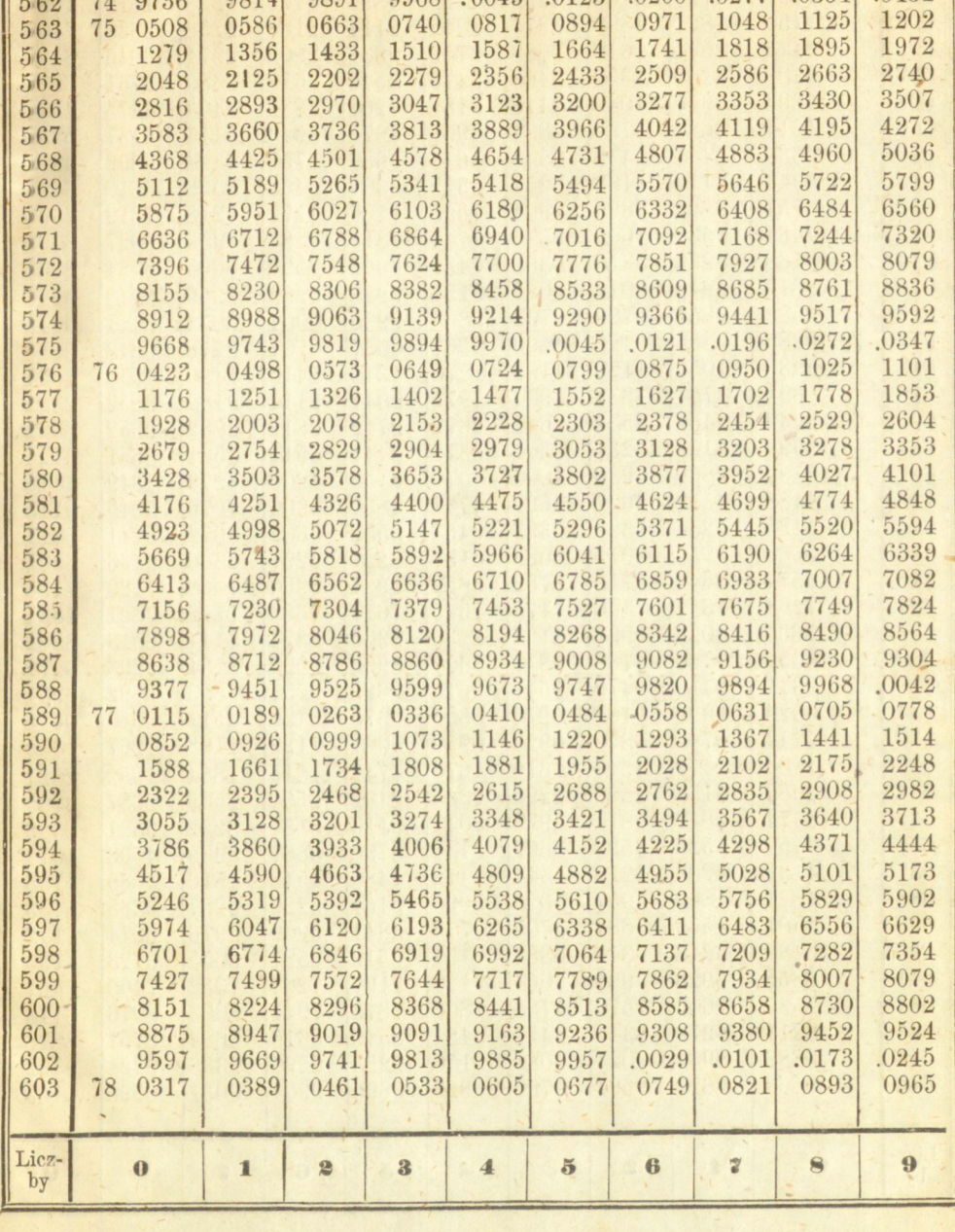

 $\overline{\mathbf{4}}$ 

 $.0045$ 

 $\overline{\mathbf{3}}$ 

 $\bf{6}$ 

 $.0200\atop 0971$ 

 $\overline{5}$ 

 $.0123$ 

 $\frac{0894}{1664}$ 

 $\overline{a}$ 

 $.0277$ <br> $1048$ 

 $\bullet$ 

.0354

 $\ddot{\bm{9}}$ 

.0431

Licz-<br>by

 $\mathbf{1}$ 

 $\bullet$ 

 $\mathbf{0}_{\infty}$ 

74 9736<br>75 0508

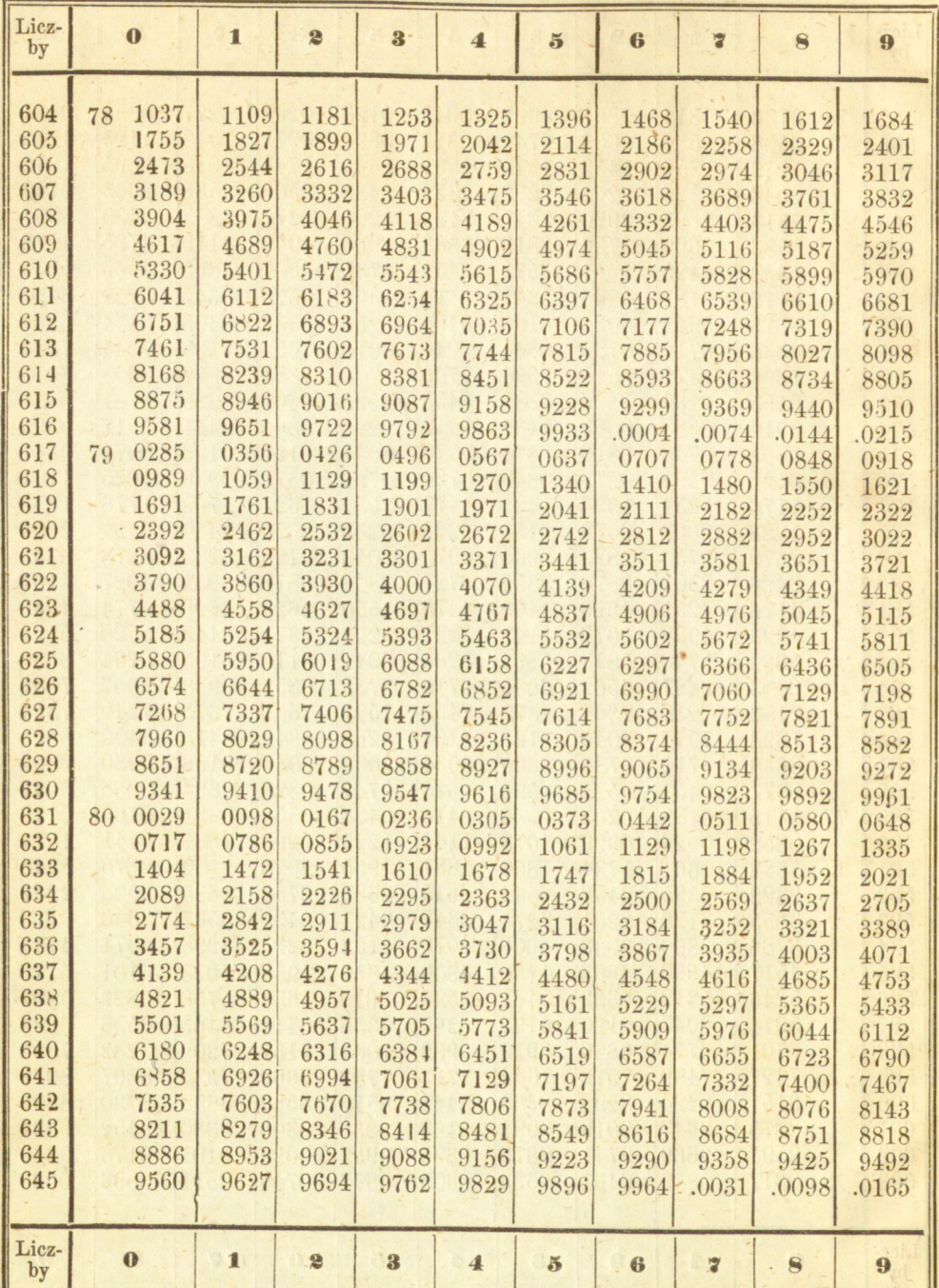

Marie Gases http://rcin.org.pl

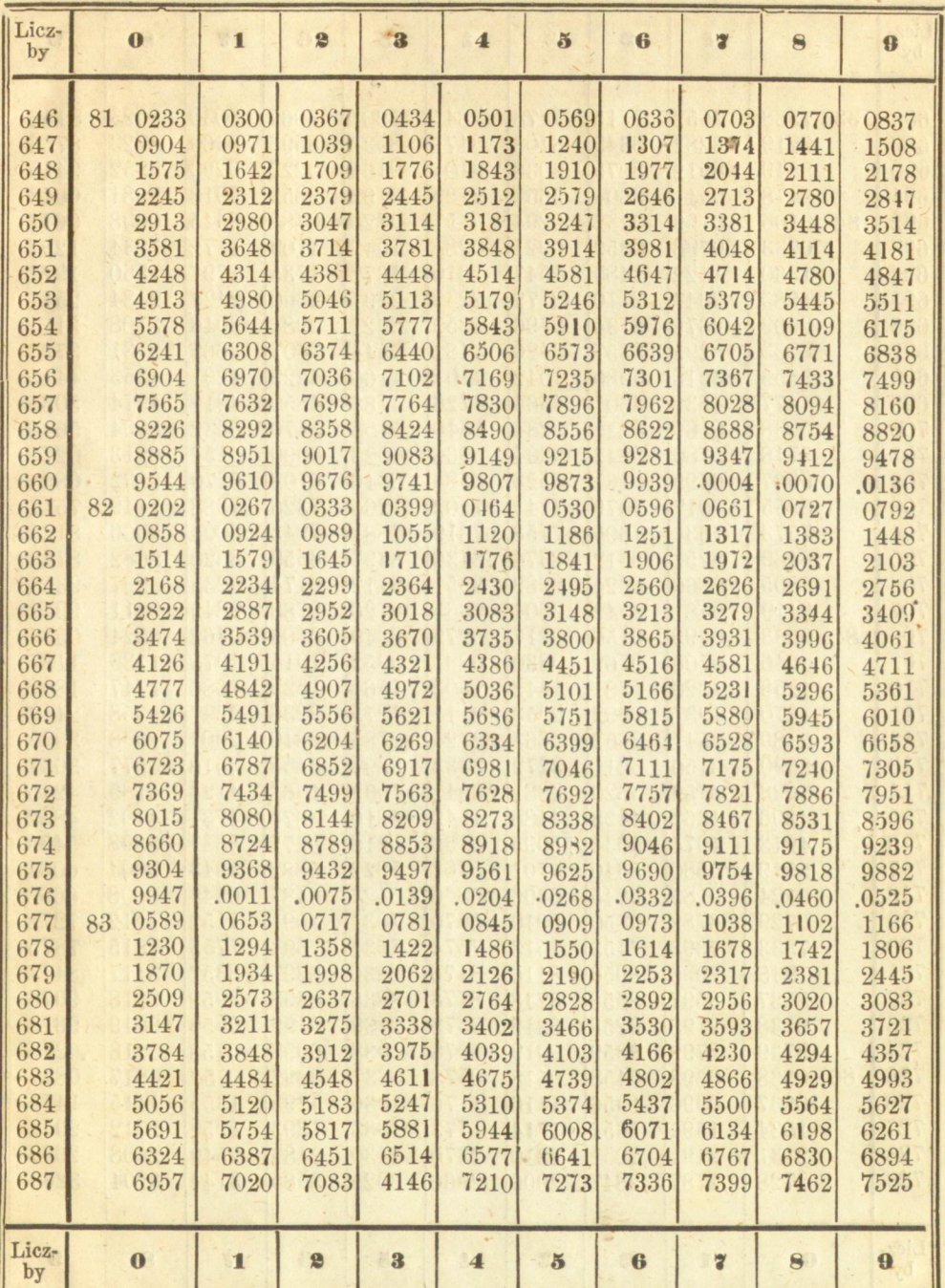

 $\overline{3}$ 

GABINET MATEMATYCZNY

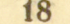

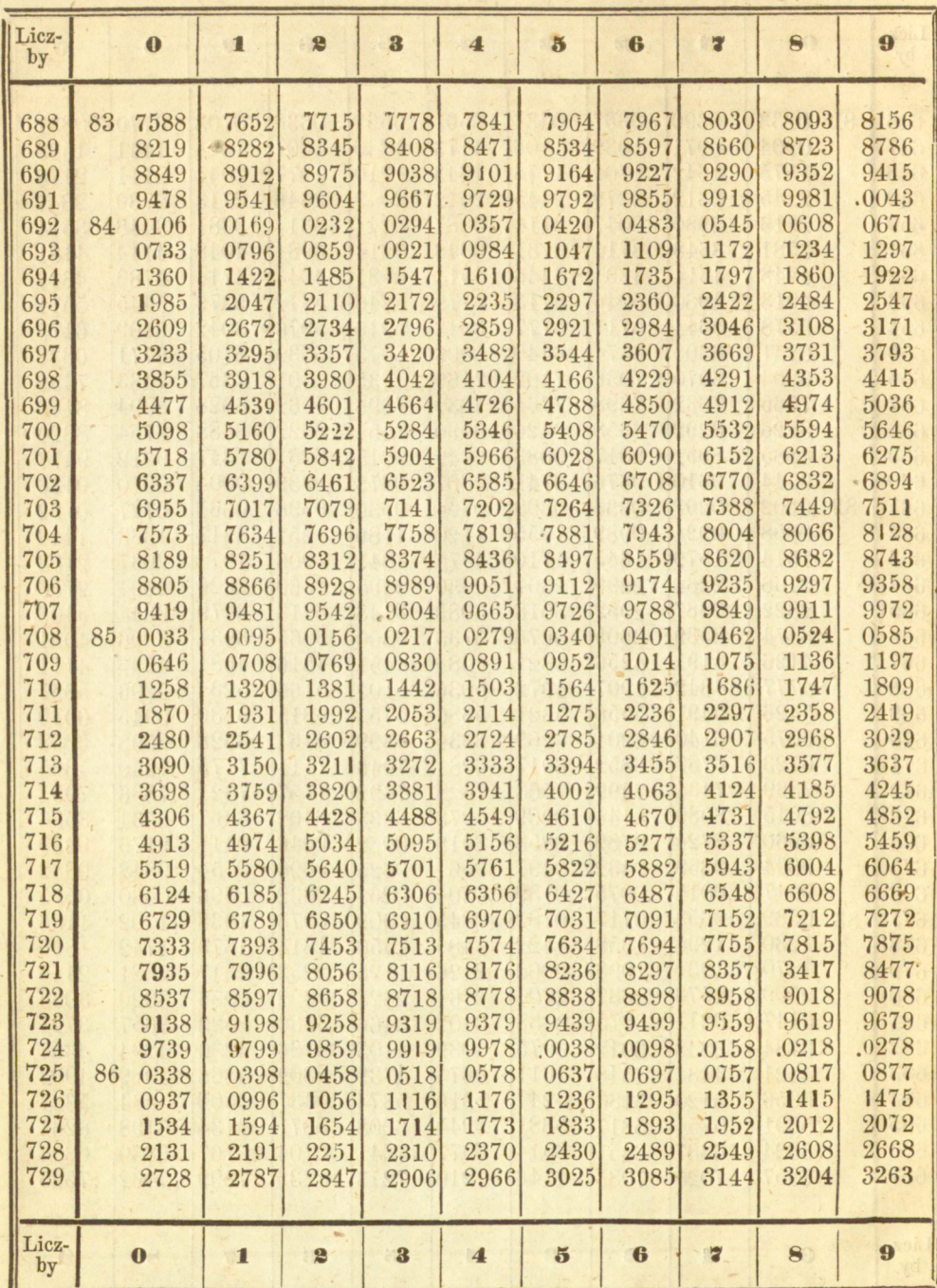

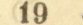

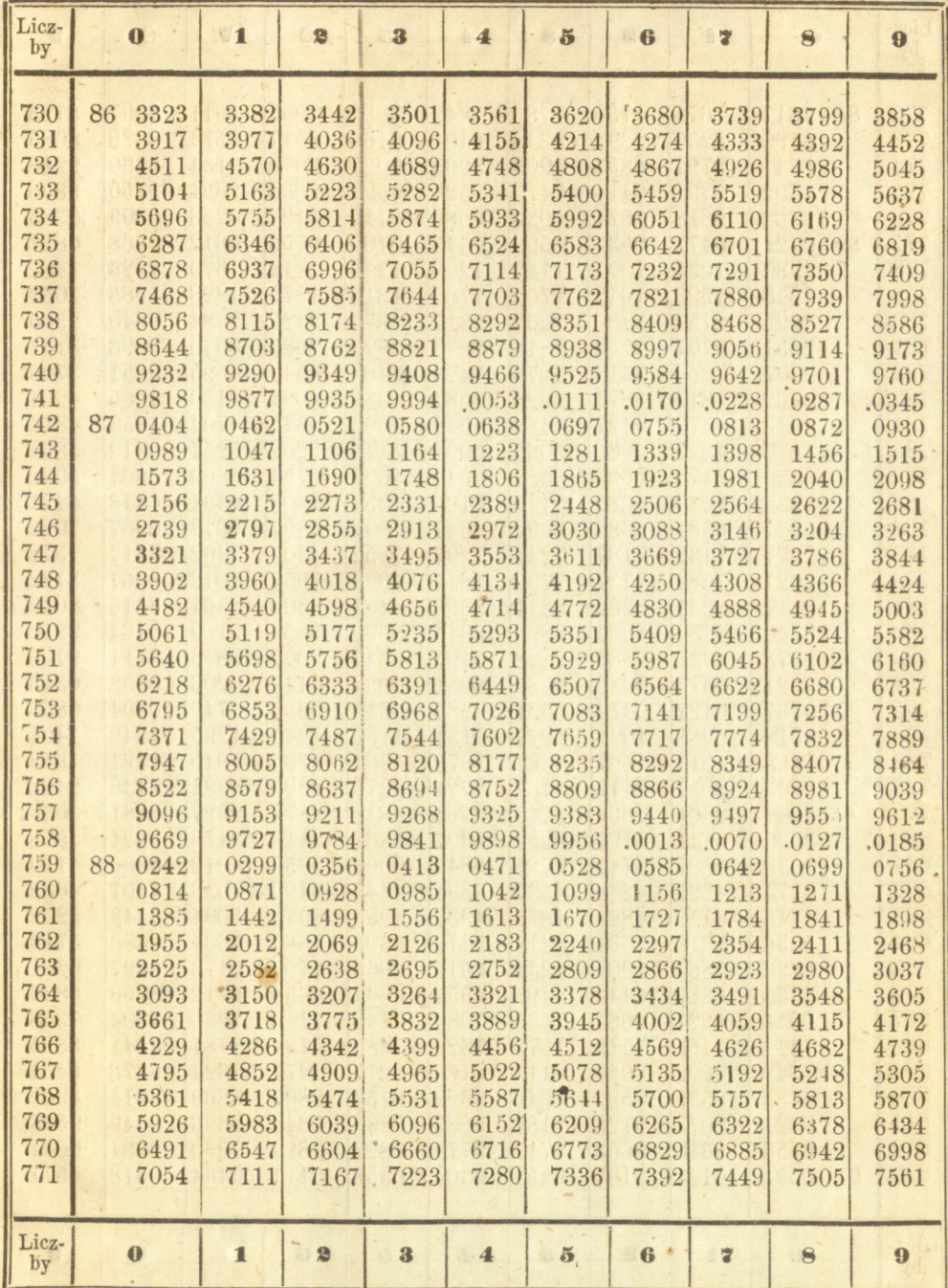

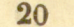

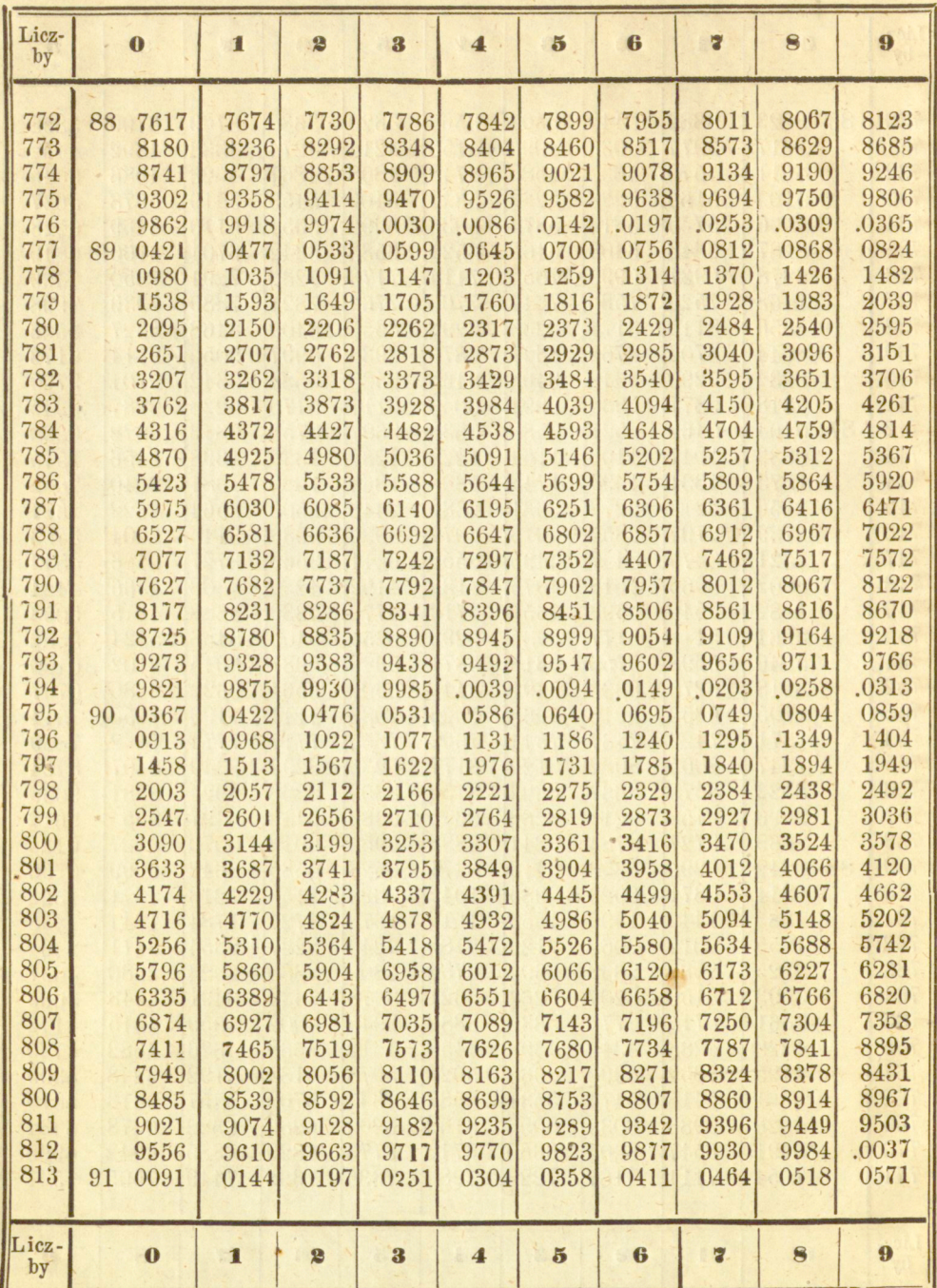

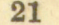

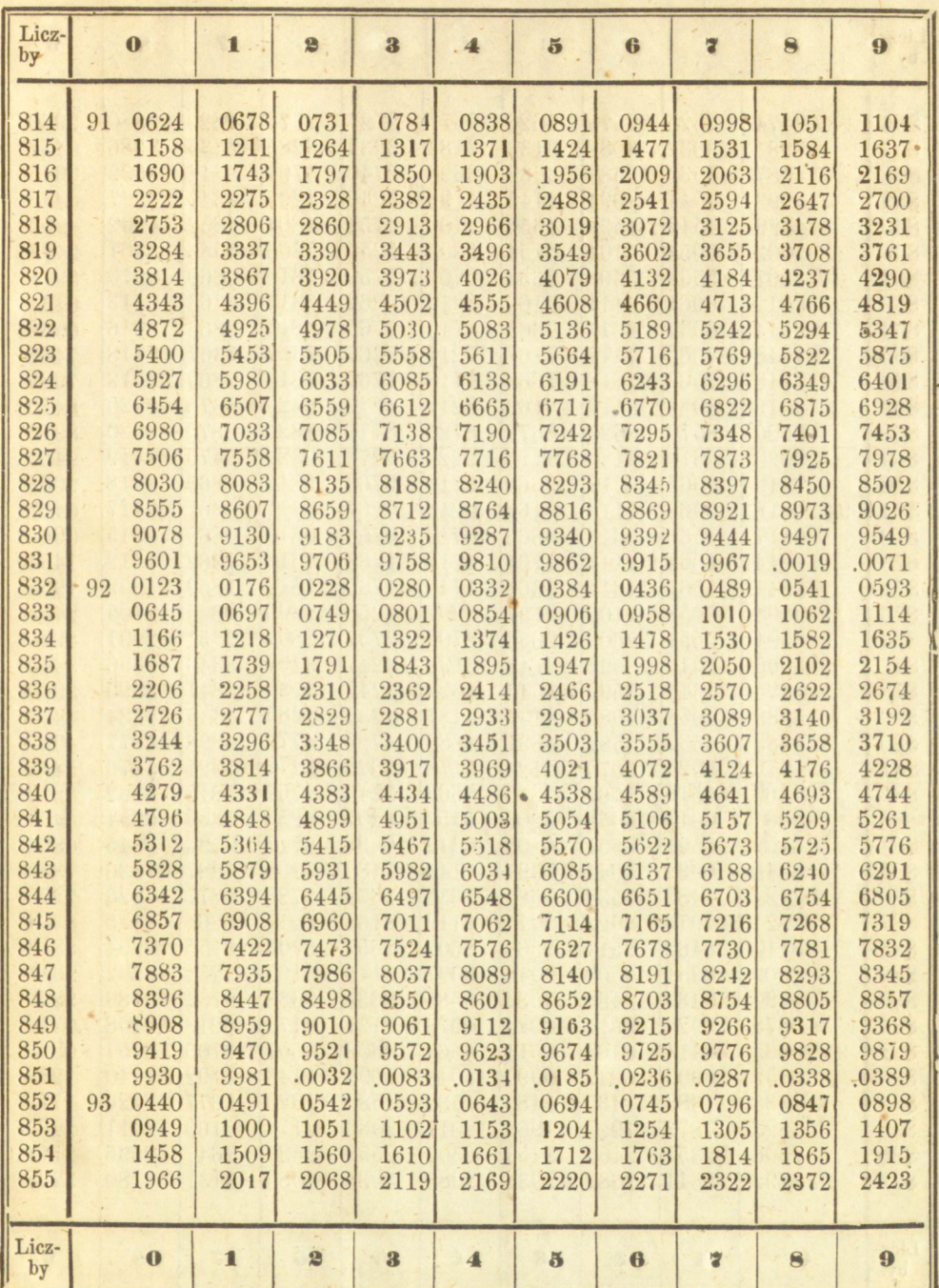

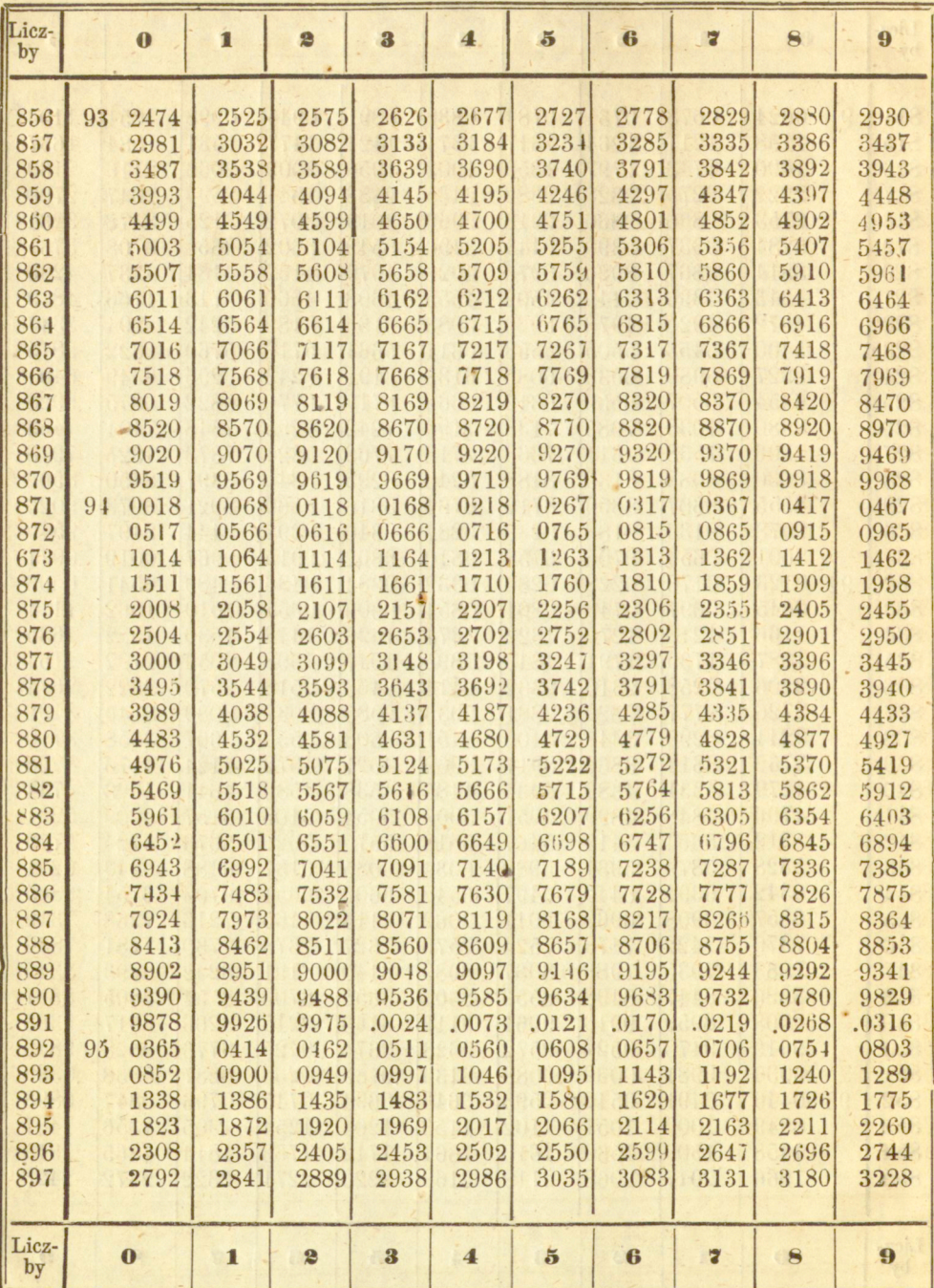

 $22$ 

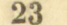

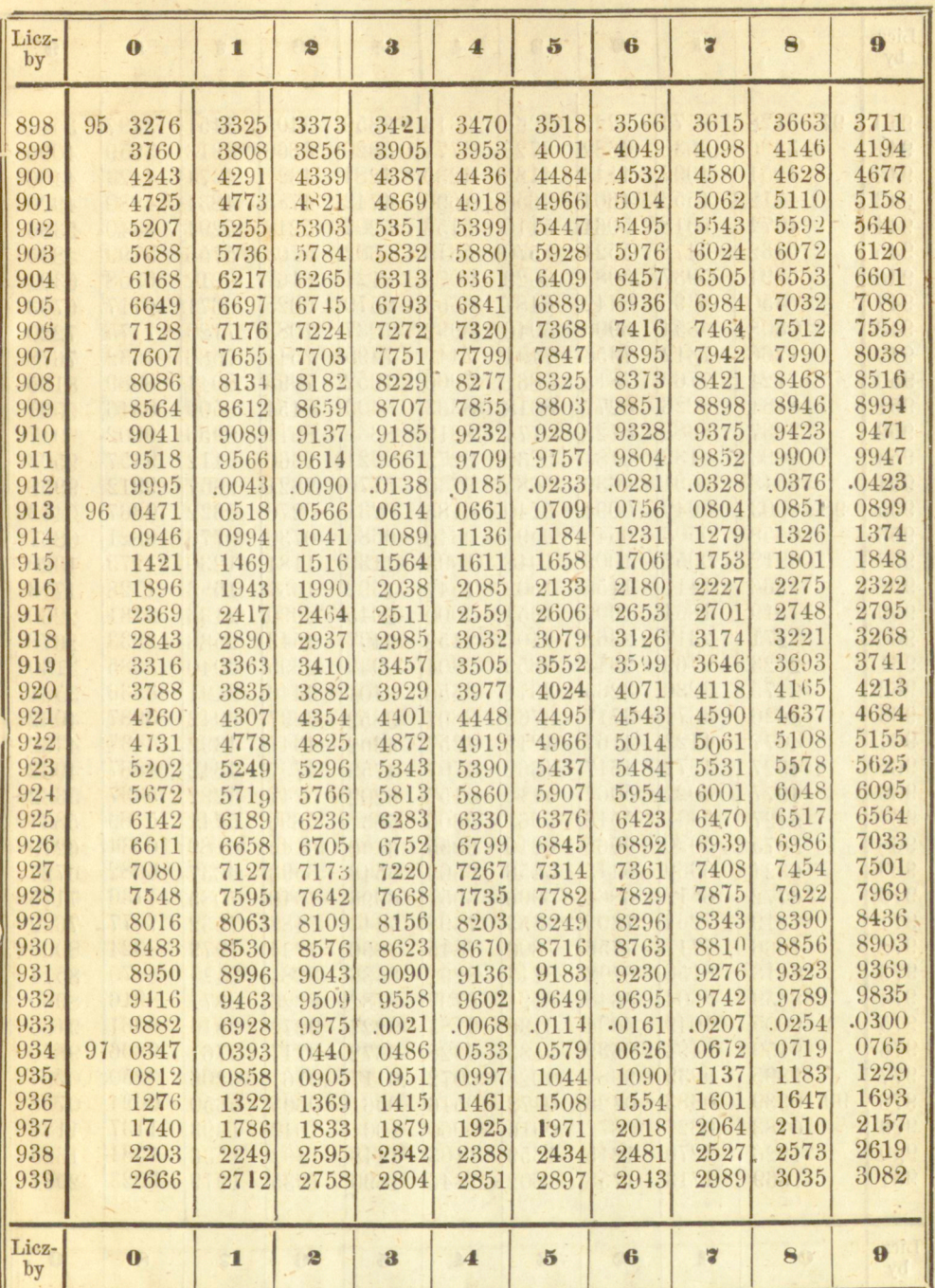

 $24 -$ 

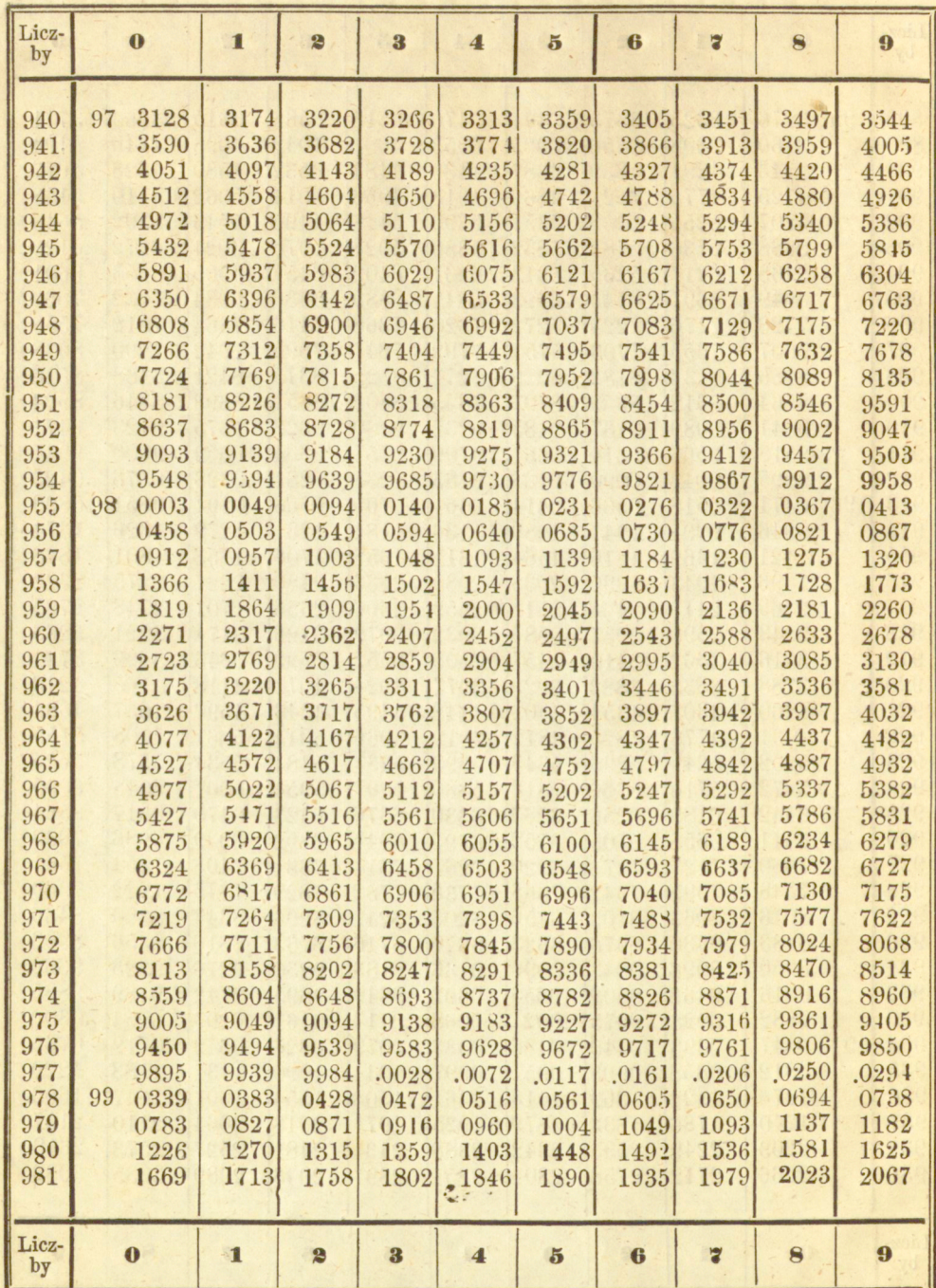

http://rcin.org.pl

.

 $25 -$ 

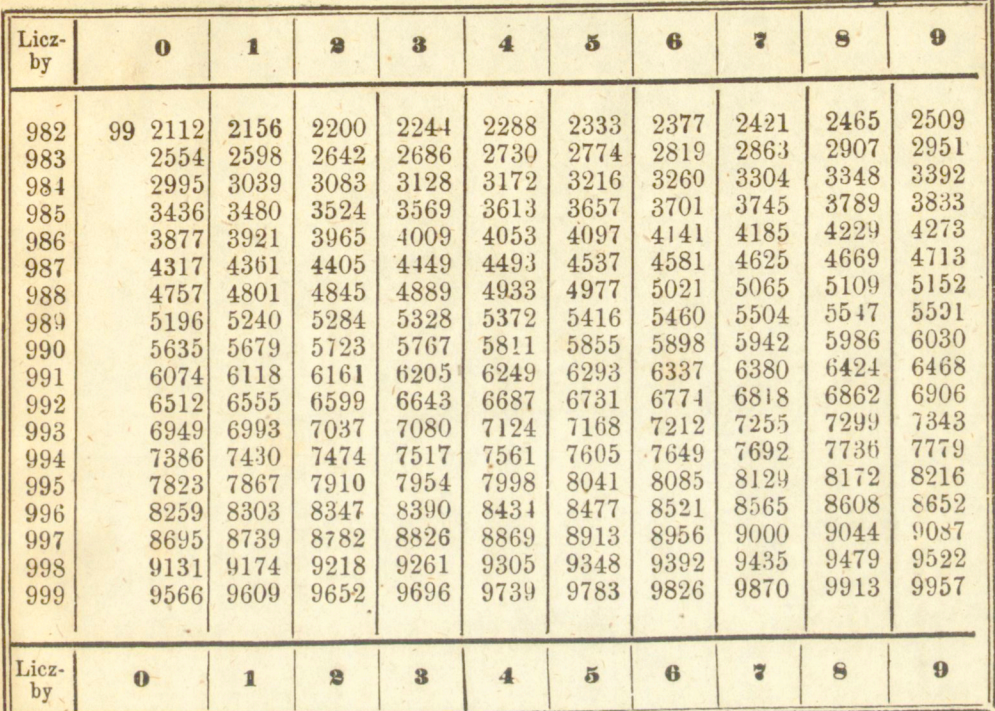

 $\frac{1}{2}$ 

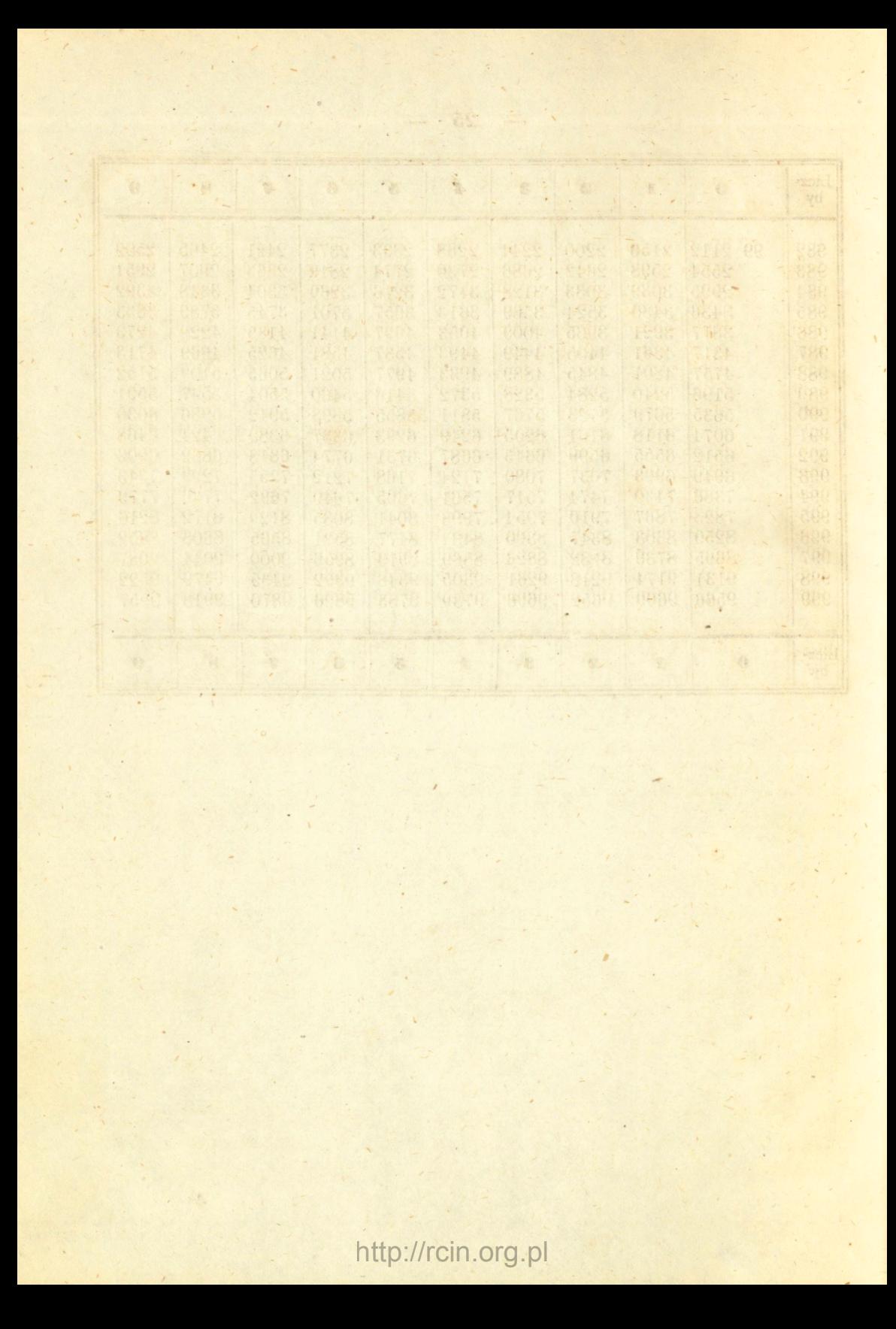

# LOGARYTMY TRYGONOMETRYCZNE.

Of, Jak Ani

ew soil

http://rcin.org.pl

210948.8

 $\mathbb{R}$ 

图书

Log. wst.  $\begin{bmatrix} 0 \\ \log c \end{bmatrix}$  and  $\begin{bmatrix} - & \infty \\ - & \infty \end{bmatrix}$ 

Log. wst.  $90^{\circ}$  = 10.<br>Log. dost.  $0^{\circ}$  = 10.

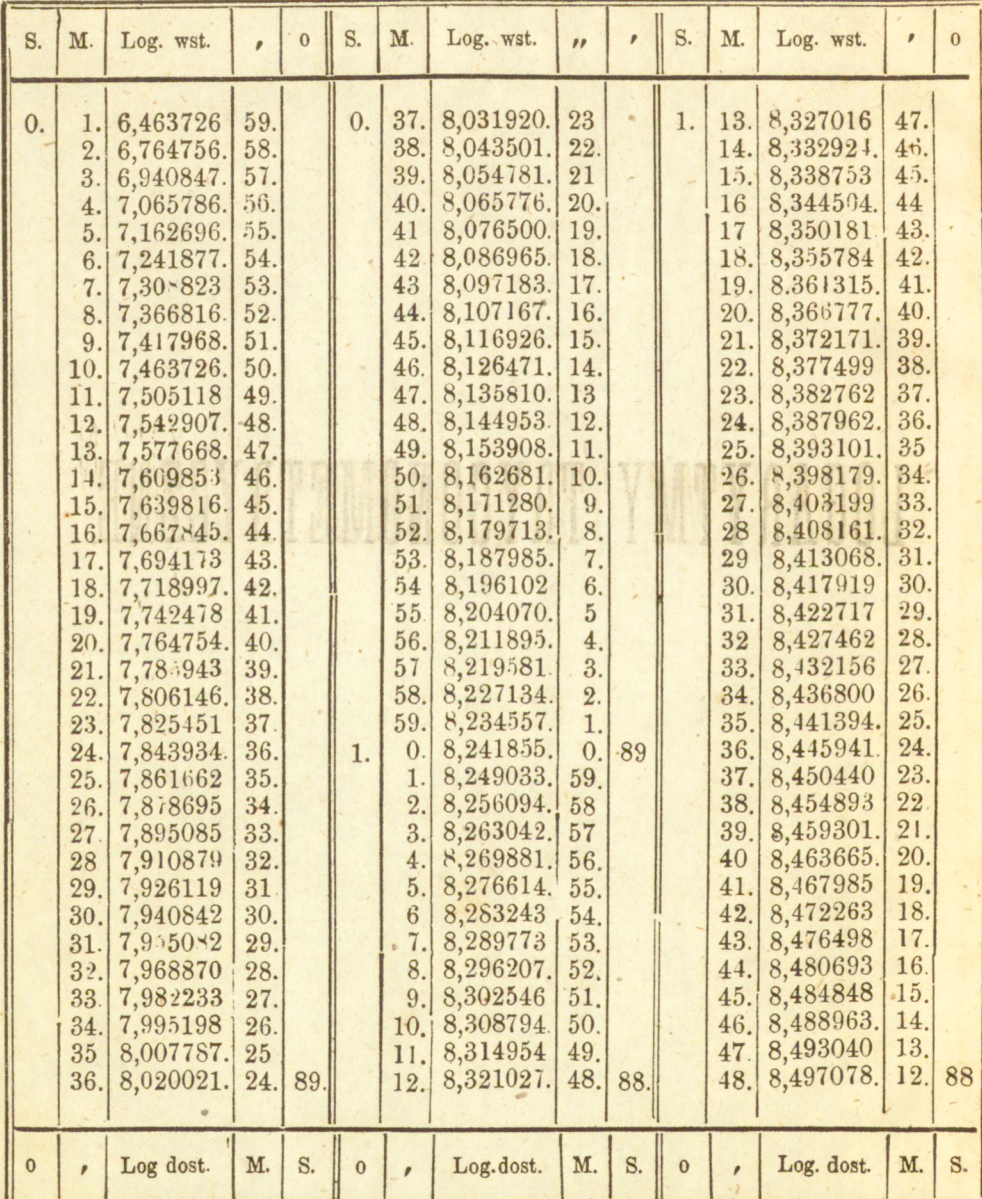

http://rcin.org.pl

 $\sqrt{2}$ 

28

Log. sty. 0  $\Big|$  =-

Log. sty.  $90^{\circ}$  =  $\infty$ 

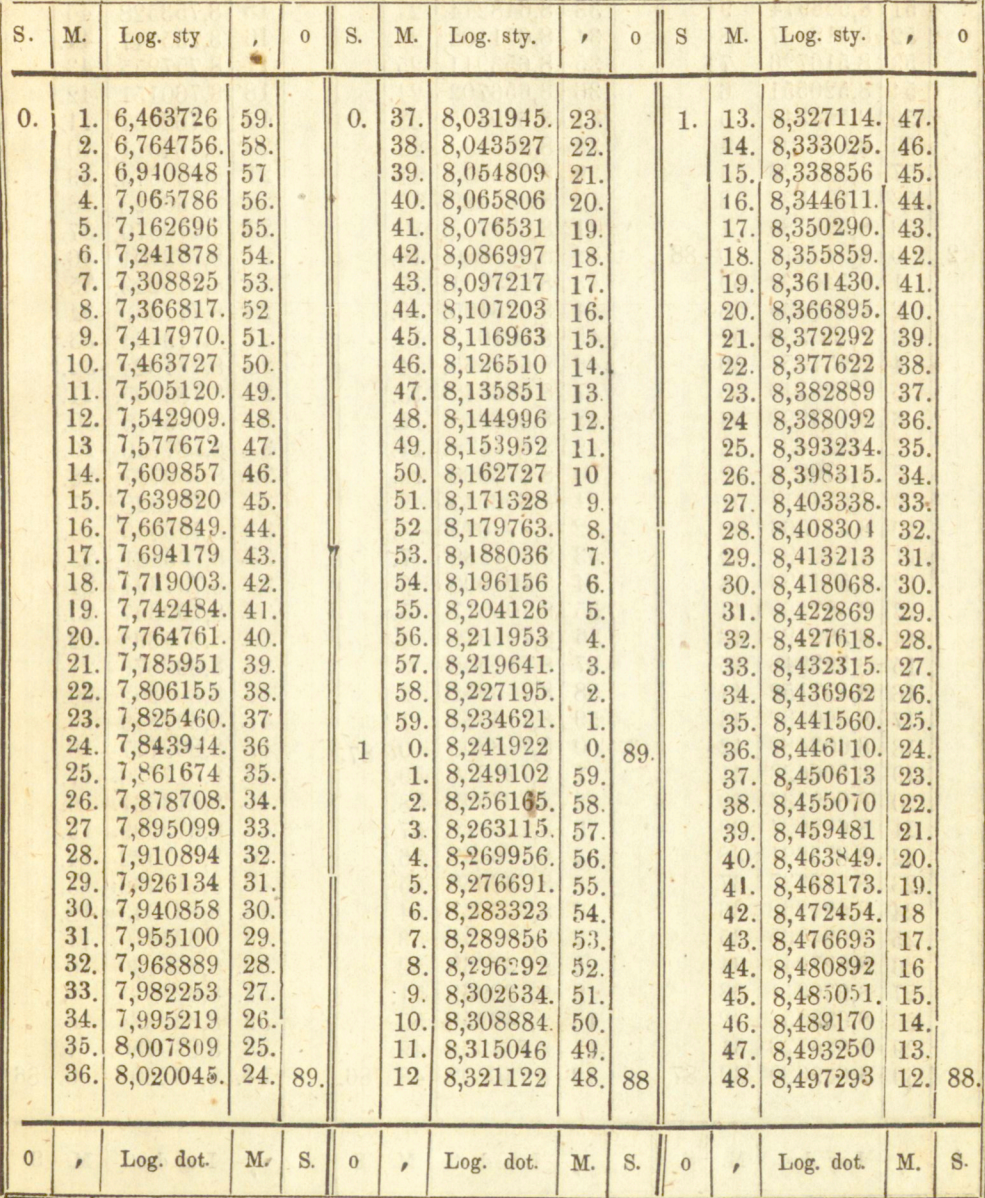

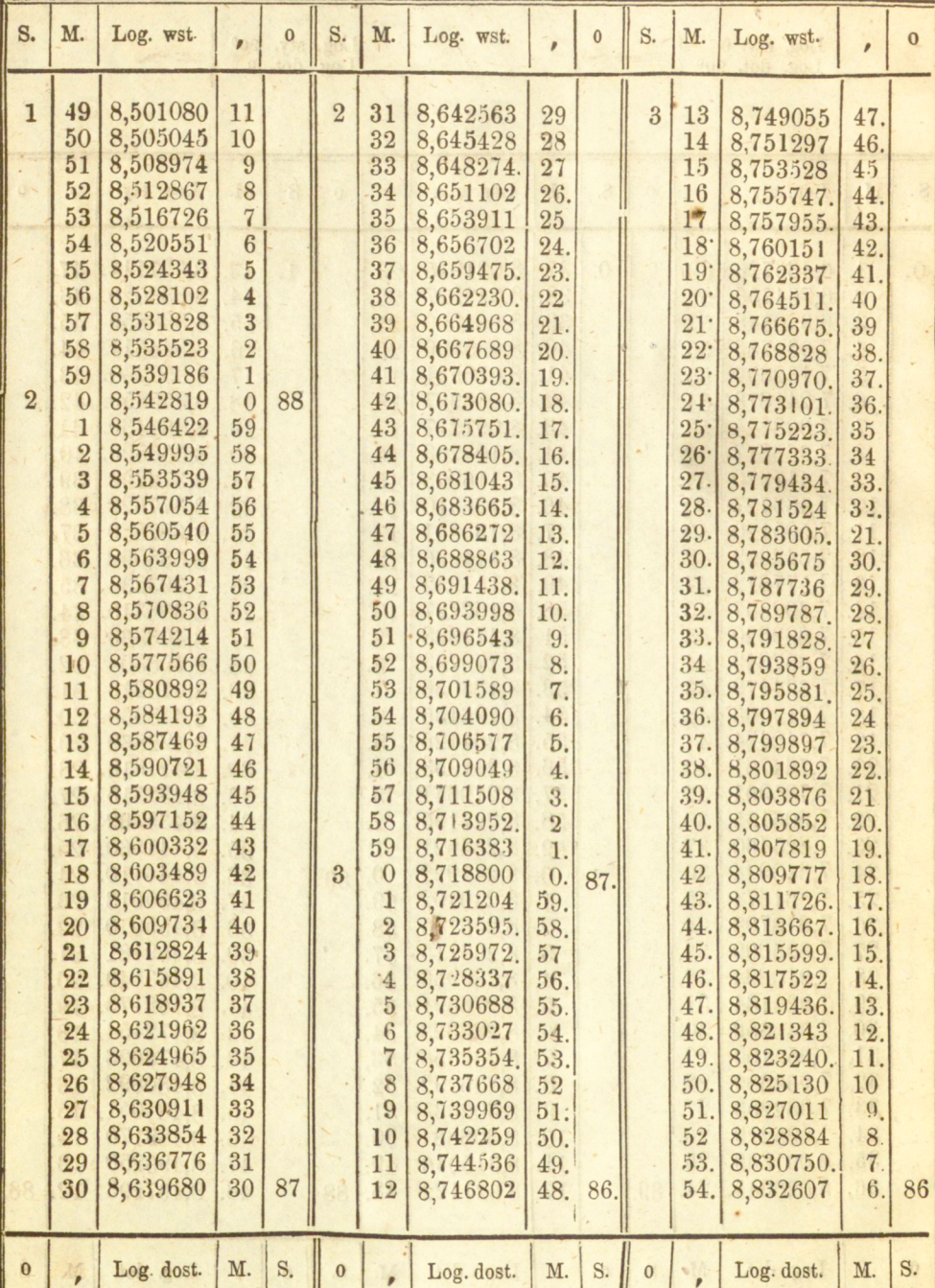

×

30

 $\frac{1}{2}$ 

 $\boldsymbol{e}$ .

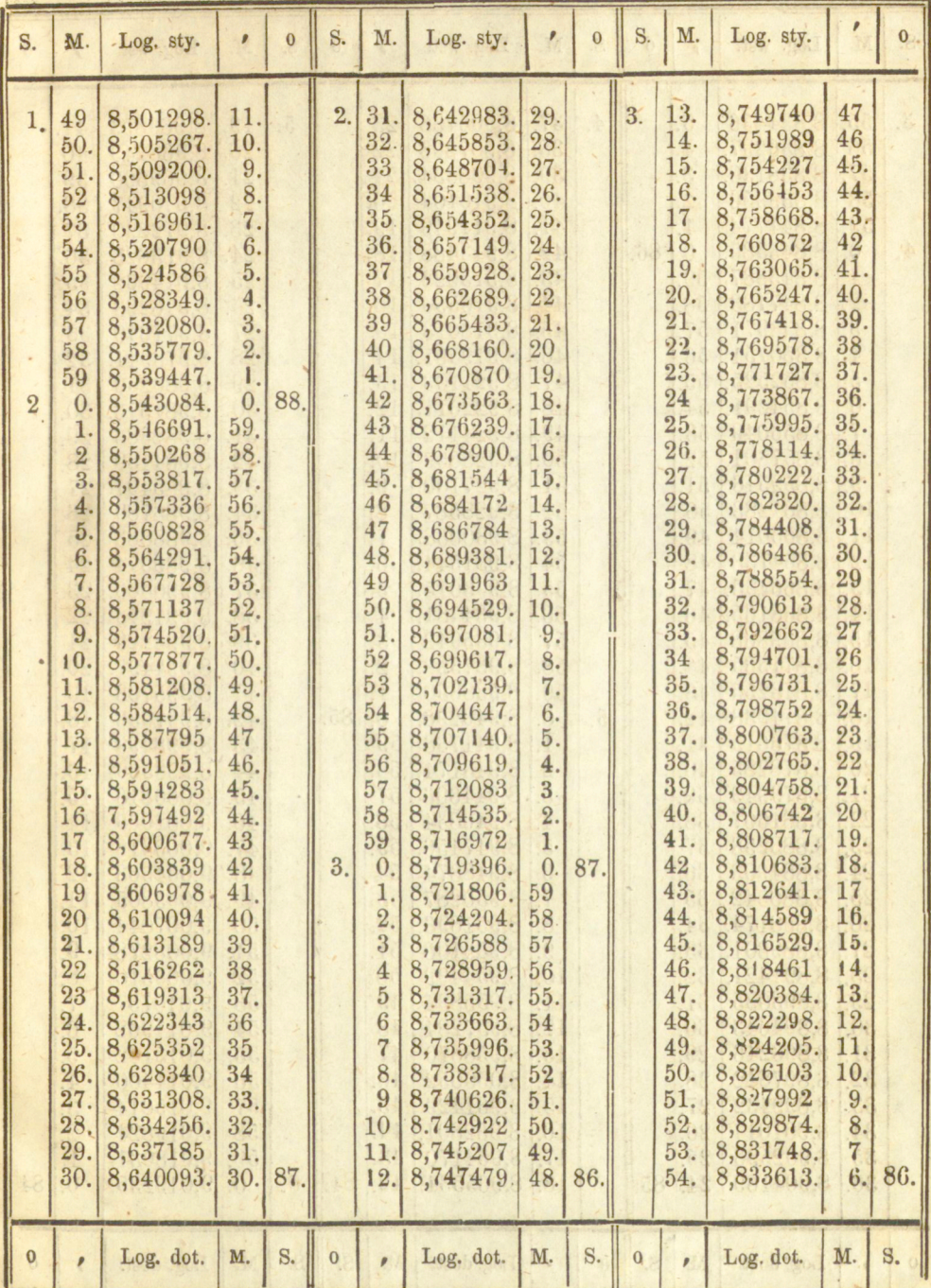

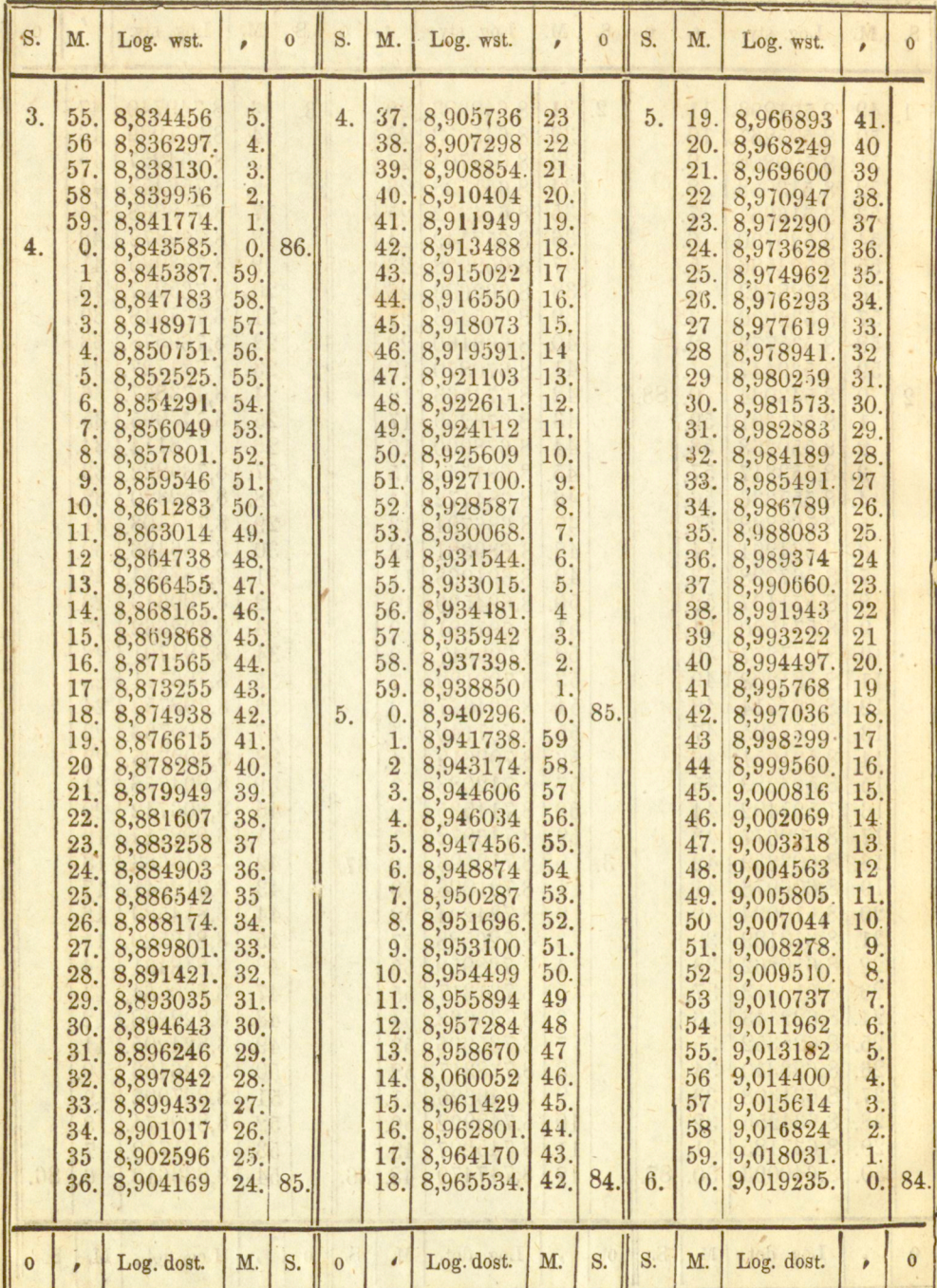

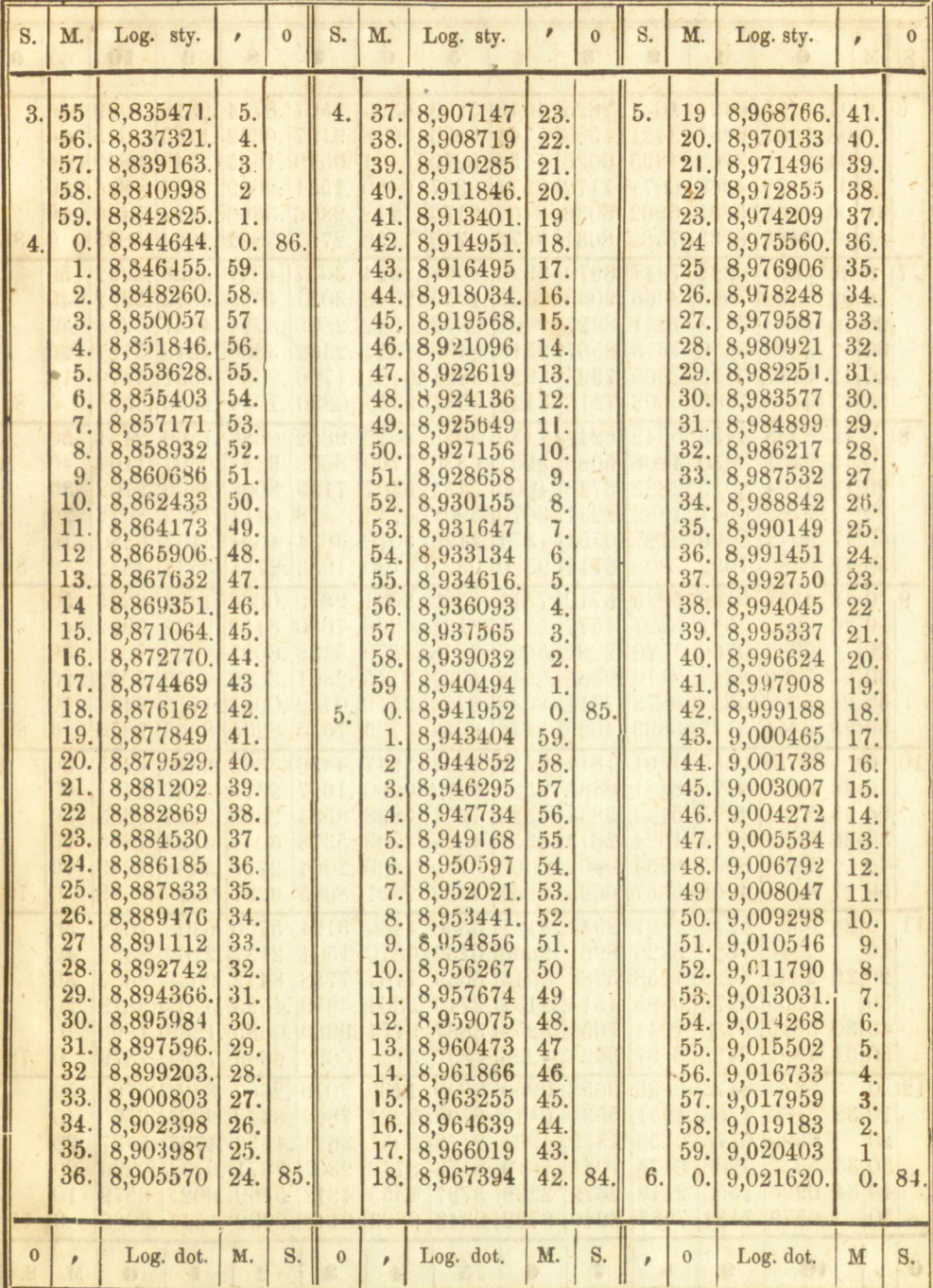

http://rcin.org.pl

 $\overline{5}$ 

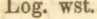

 $C - 9.$ 

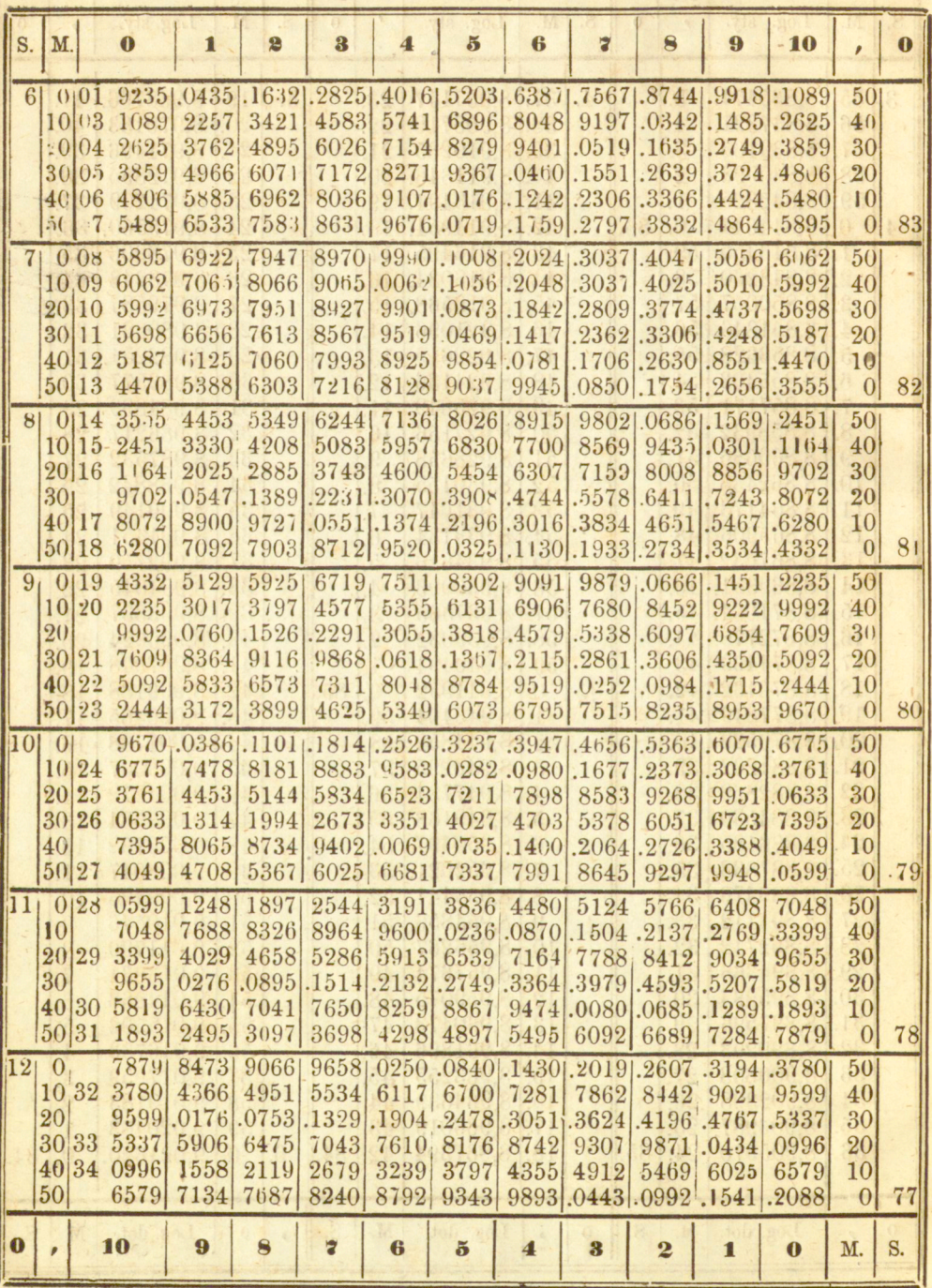

Log. dost.

 $C - 9.$ 

http://rcin.org.pl

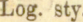

 $C = 9.$ 

 $\frac{1}{2}$ 

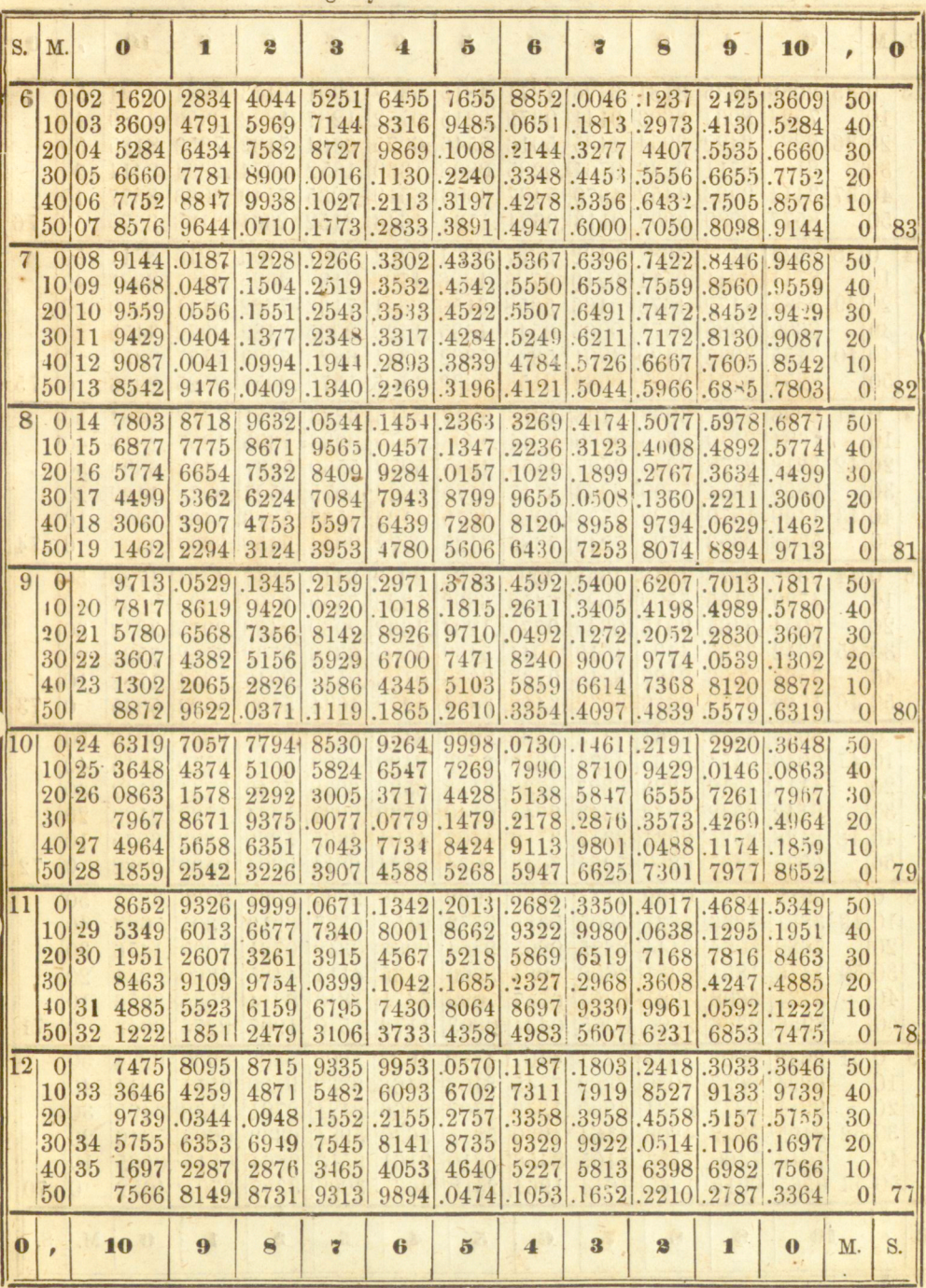

Log. dot.

 $c = 9$ .

Log. wst.

 $c = 9.$ 

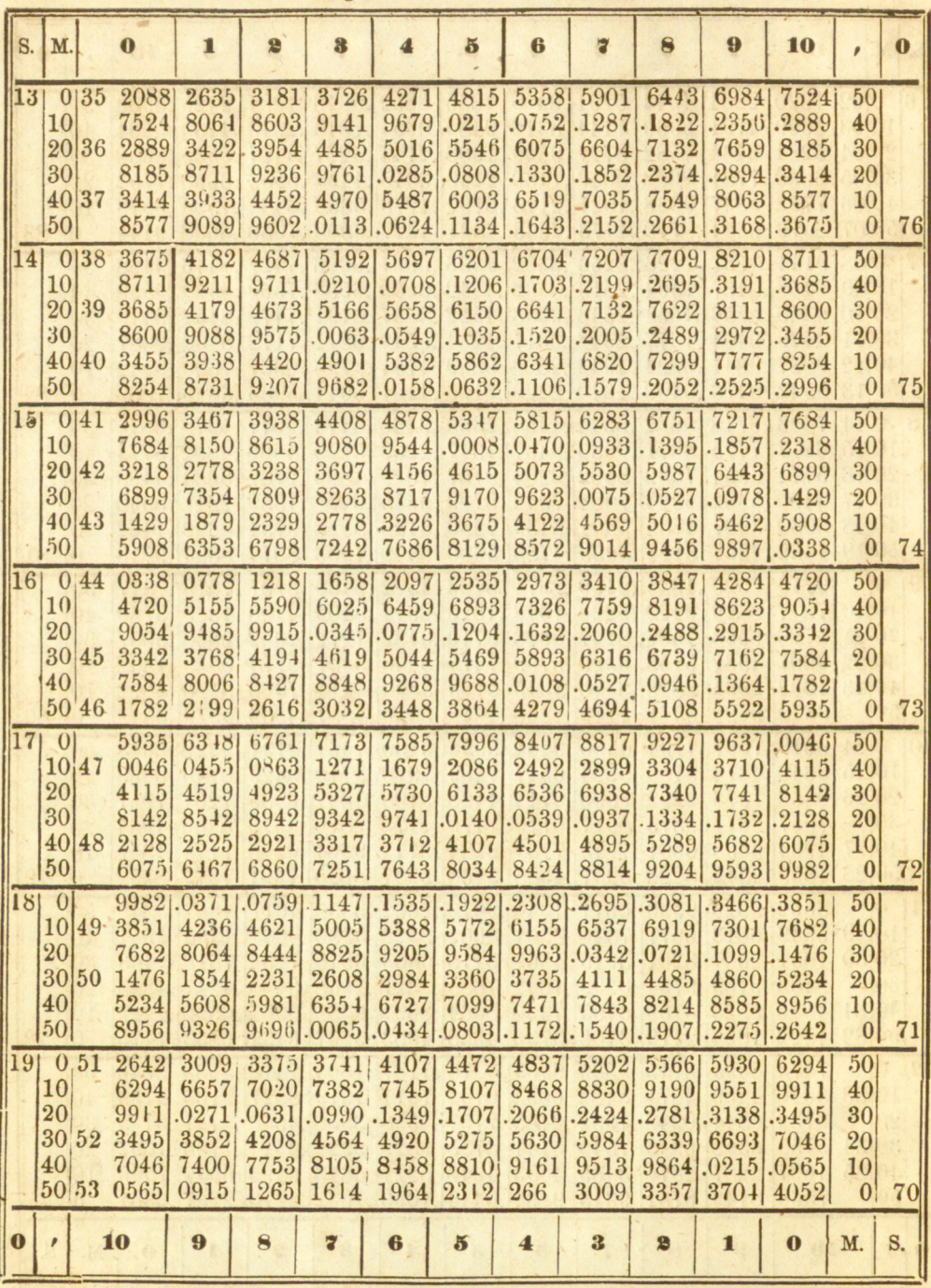

Log. dost.

 $C = 9.$ 

i.

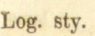

 $C = 9.$ 

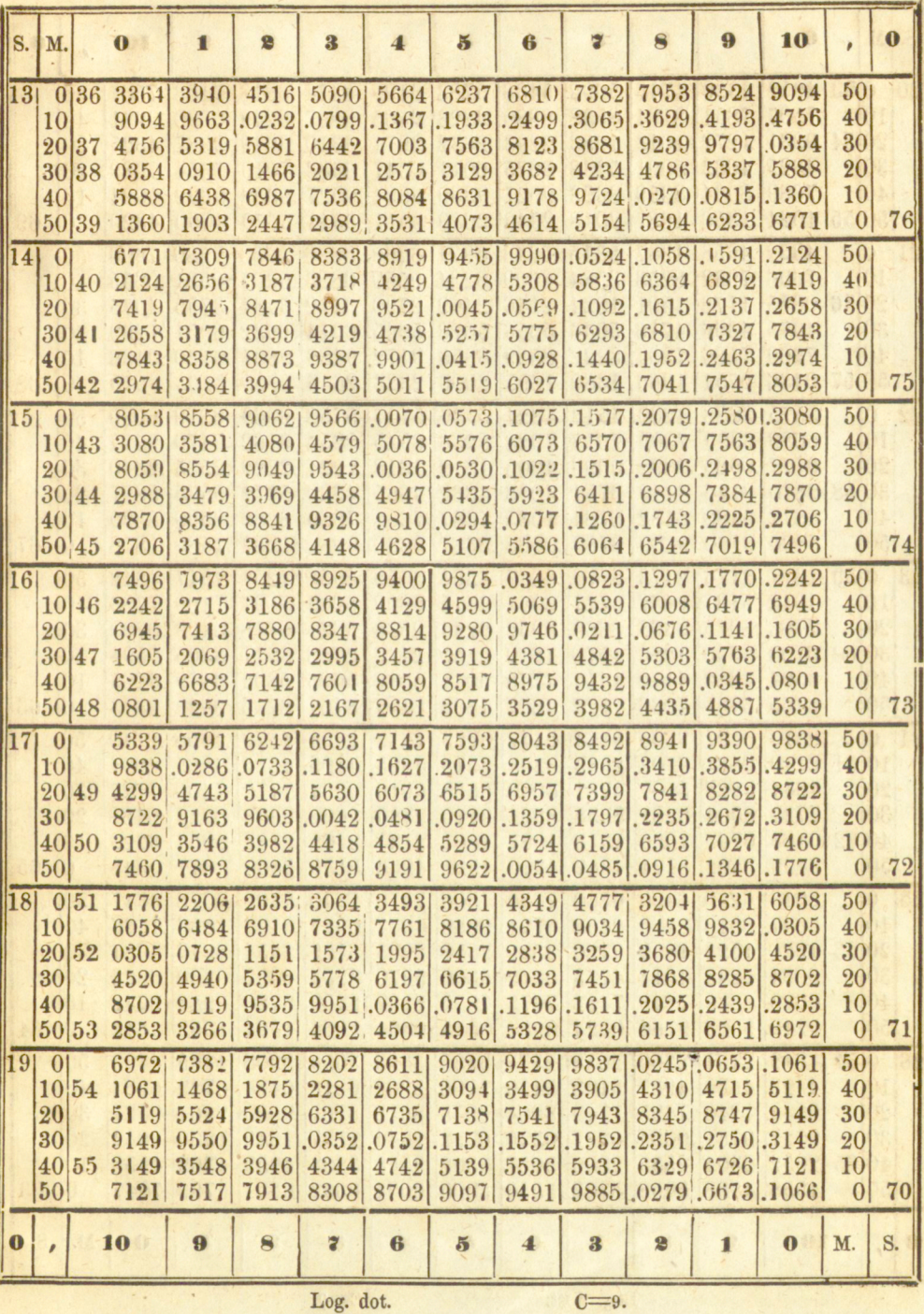

http://rcin.org.pl

 $\overline{\phantom{a}}$  ,

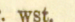

 $c = 9$ .

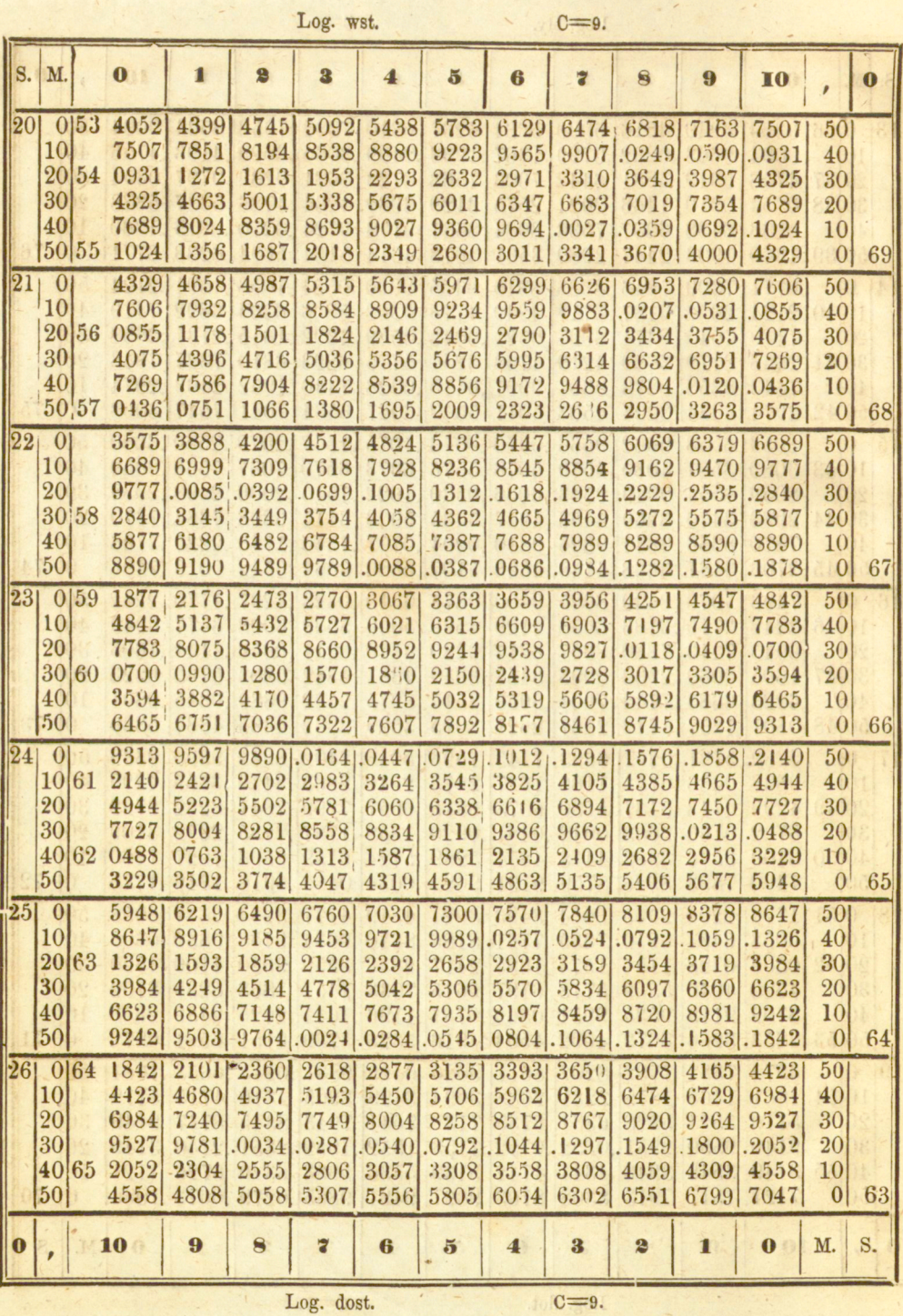

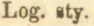

 $c = 9$ .

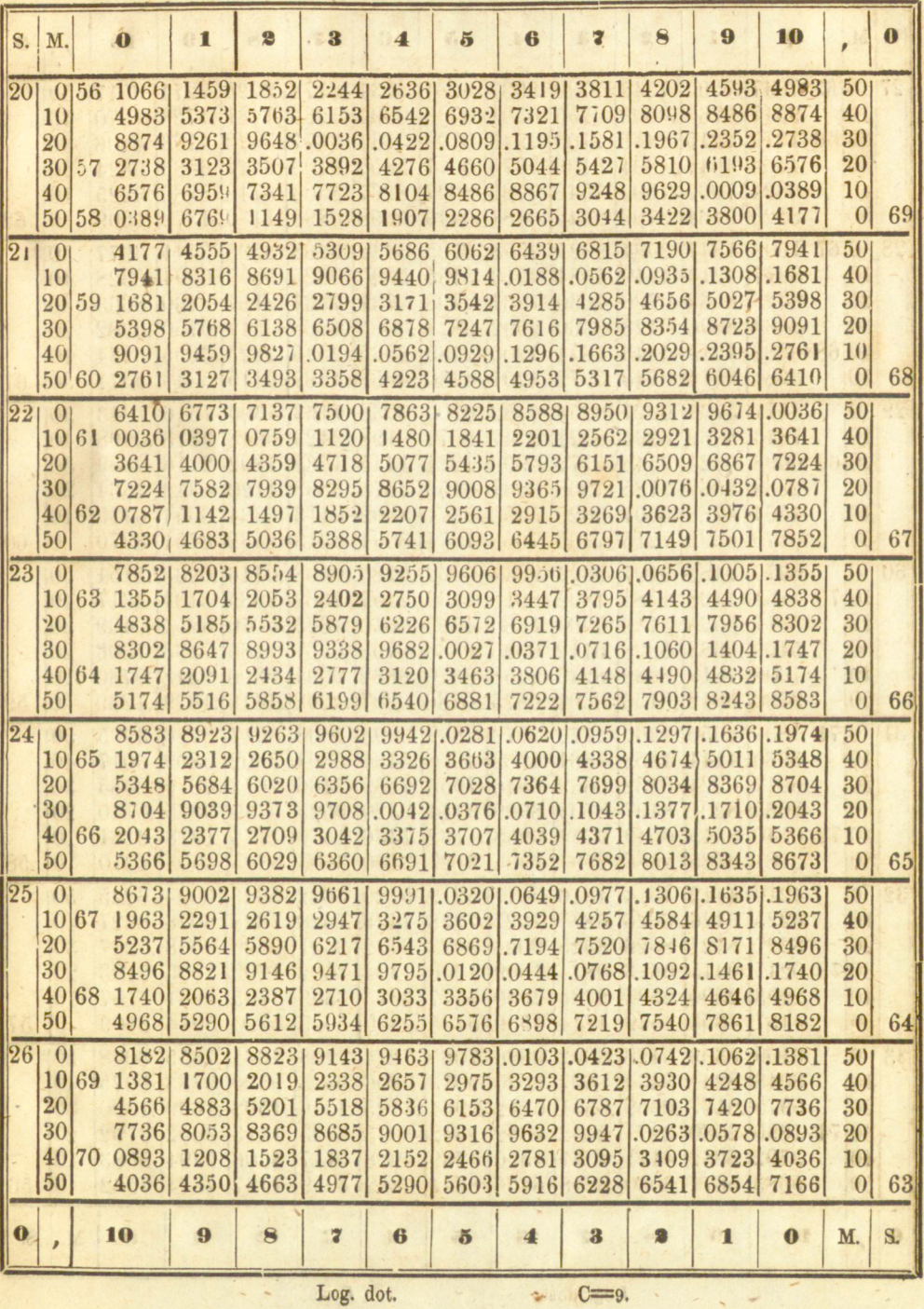

ASINET MATEMATYCZNY

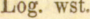

 $C=9.$ 

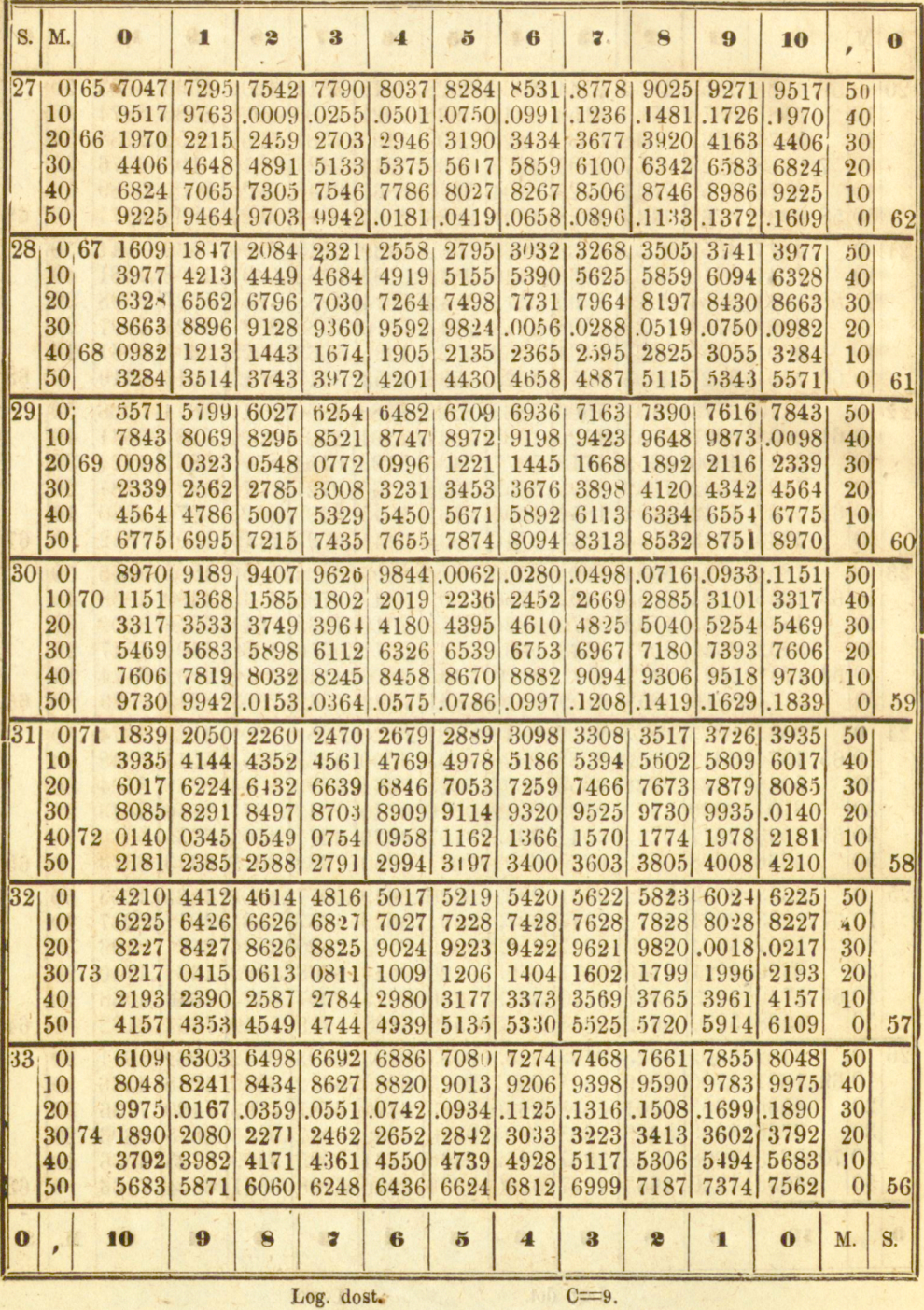

http://rcin.org.pl

 $C = 9.$ 

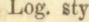

 $C = 9.$ 

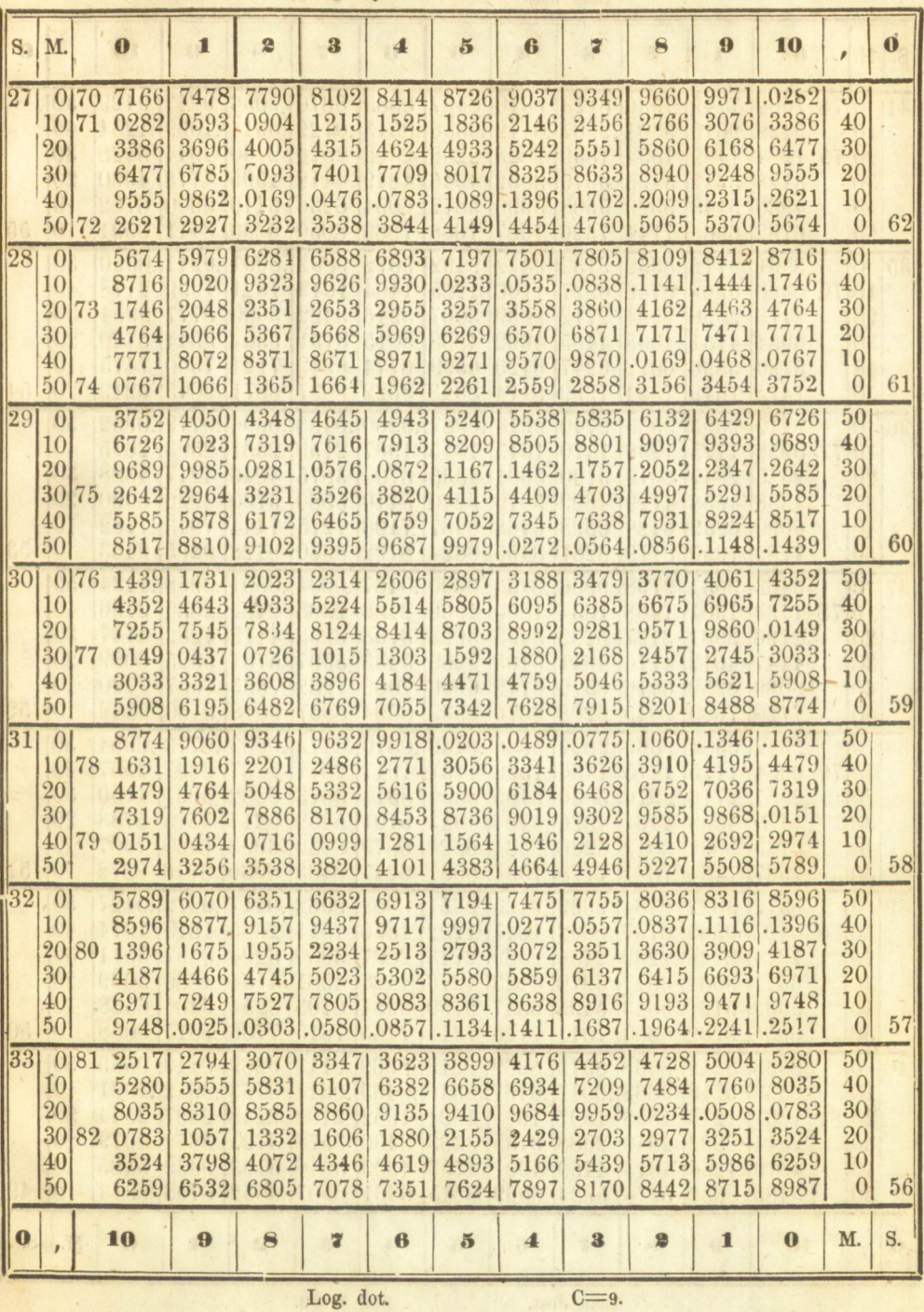

http://rcin.org.pl

 $\overline{6}$ 

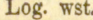

 $C=9.$ 

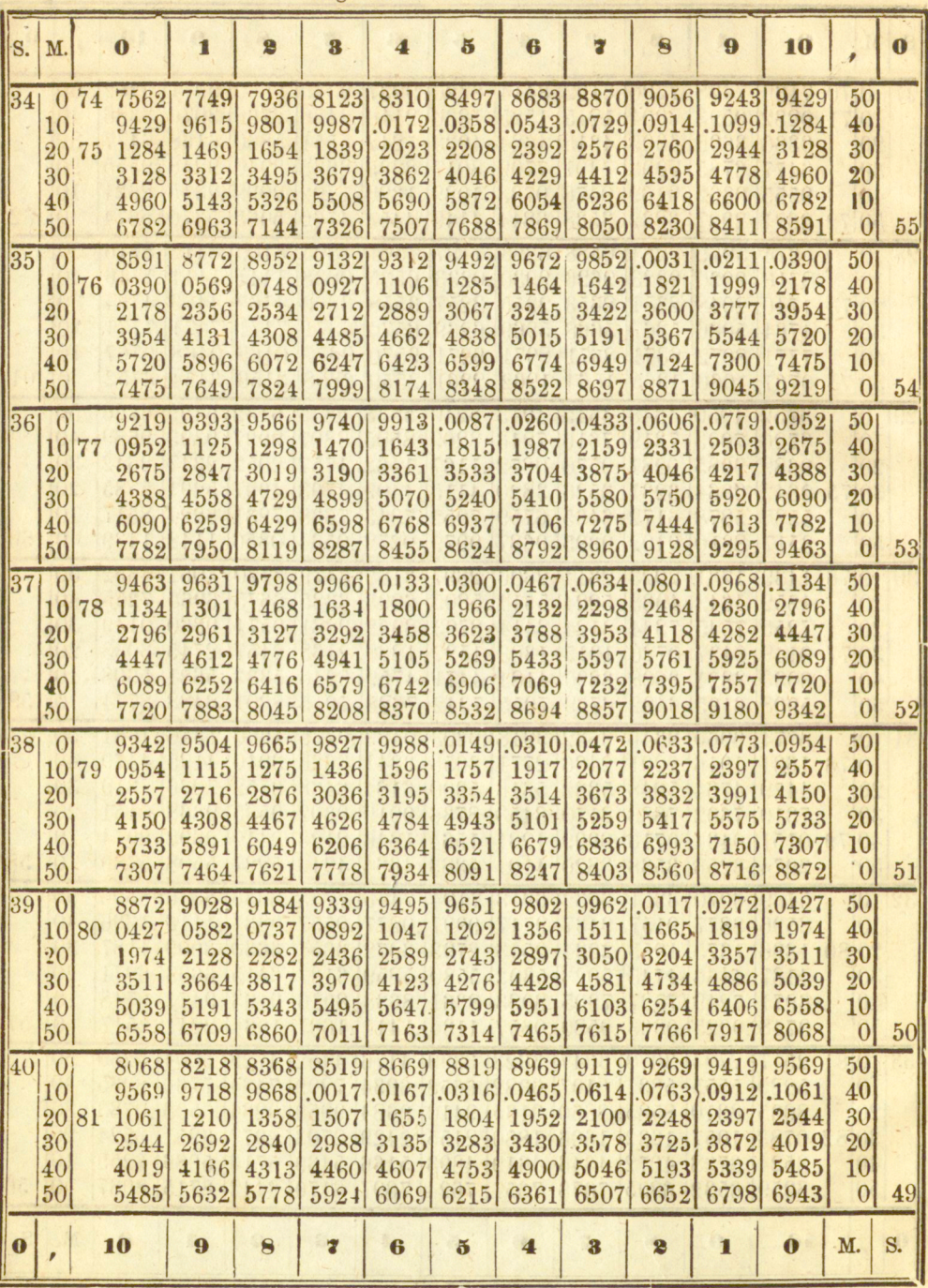

Log. dost.  $C=9$ .

http://rcin.org.pl

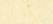

 $C = 9$ 

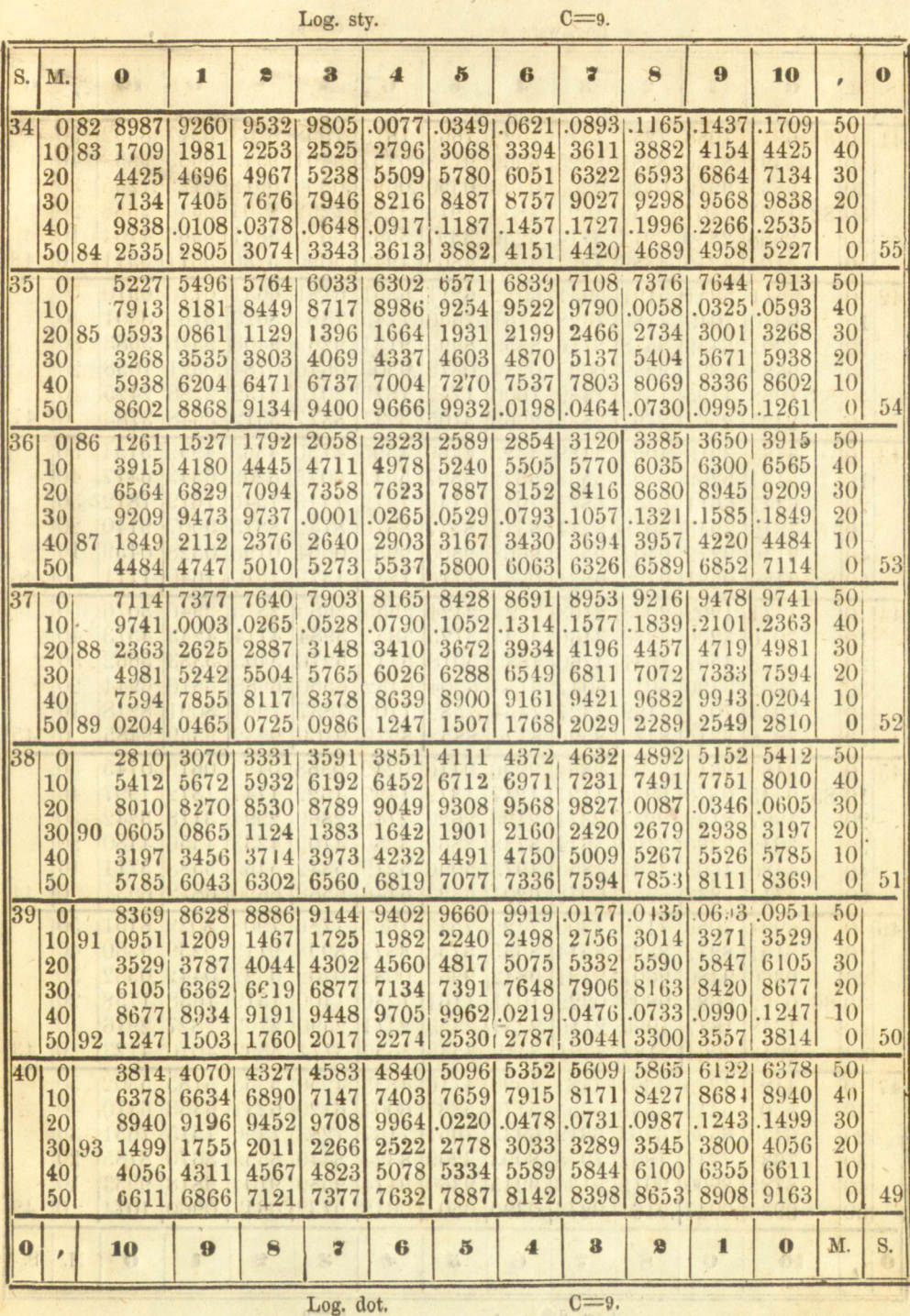

Log. dot.

 $-44$  –

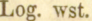

 $C=9.$ 

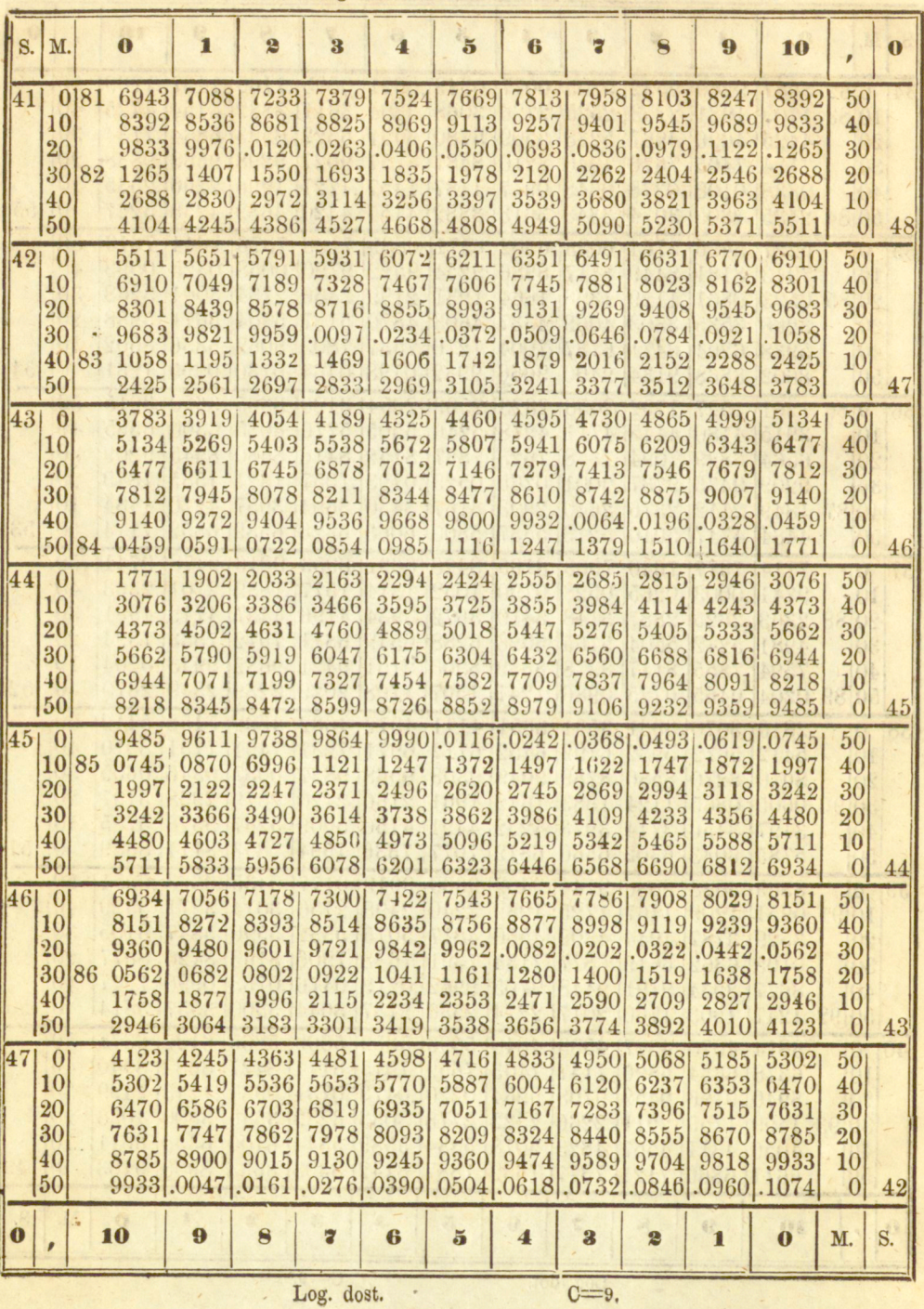

Log. sty.

 $C=9.$ 

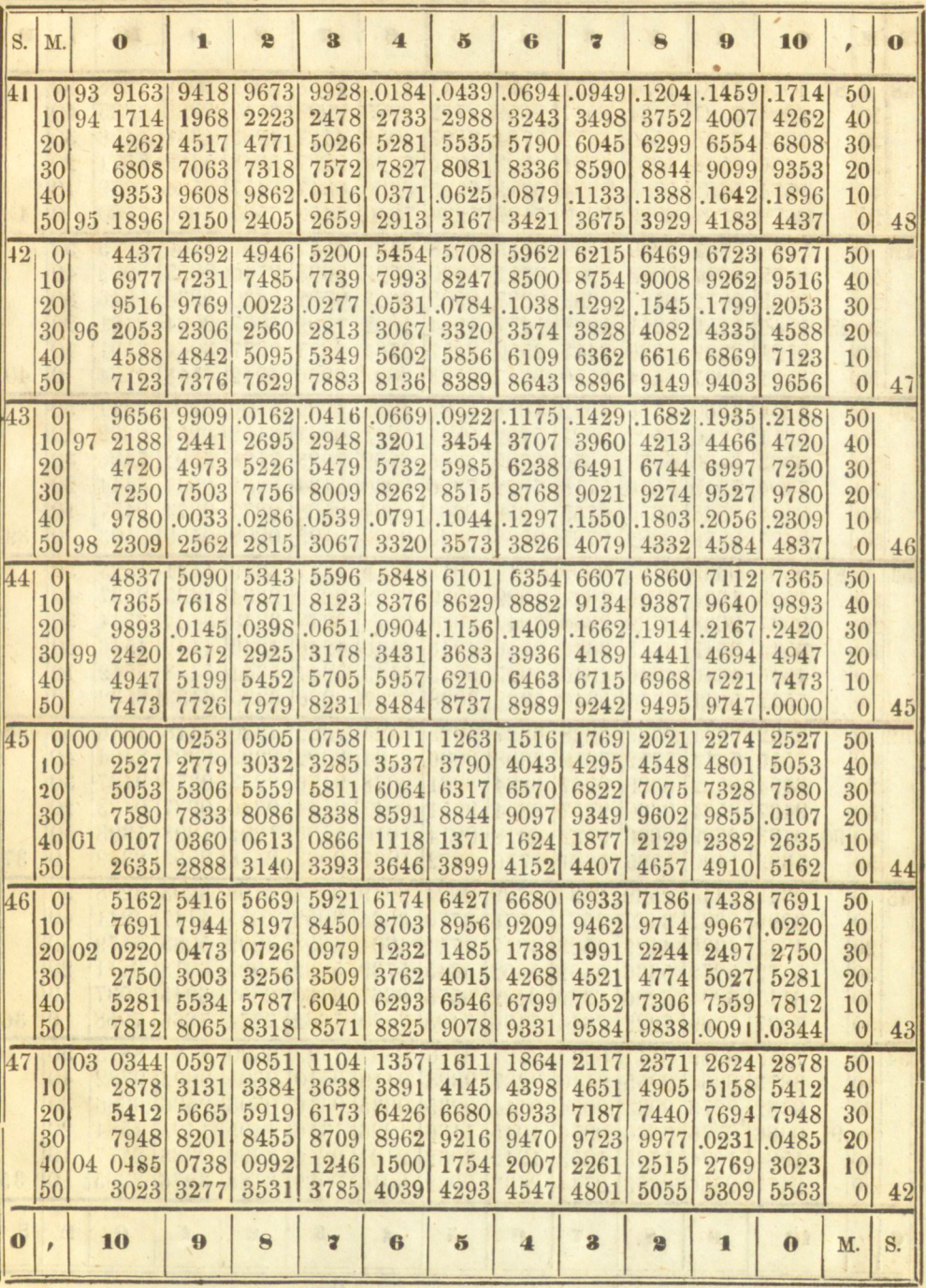

Log. dot.<br>http://rcin.org.pl

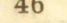

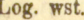

 $c = 9.$ 

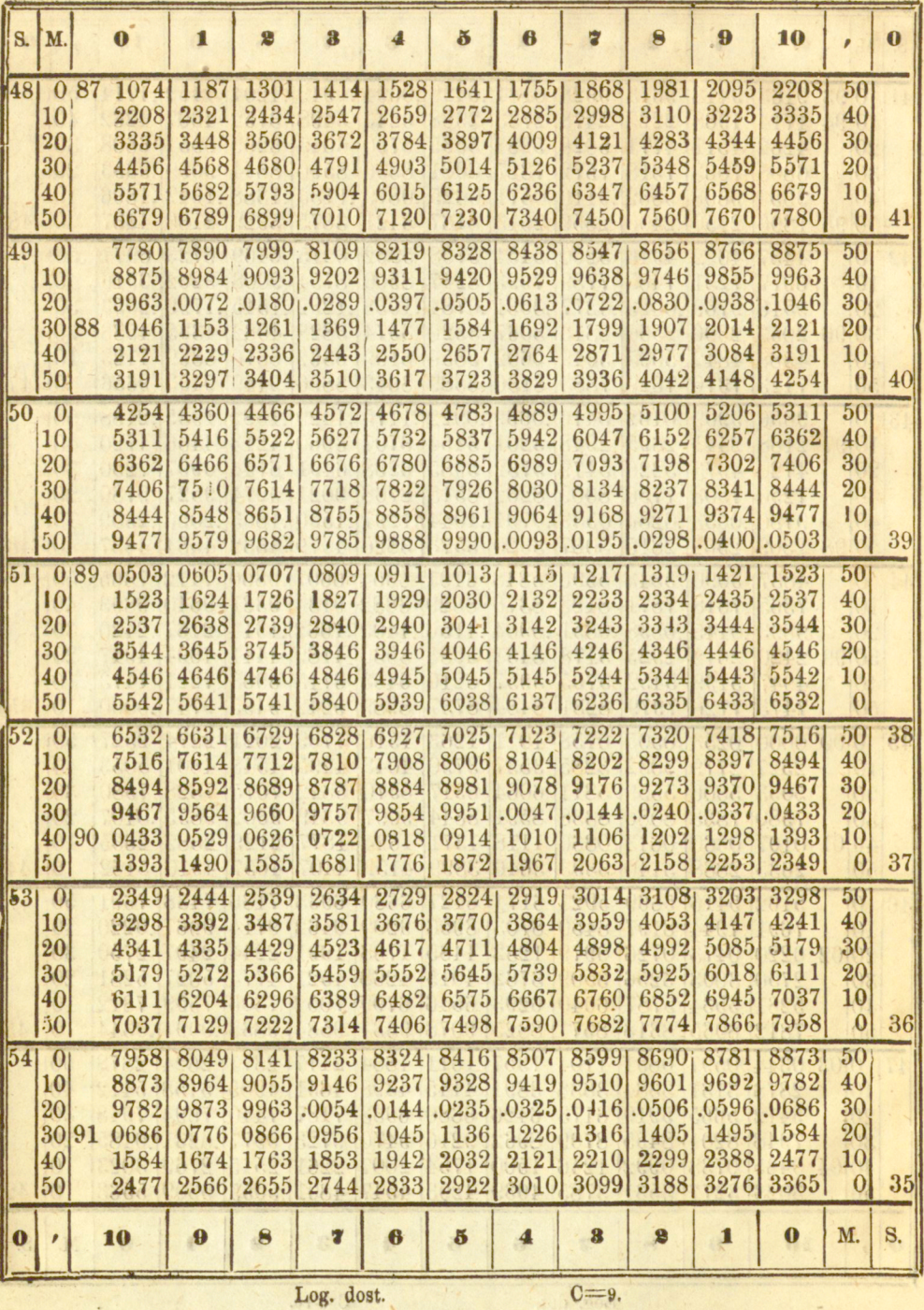

 $C=9.$ 

http://rcin.org.pl

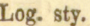

 $C=10.$ 

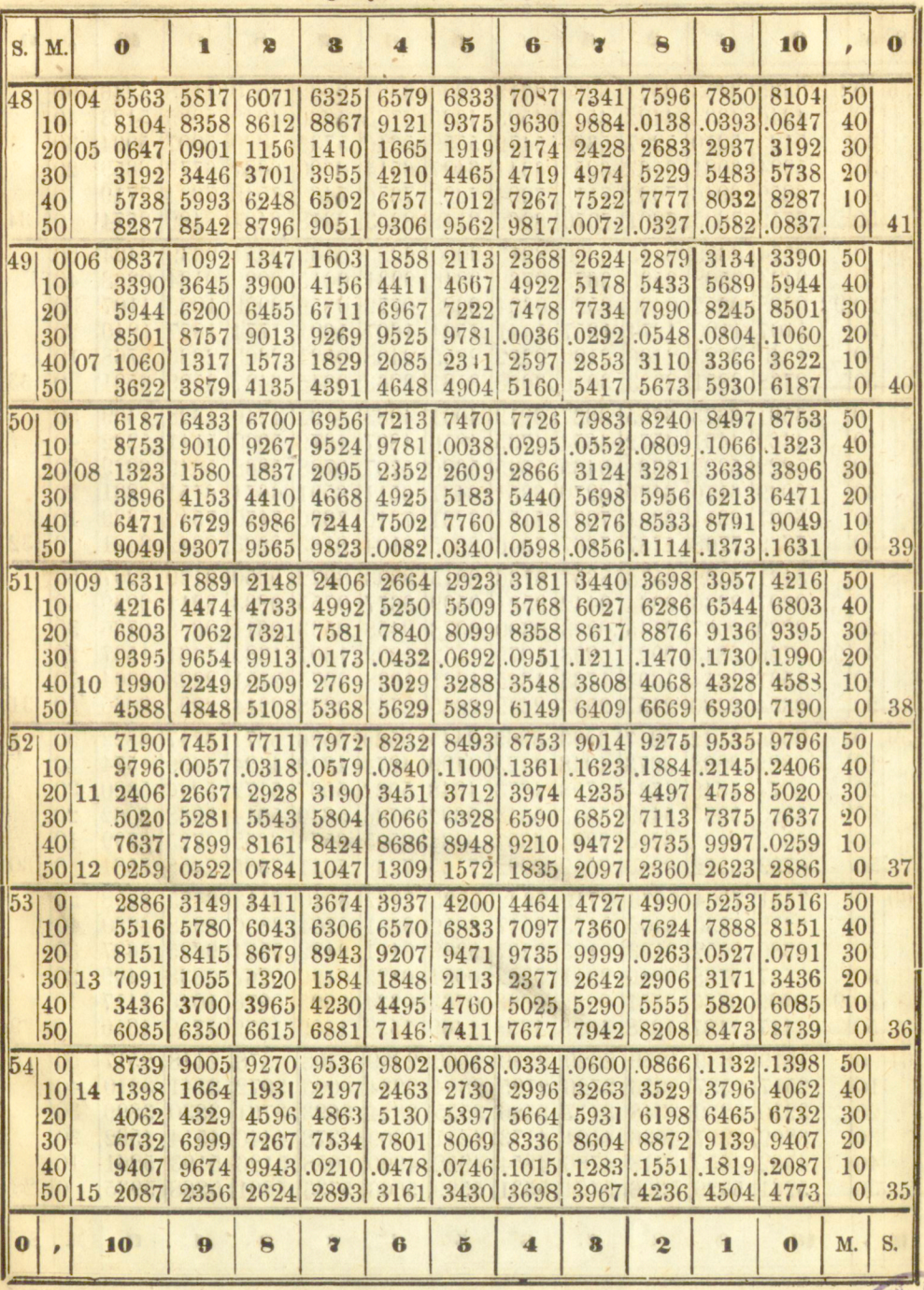

Log. dot.

 $C=10$ .

**ARTISTICAL BY** 

Log. wst.

 $C=9$ .

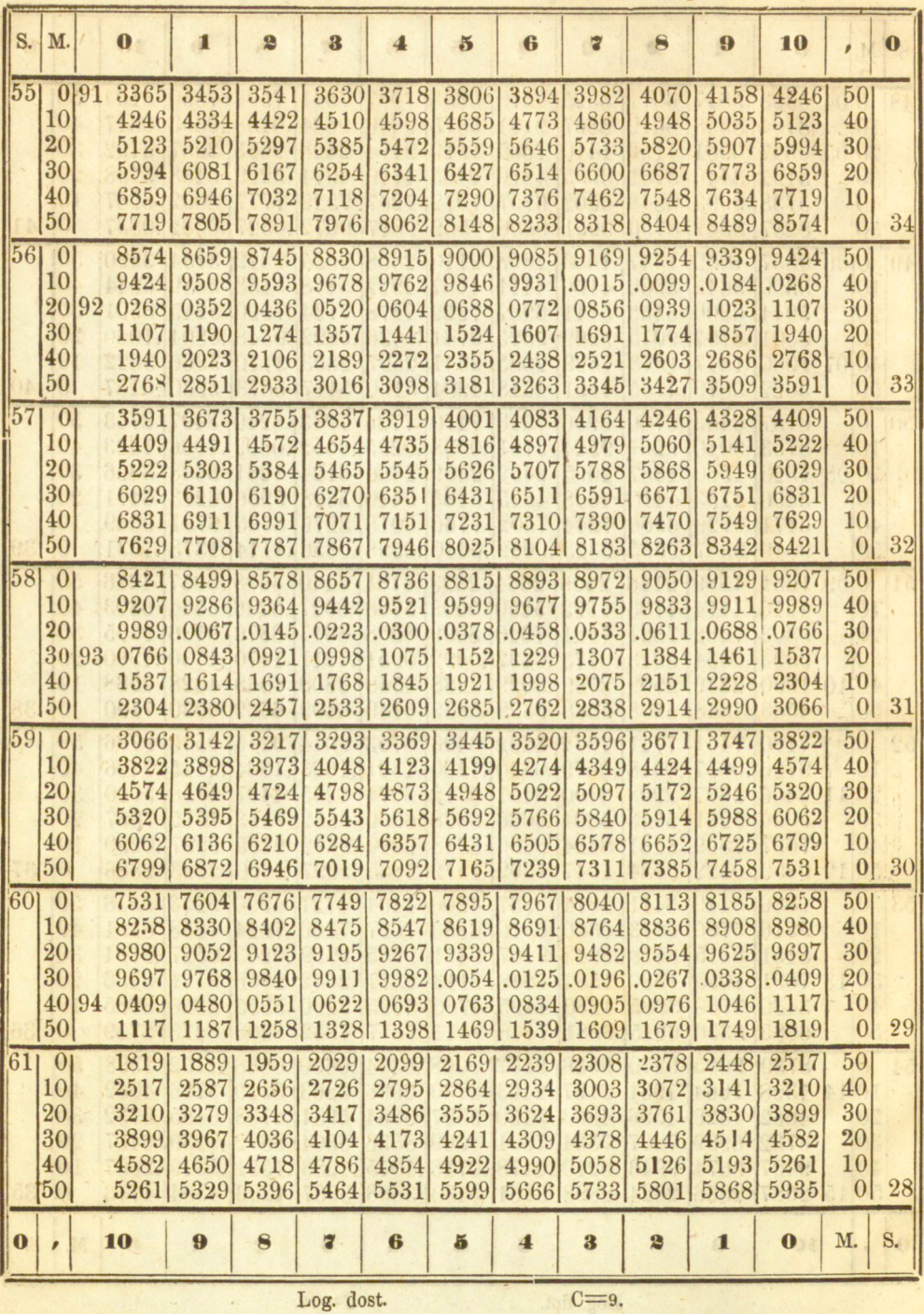

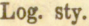

 $C=10.$ 

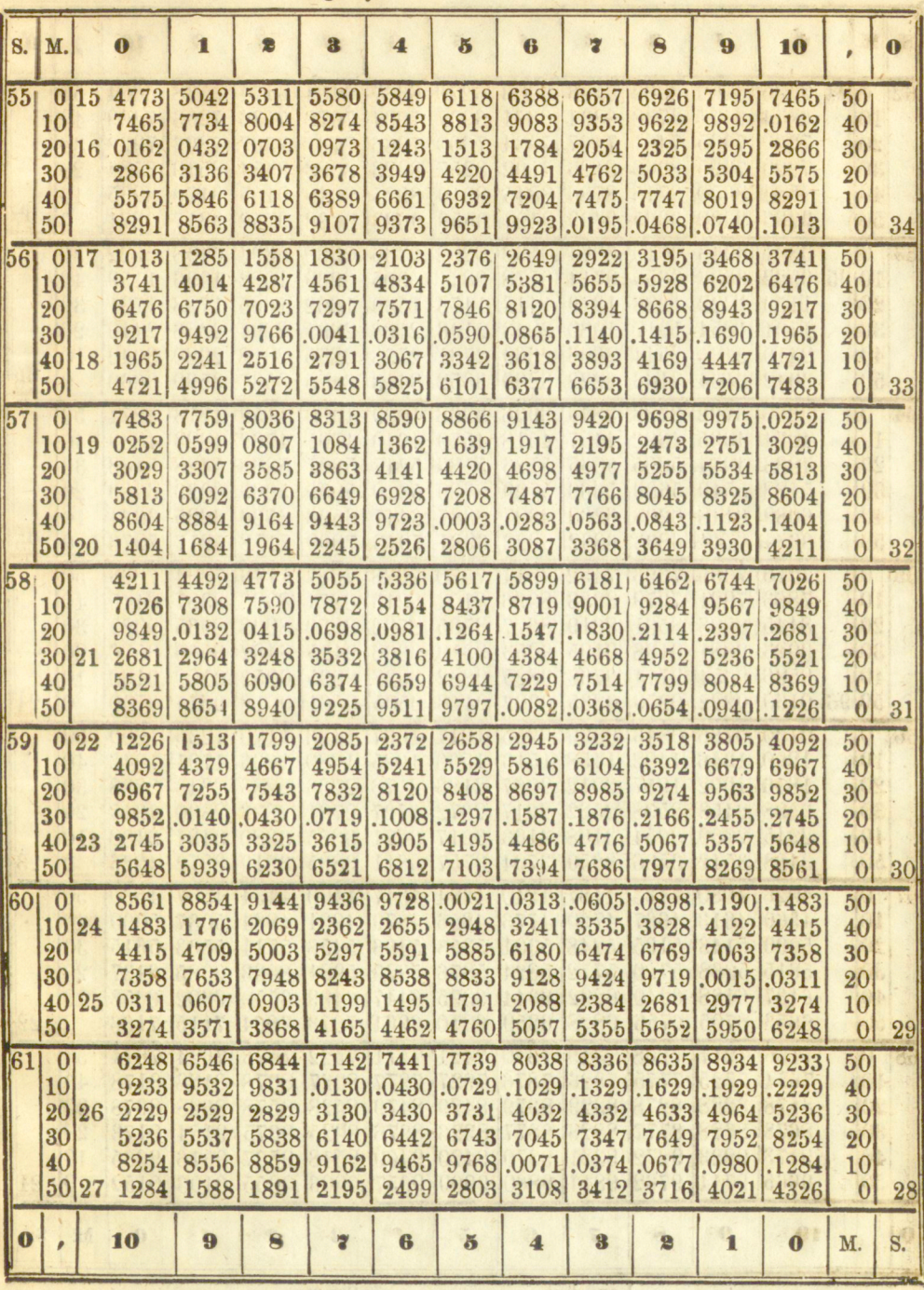

Log. dot.

 $C=10.$ 

 $\overline{\mathcal{L}}$ 

 $50 -$ 

|  | Log. | wst. |  |
|--|------|------|--|
|  |      |      |  |

 $C = 9.$ 

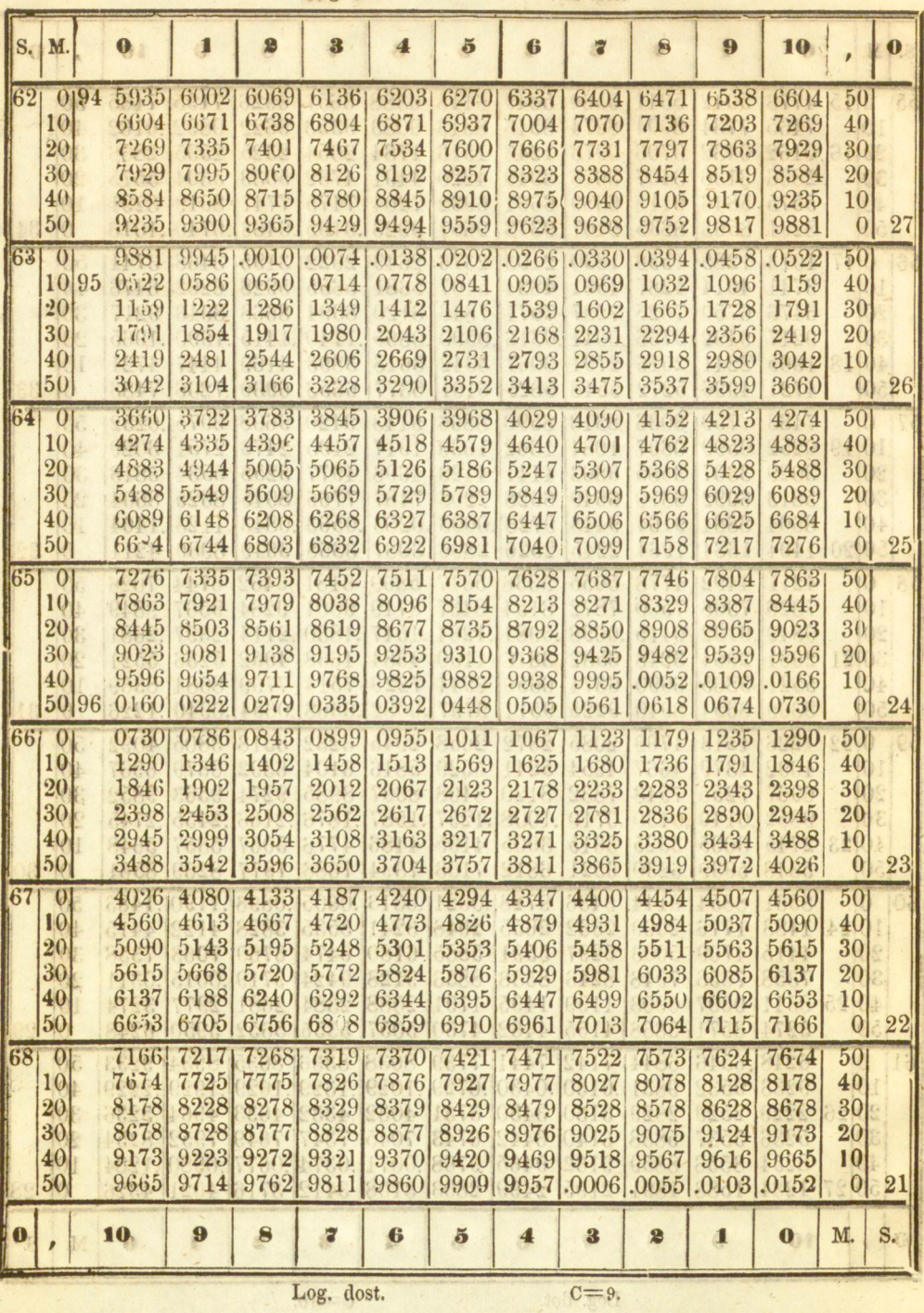

 $\sqrt{2}$ 

 $C = 9.$ 

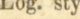

 $C=10$ .

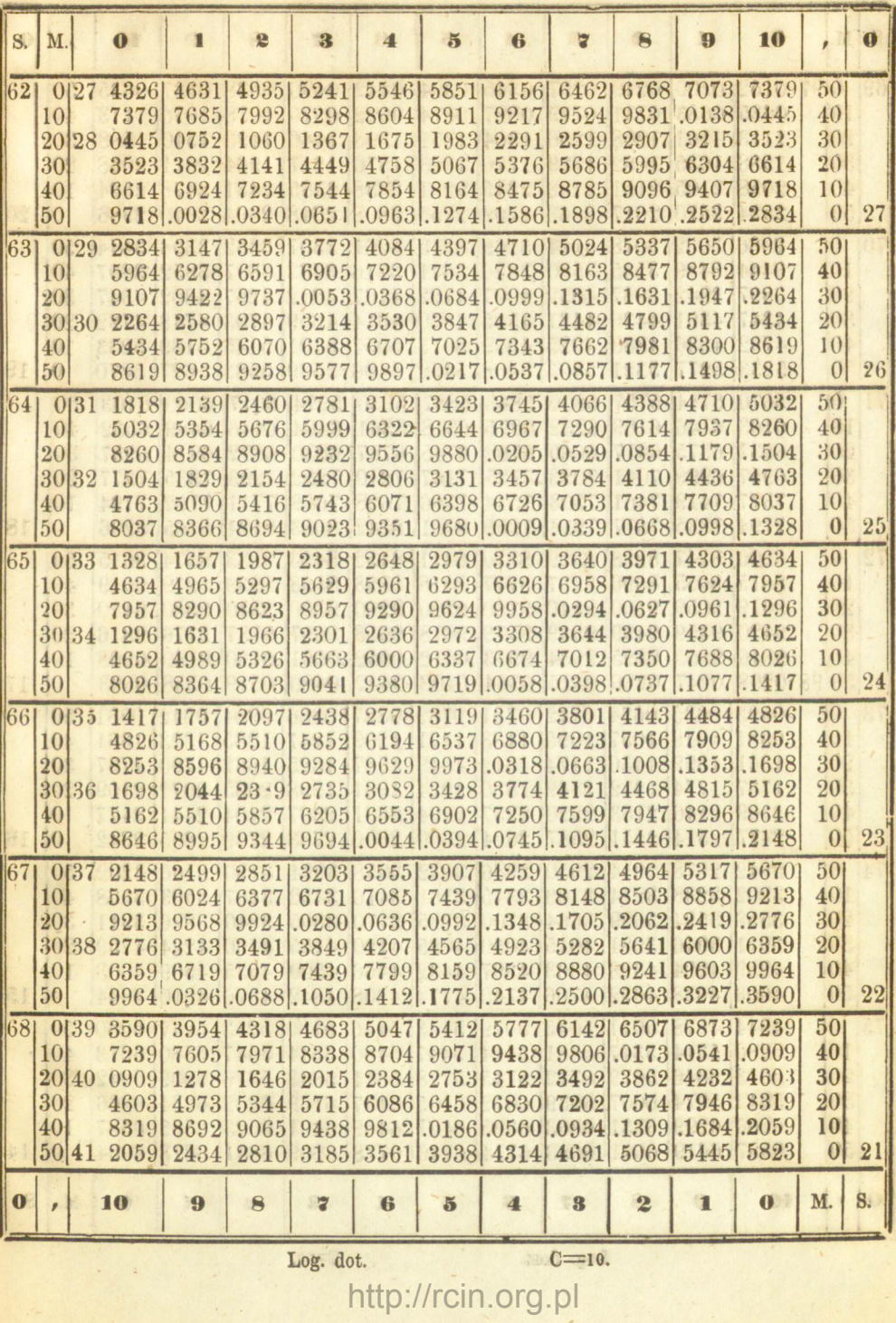

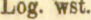

 $c = 9$ 

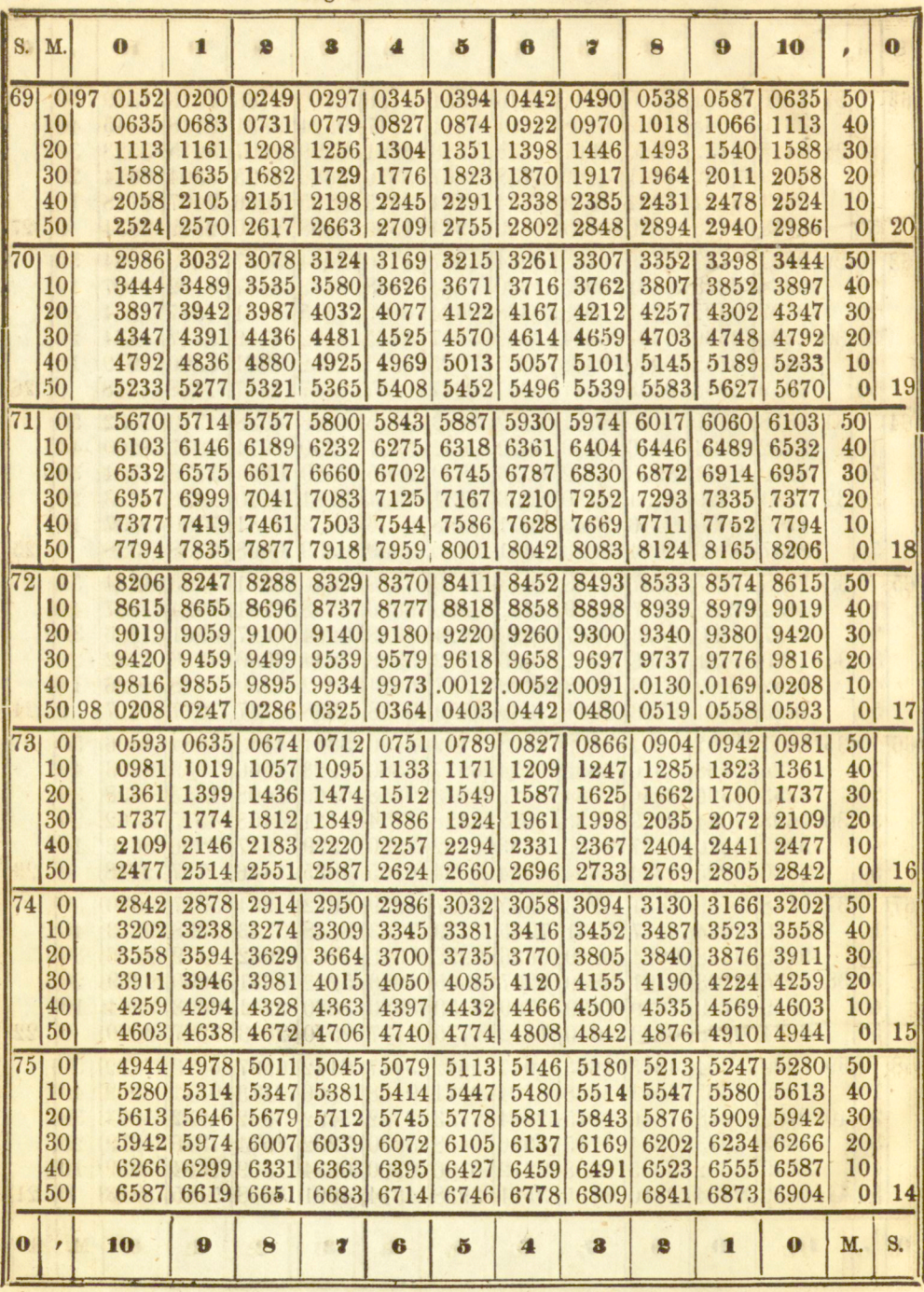

Log. dost.

 $C = 9.$ 

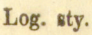

 $C=10.$ 

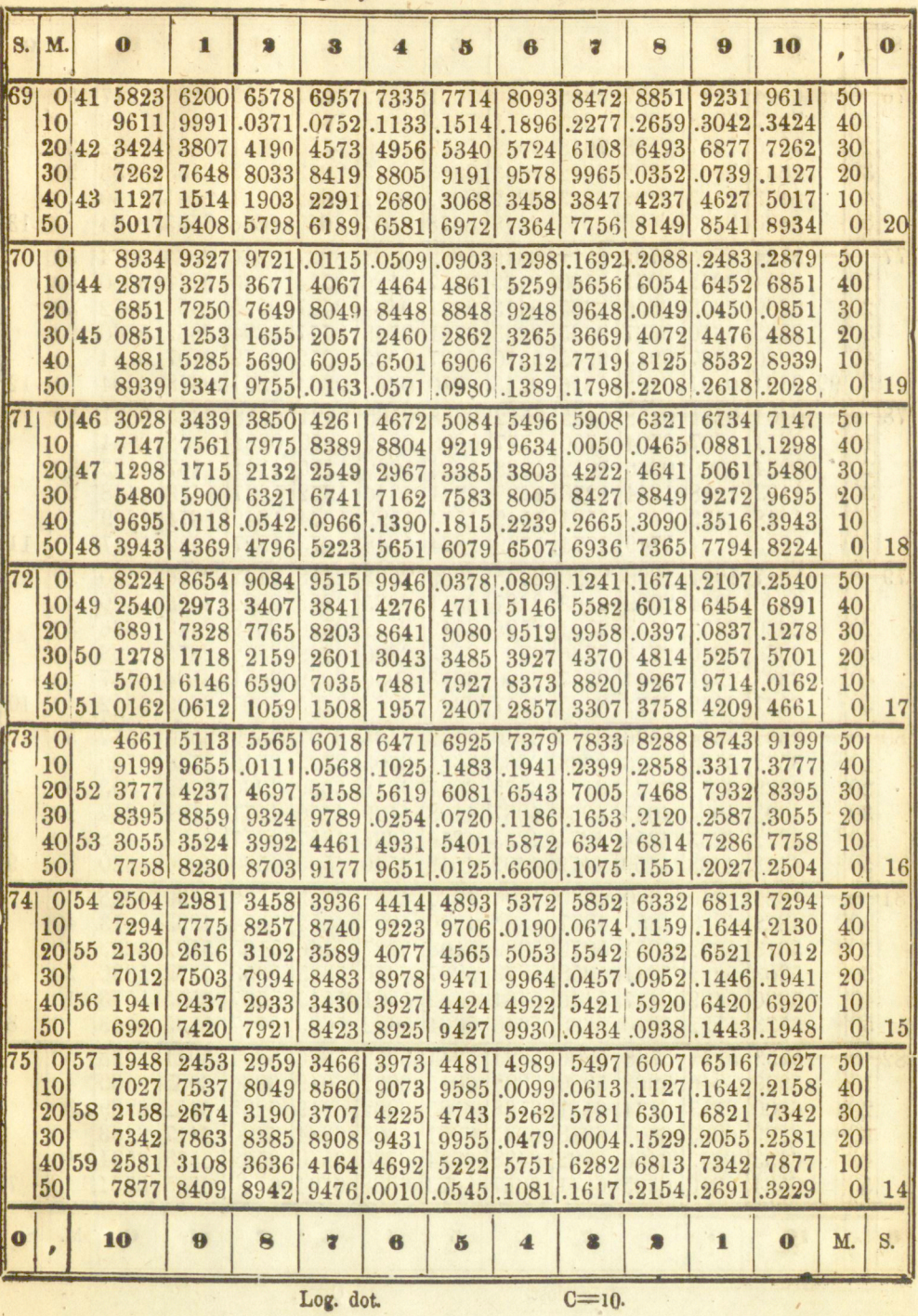

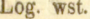

 $C=9.$ 

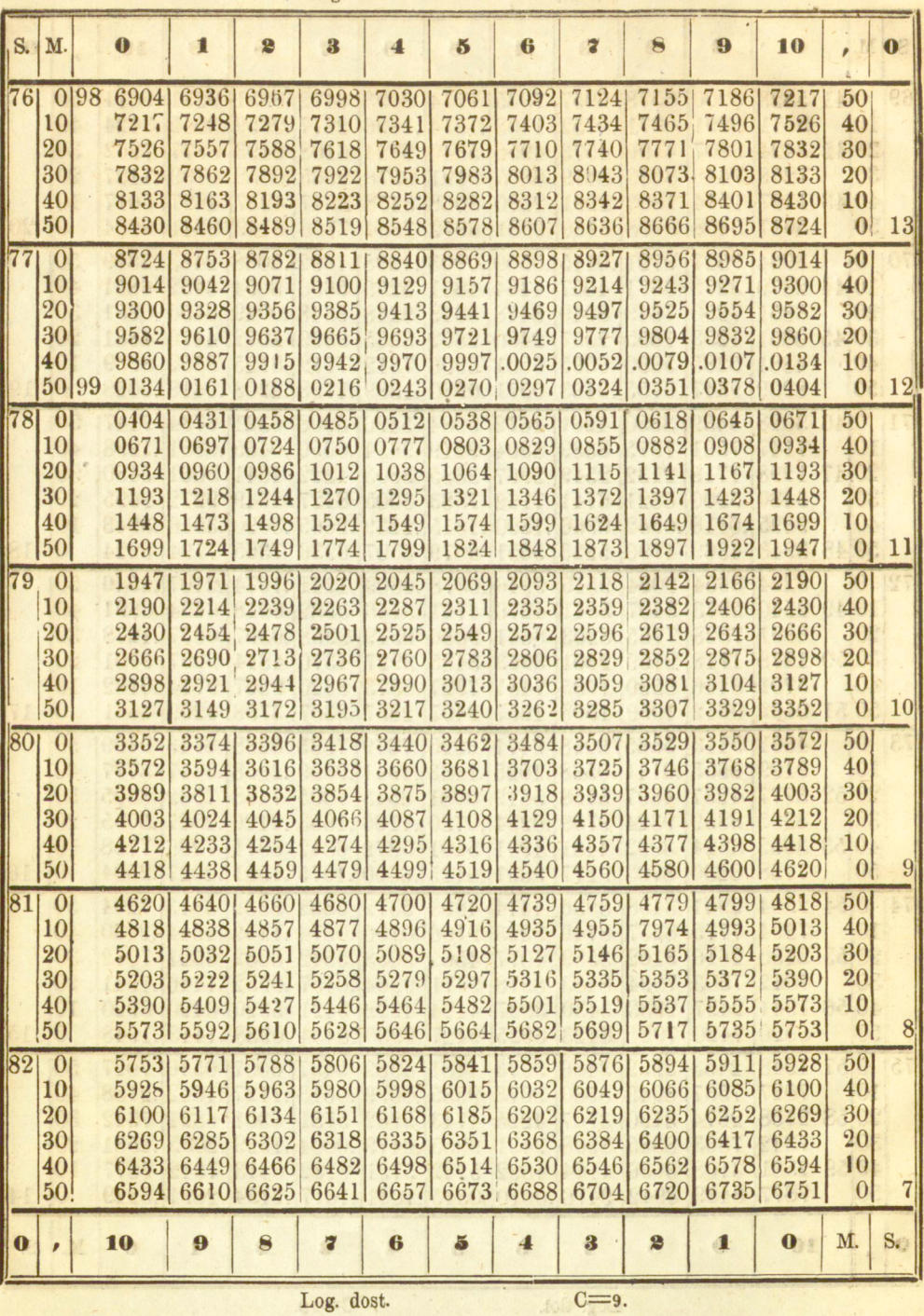

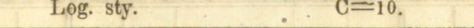

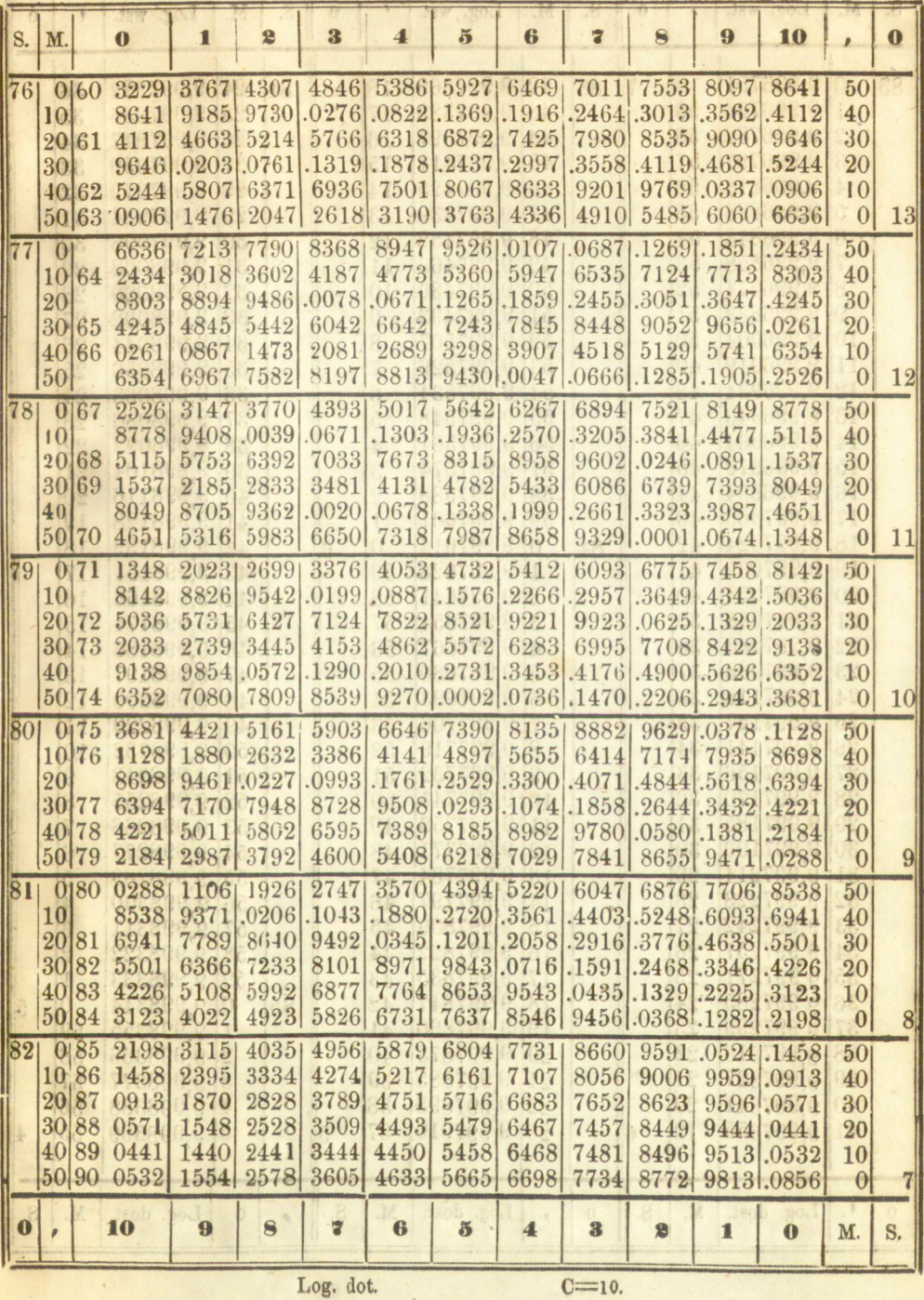

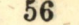

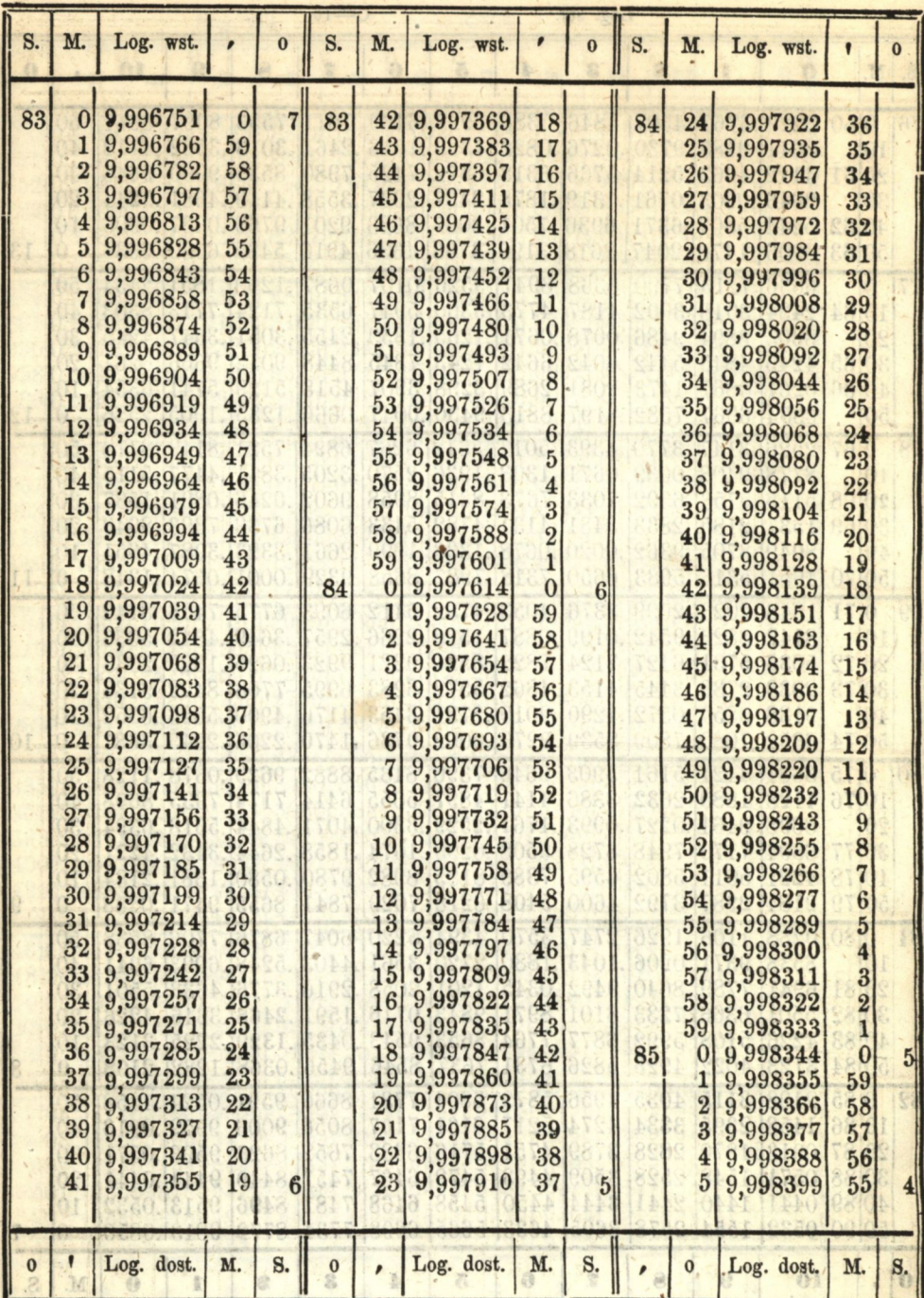

 $\frac{1}{100}$  .go.f $\cdot$ 

 $0 = 10$ .

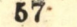

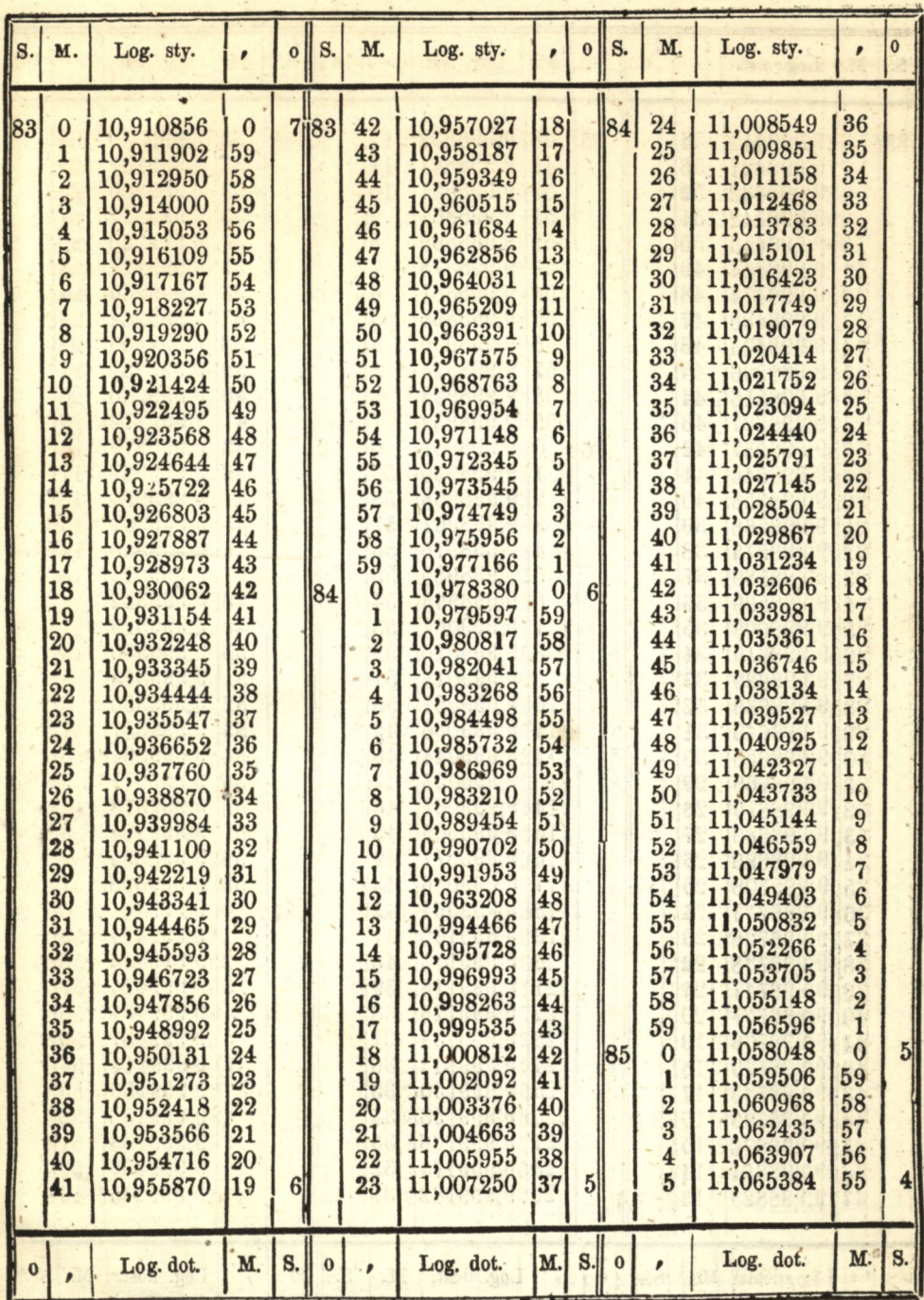

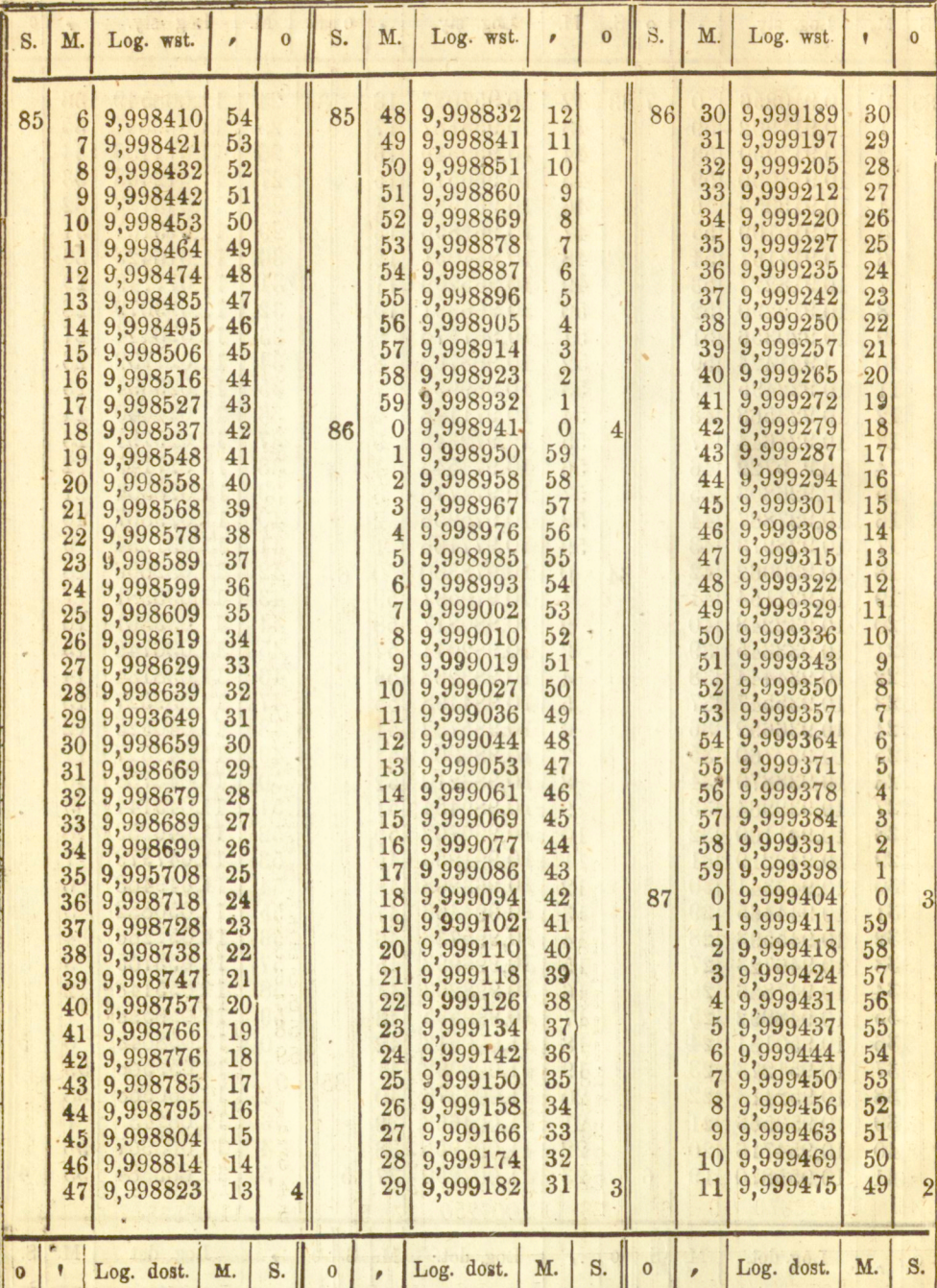

 $\mathbf{0}$  $\overline{\phantom{0}}$ 

S.

 $\bf{0}$ 

 $\overline{\phantom{0}}$ 

 $\bullet$ Y 58

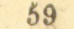

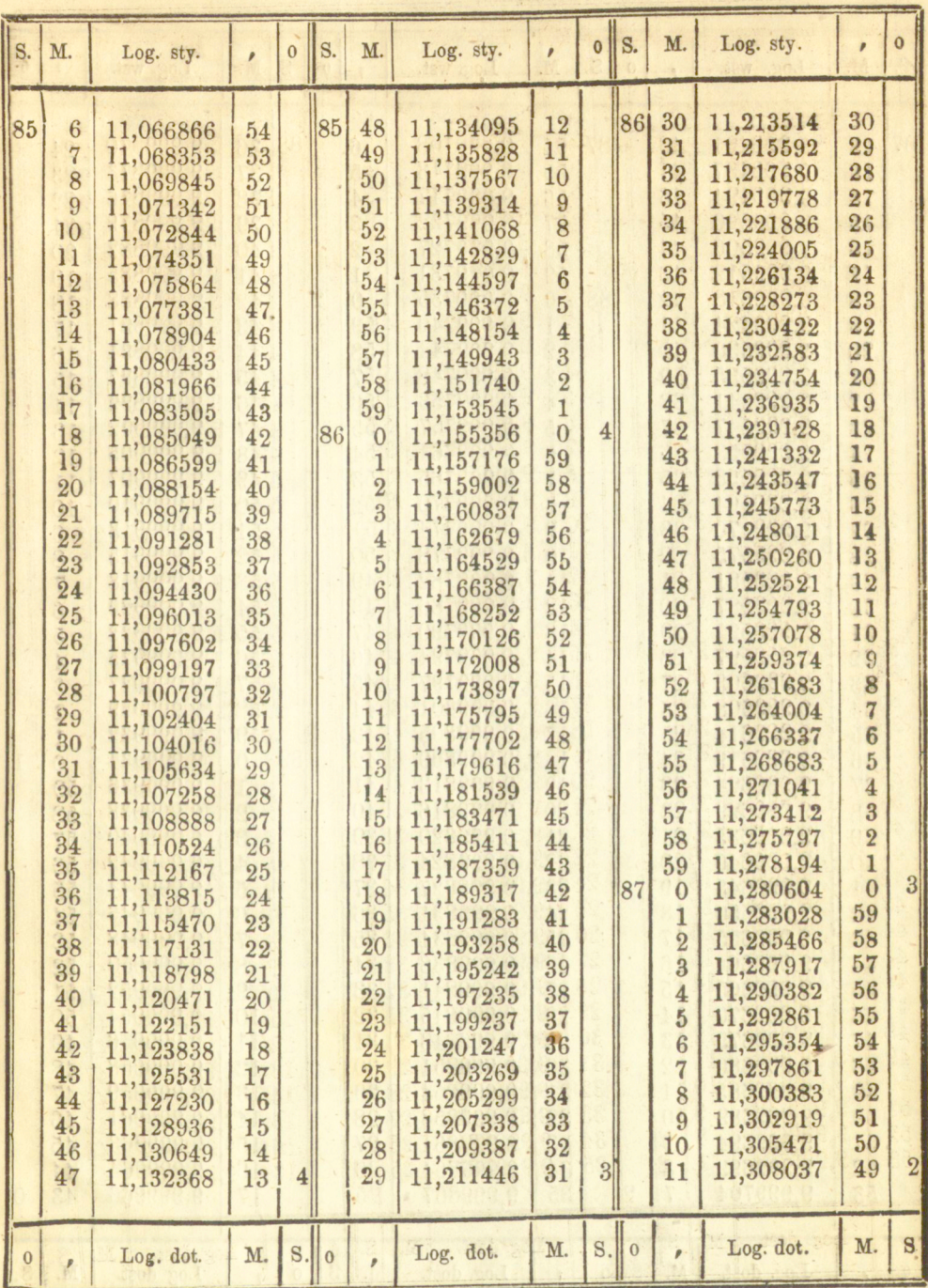

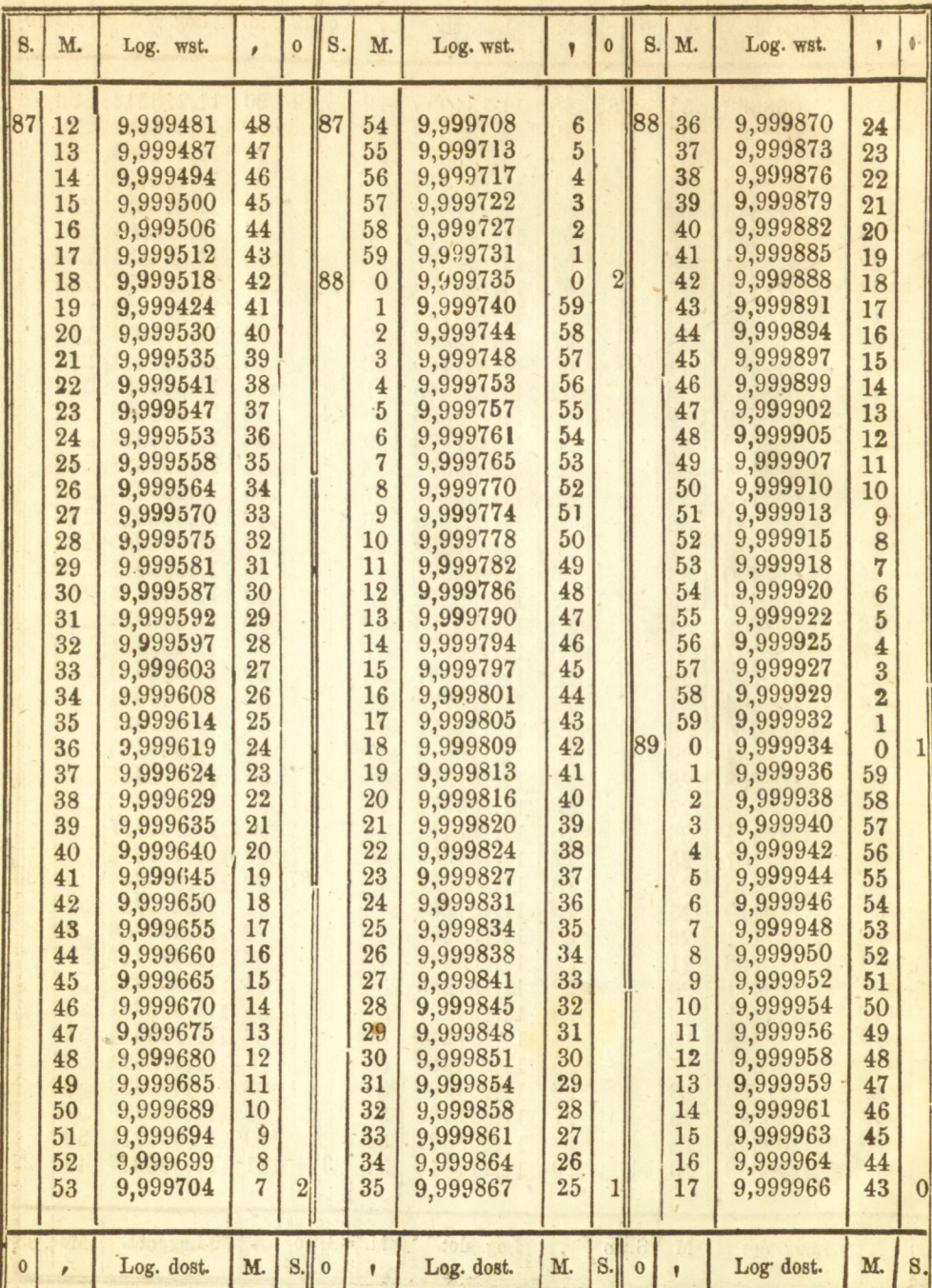

http://rcin.org.pl

и

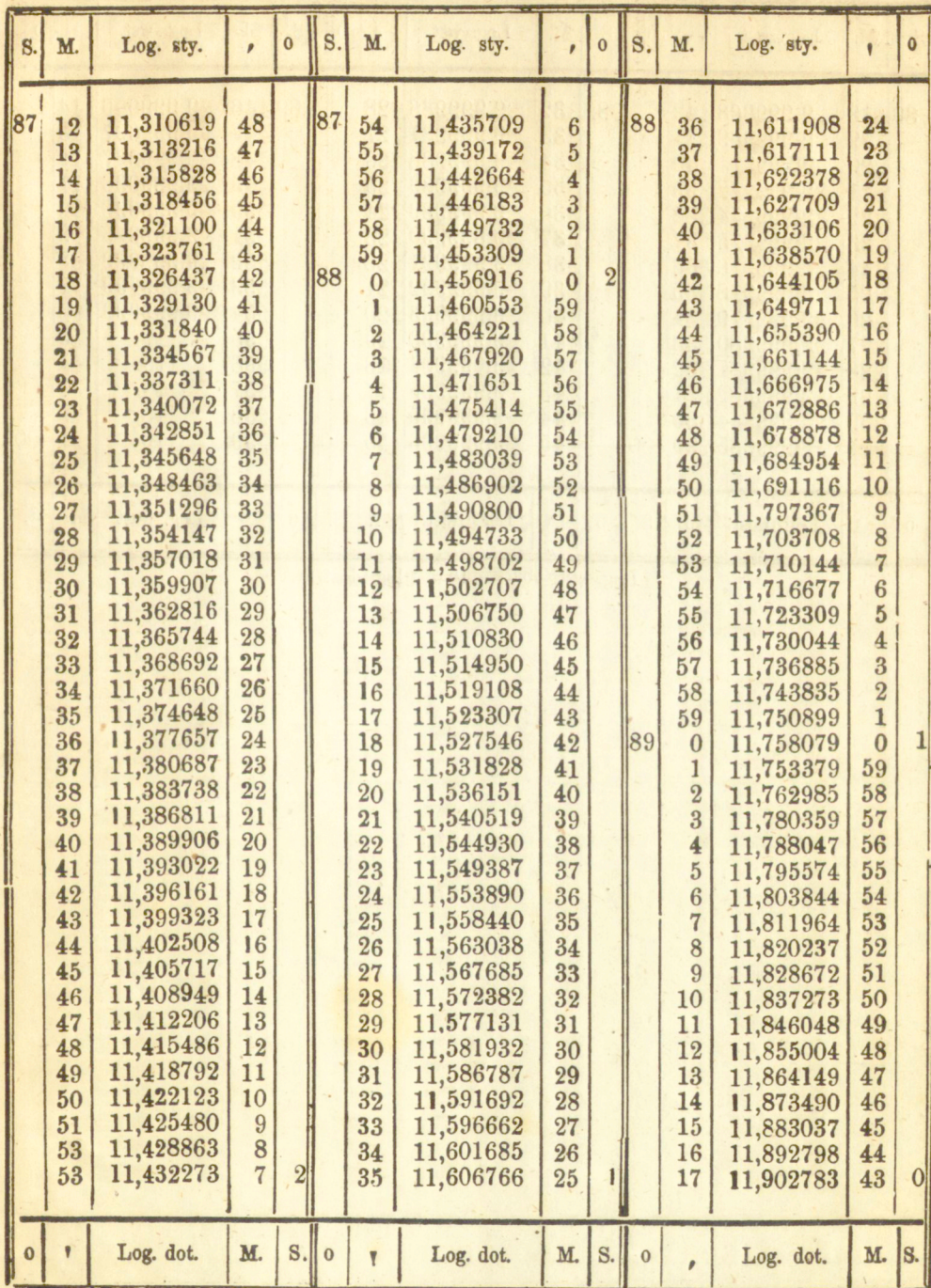

 $61 -$ 

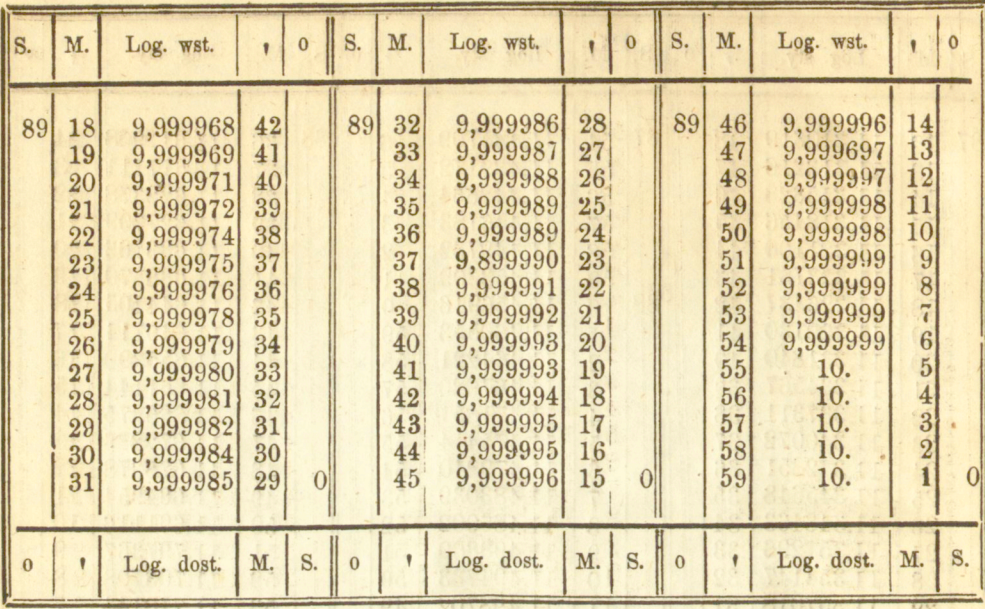

Log. wst.  $90^0 = 10 = \log$ . dost. 0. vale odvoga ne jed

POSE ORONER FILL OF

de vossaa pi

#### $62$

 $\mathcal{A}$ 

adami casazinnoi u a

choslean and th

Li 184 Beyear (219)

10-89 8808.60

http://rcin.org.pl

**NAME OF STREET** 

I at it is see that I all all an as a probability to be the some of see

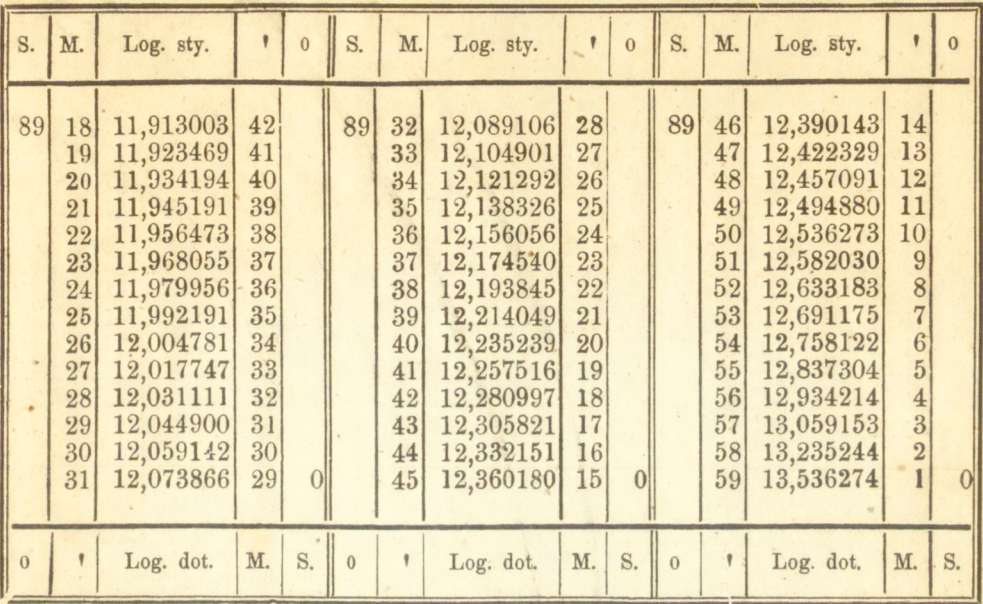

Log. sty.  $90^\circ = \circledcirc = \text{Log. dot. 0.}$ 

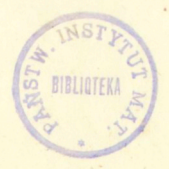

http://rcin.org.pl

 $63 -$ 

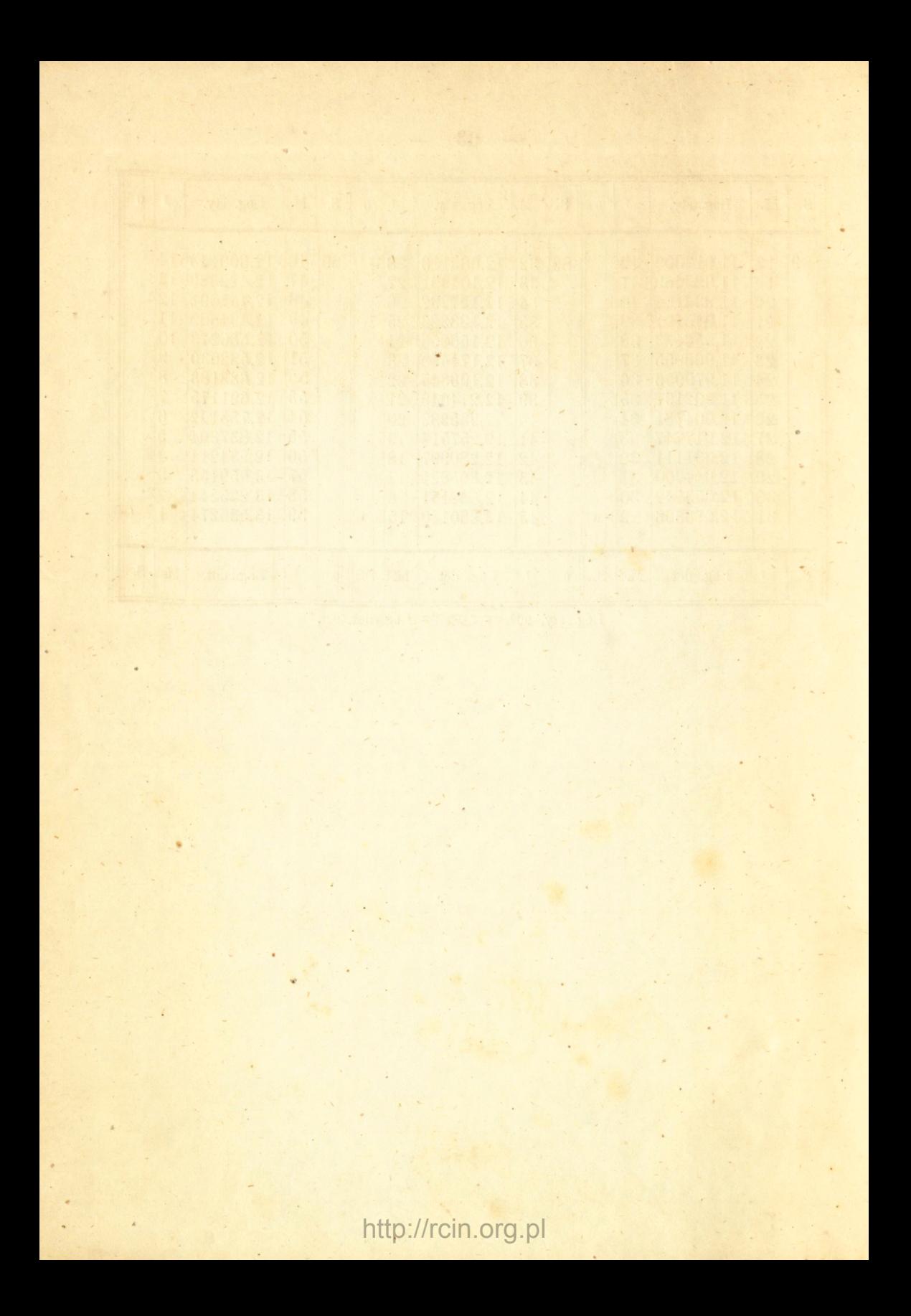

### DZIEŁA NAKŁADOWE I KOMISOWE Księgarni **Aleksandra** Lewińskiego.

II. Franciszek Karpiński i jego pieśni, gr. 10. III. Ks. Karol Antoniescy, gr. 20 VIII. zbiór dobranych wierszyków, amerikanie kon  $\lim_{n \to \infty} \frac{10 \text{ VIII}}{n \text{ times}}$  Catery legal Jackson, gr. 10. IX. Shielding

X. O mieście Krakowie, gr. 20.—Cały komplet razem oprawny, Złp. 4.<br> **Delvau** Alfred. *Garibaldi*, jego życie i czyny. Przekład z írancuzkiego,

Deotyma. Polska w pieśni, z księgi pierwszej: Wojna olbrzymów; Wyszymir;

Dwunastu wojewodów; złp. 13 gr. 10.<br>**Dochowski** F S *Krótki zbiór historji polskiéj*, opowiedzianej podług<br>najnowszych źródeł historycznych. Wydanie drugie, poprawione i powiekszone spisem chronologicznym. Cena w Warszawie złp. 2 gr. 10; na prowincji złp. 2 gr. 20.

**todziński** Bolesław. *Geografia Królestwa Polskiego*, podług najnow-<br>Szych źródeł skreślona. Wydanie drugie, poprawione i powiekszone, z mapą Królestwa złp. 2020 **Królestwa, złp. 2 gr. 20** 

*Krótki zbiór* historyi starego i nowego Testamentu. Złp. 1.<br>Lelewel Joachim. *Historyka*. O łatwém i pożyteczném nauczaniu historii. O historji, jéj rozgałęzieniu, i naukach związek z nią mających. O potrzebie gruntownéj znajomości historji. Jakim ma by historyk. złp. 6 gr. 20<br>**Lewestann** F. H. Historja Literatury Pouszechnéj, Tom L. złp. 0.0.<br>**Mnchezyń** 

woływania się od wyroków i postanowień sądów karnych. Złp. 3 gr. 10.<br>**Osipowicz** Aleksander. *O doli Antkowéj na świecie,* opowiadanie wioskowe.

- złp. 1 *Pierwsz y nauczyciel.* Elementarz polski dla dzieci, zawierający początkową naukę czytania, katechizmu, historji świętej, historji naturalnej i historji polskiej, oraz początki rachunków, wierszyki i bajeczki. Z 32 wizerunkami królów polskich, złp 1 gr 20
- **ujański** Aleksander. *Leśnictwo Polskie*, Część I. Botanika leśna, z 93<br>drzeworytami, złp. 6 gr 20 L. Urządzenie lasów, z mappami kolorowanemi, złp. 4. III. Szacowanie lasów, złp. 6 gr. **20.** IV. Ochrona lasów, z figurami kolorowanemi. złp 3 gr. **10** V Hodowanie lasów, z drzeworytami, złp. 4. VI. Użytkowanie lasów, z 39 figurami, złp. 6 gr. 20. VII. Ocenienie lasów, z tablicami, złp. 6. VIII. Zarząd lasów, złp. 6. IX. Łowiectwo z drzeworytami, złp. 6 gr. 20. Całe dzieło w 2ch tomach, złp. 50.
- *Porównanie miar i wag* Polskich, z miarami i wagami: Rossyjskiemi, Pruskiemi. Austrjackiemi, Saskiemi, Francuzkiemi i Angielskiemi, złp. 2 gr. 15. Regnault
- J . *(Geometrja,* przekład z francuzkiego. Część I. Planimetrja, z wielu drzeworytami w tekscie, złp 3.

**Rogalski** Leon Žywot Pana naszczo Jezusa Chrystusa, w krótkości opiesany, z wizerunkiem Zbawiciela, gr. 15.<br>Staszie Franciszek. As adz Wikary, powiastka ludowa, złp. 1.<br>- Kubus sierotka, powiastka ludowa, złp. 1.

- -
	- *Napad Tatarów,* opowiadanie przy kądzieli, złp. 1.
- *Powiastki historyczne polskie,* dla pożytku i rozrywki dzieci śkreślone, obrazki narysował Adam Lerue, złp. 5; oprawione w płócienko angielskie ze złoceniem złp. 6 gr. 20; ze złotemi brzegami, złp. 8.
- Żdżarsk a Józefa. *Miesiqc Marji* czyli nabożeństwo majowe dla młodzieży polskiej, złp. 5.

*—Podarunek dla ludu.* Złp. 1 gr. 10.

Żmijewski Eugienjusz. *Sceny* z życia koczującego, 5 tomy, złp. 18.